УТВЕРЖДАЮ:

Заведующий МБДОУ ЦРР-ДС№69

**. . . . . . . . . . .** .

 $2020r$  $\begin{picture}(150,10) \put(0,0){\line(1,0){10}} \put(15,0){\line(1,0){10}} \put(15,0){\line(1,0){10}} \put(15,0){\line(1,0){10}} \put(15,0){\line(1,0){10}} \put(15,0){\line(1,0){10}} \put(15,0){\line(1,0){10}} \put(15,0){\line(1,0){10}} \put(15,0){\line(1,0){10}} \put(15,0){\line(1,0){10}} \put(15,0){\line(1,0){10}} \put(15,0){\line($ 

Рабочая программа

---------------------

Подготовительной группы «Б»(6-7 лет)

на 2020/2021 учебный год

Авторы программы: Гаджимурадова З.А.

Легина Л.Ю.

**Created by Universal Document Converter** 

# СОДЕРЖАНИЕ

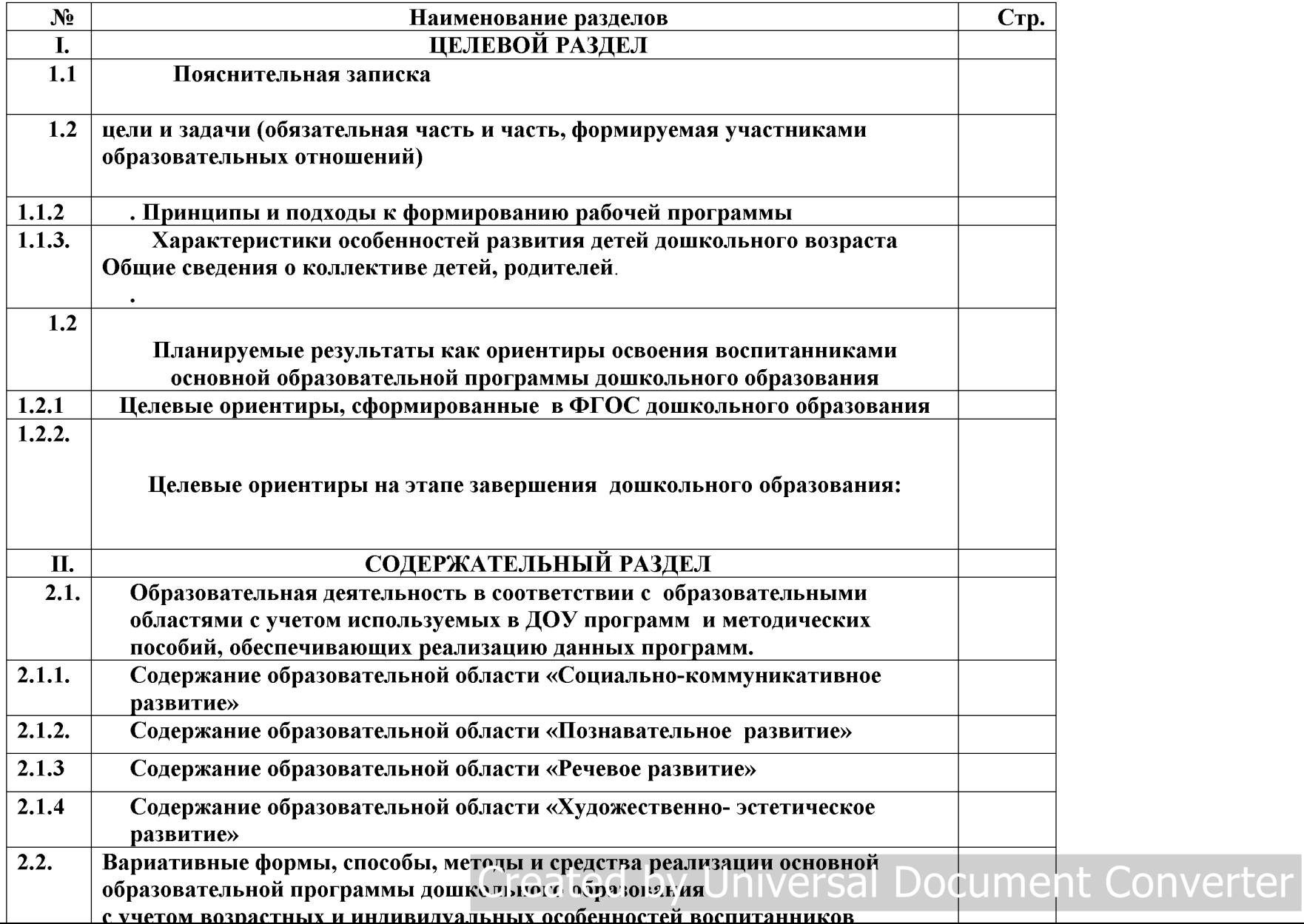

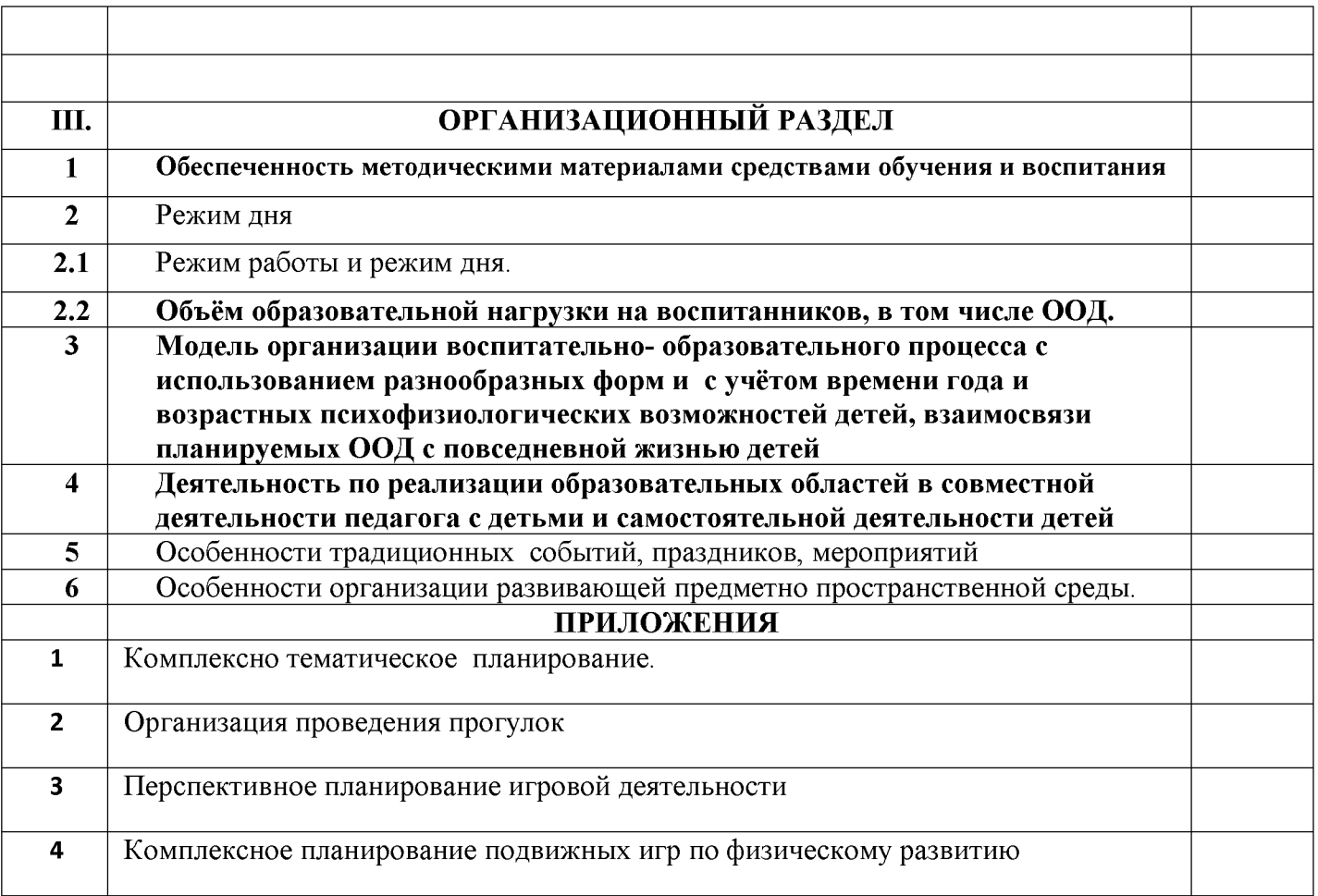

Created by Universal Document Converter

Рабочая программа по развитию детей обеспечивает разностороннее развитие детей с учетом их возрастных и индивидуальных особенностей по основным направлениям физическому, социально-коммуникативному, познавательному, речевому и художественно эстетическому.

Также реализуются парциальные программы, программы проектов и программы дополнительного образования.

Данная Программа разработана в соответствии со следующими нормативными документами:

## Федеральный уровень

- Федеральный закон «Об образовании в Российской Федерации»
- «Санитарно-эпидемиологические требования к устройству, содержанию и организации режима работы дошкольных образовательных организаций» (Постановление Главного государственного санитарного врача Российской Федерации от 15 мая 2013 г. №26 «Об утверждении СанПиН 2.4.1.3049-13»); с изменениями от 27.08.2015г.

-Федеральный государственный образовательный стандарт дошкольного образования (ФГОС ДО)

- «Об утверждении Порядка организации и осуществления образовательной деятельности по основным общеобразовательным программам - образовательным программам дошкольного образования» (Приказ Минобрнауки России от 17 октября 2013г. №1155)
- «Об утверждении номенклатуры должностей работников педагогических организаций, осуществляющих образовательную деятельность, должностей руководителей образовательных организаций» (постановление Правительства РФ от 8 августа 2013 г.  $N<sub>2</sub>678$

«Об утверждении порядка разработки примерных основных образовательных программ» (Приказ Минобрнауки России от 28.05.2014 №594)

- «Комментарии к ФГОС дошкольного образования» (Минобрнауки России 28.02.2014  $N_208249$ 

## Региональный уровень

-Конституция Республики Дагестан (10 июля 2003 года)

-Закон «Об образовании в Республике Дагестан» (29 мая 2014 года)

-Приказ Минобрнауки РД от 30.01.2014 года № 420 «О введении ФГОС ДО»

# Муниципальный уровень

- Приказ по Управлению образования  $\mathcal{N}$  80-П от 03.02.2014 года «О введении ФГОС ДО»

-Устав учреждения

-Правила внутреннего распорядка воспитанников

-Основная образовательная программа дошкольного образования МБДОУ «ДС №  $(00\Pi \text{IO})$ 

-Положение о рабочей группе по разработке (проектированию) рабочих программ педагогов дошкольного образования

педагогов дошкольного соразования дошкольника) по ФГОС ДО (при наличии)

всестороннее развитие психических и физических качеств в соответствии с возрастными и индивидуальными особенностями, подготовка к жизни в современном обществе, к обучению в школе, обеспечение безопасности жизнедеятельности дошкольника.

# Задачи (обязательная часть):

- 1. Забота о здоровье, эмоциональном благополучии и своевременном развитии каждого ребенка.
- 2. Создание в группах атмосферы гуманного и доброжелательного отношения ко всем воспитанникам, что позволяет растить их общительными, добрыми, любознательными, инициативными, стремящимися к самостоятельности и творчеству.
- 3. Максимальное использование разнообразных видов детской деятельности, их интеграция в целях повышения эффективности воспитательно-образовательного процесса.
- 4. Творческая организация (креативность) воспитательно-образовательного процесса.
- 5. Вариативность использования образовательного материала, позволяющего развивать творчество в соответствии с интересами и наклонностями каждого ребенка.
- 6. Уважительное отношение к результатам детского творчества.
- 7. Единство подходов к воспитанию детей в условиях дошкольного образовательного учреждения и семьи.
- 8. Соблюдение в работе детского сада и начальной школы преемственности, исключающей умственные и физические перегрузки в содержании образования детей дошкольного возраста, обеспечивая отсутствие давления предметного обучения.

Часть ООПДО, формируемая участниками образовательных отношений, представлена Региональной образовательной программой дошкольного образования Республики Дагестан, отражающей специфику региональных, национальных и социокультурных особенностей Дагестана. Авторский коллектив программы: Шурпаева М.И., Байрамбеков М.М., Исмаилова У.А., Гришина А.В., Гасанова Д.А., Гусарова Л.Ф., Агабекова С.С., Амирова С.К., Рамазанова Э.А. - Махачкала: ООО «Издательство НИИ педагогики» - 2015.

Успешное развитие личности возможно только в социальной, культурной, природноклиматической среде определенной территории, что становится возможным при единстве целей, ценностей, межличностных отношений, видов деятельности, сфер общения отдельного человека, семьи.

# Основные задачи образовательных областей:

Социально – коммуникативное развитие

- 1) Присвоение норм и ценностей, принятых в обществе, включая моральные и нравственные ценности.
- 2) Развитие общения и взаимодействия ребёнка со взрослыми и сверстниками.
- 3) Становление самостоятельности, целенаправленности и саморегуляции собственных действий.
- 4) Развитие социального и эмоционального вправлекта, Эминональной отеле иносидентепт Converter  $0.000000000000000$

звучании, ритме, тепе, количестве, числе, части и целом, пространстве и времени, движении и покое, причинах и следствиях и др.),

5) Формирование первичных представлений о малой родине и Отечестве, представлений о социокультурных ценностях нашего народа, об отечественных традициях и праздниках, о планете Земля как общем доме людей, об особенностях природы, многообразии стран и народов мира.

Речевое развитие

- 1) Владение речью как средством общения.
- 2) Обогащение активного словаря.
- 3) Развитие связной, грамматически правильной диалогической и монологической речи.
- 4) Развитие речевого творчества.
- 5) Развитие звуковой и интонационной культуры речи, фонематического слуха.
- 6) Знакомство с книжной культурой, детской литературой, понимание на слух текстов различных жанров детской литературы.
- 7) Формирование звуковой аналитико синтетической активности как предпосылки обучения грамоте.

Художественно - эстетическое развитие

- 1) Развитие предпосылок ценностно смыслового восприятия и понимания произведений искусства (словесного, музыкального, изобразительного), мира природы.
- 2) Становление эстетического отношения к окружающему миру.
- 3) Формирование элементарных представлений о видах искусства.
- 4) Восприятие музыки, художественной литературы, фольклора.
- 5) Стимулирование сопереживания персонажам художественных произведений.
- 6) Реализация самостоятельной творческой деятельности детей (изобразительной, конструктивно-модельной, музыкальной и др.)

Физическое развитие

- 1) Развитие физических качеств.
- 2) Правильное формирование опорно двигательной системы организма, развитие равновесия, координации движений, крупной и мелкой моторики.
- 3) Правильное выполнение основных движений.
- 4) Формирование начальных представлений о некоторых видах спорта.
- 5) Овладение подвижными играми с правилами.
- 6) Становление целенаправленности и саморегуляции в двигательной сфере.
- 7) Овладение элементарными нормами и правилами здорового образа жизни.

**Document Converter** Разработанная программа предусматривает ь лючение копотинктив и троцес ознакомпения с региональными особенностями Республики Лагестан

## 1.1.2. Принципы и подходы к формированию рабочей программы.

Рабочая программа воспитателя ДОУ сформирована в соответствии с принципами и подходами, определёнными Федеральным государственным образовательным стандартом:

• поддержки разнообразия детства;

• сохранения уникальности и самоценности дошкольного детства как важного этапа в общем развитии человека;

• полноценное проживание ребёнком всех этапов детства (младенческого, раннего и дошкольного возраста), обогащения (амплификации) детского развития;

• индивидуализацию дошкольного образования (в том числе одарённых детей и детей с ограниченными возможностями здоровья);

• содействие и сотрудничество детей и взрослых, признание ребенка полноценным участником (субъектом) образовательных отношений;

- поддержку инициативы детей в различных видах деятельности;
- партнерство с семьей;
- приобщение детей к социокультурным нормам, традициям семьи, общества и государства;
- формирование познавательных интересов и познавательных действий ребенка в

различных видах деятельности;

• возрастную адекватность (соответствия условий, требований, методов возрасту и особенностям развития);

• учёт этнокультурной ситуации развития детей.

• обеспечение преемственности дошкольного общего и начального общего образования. Принципы, сформулированные на основе особенностей Примерной общеобразовательной программы дошкольного образования «От рождения до школы» под редакцией Н. Е. Вераксы, Т. С. Комаровой, М.А. Васильевой в соответствии с ФГОС:

• соответствует принципу развивающего образования, целью которого является развитие ребенка;

• сочетает принципы научной обоснованности и практической применимости (содержание Программы соответствует основным положениям возрастной психологии и дошкольной педагогики и, как показывает опыт может быть успешно реализована в массовой практике дошкольного образования);

• соответствует критериям полноты, необходимости и достаточности(позволяя решать поставленные цели и задачи при использовании разумного «минимума» материала);

• обеспечивает единство воспитательных, развивающих и обучающих целей и задач процесса образования детей дошкольного возраста, в ход реализации которых формируются такие качества, которые являются ключевыми в развитии дошкольников;

• основывается на комплексно-тематическом пр ини от продуков их образовате в наургродном и ument Converter

• предусматривает решение программных образовательных задач в совместной деятельности

Основными участниками реализации программы являются: дети дошкольного возраста(6-7 лет), родители (законные представители), педагоги.

Формы реализации программы: игра, познавательная и исследовательская деятельность, творческая активность, проектная деятельность. Реализация Программы осуществляется в форме игры, познавательной и исследовательской деятельности, в форме творческой активности, обеспечивающей художественно- эстетическое развитие ребенка, в организованной образовательной деятельности.

Характер взаимодействия взрослых и детей: личностно-развивающий и гуманистический.

# Социальный статус родителей

Социальными заказчиками деятельности учреждения являются в первую очередь родители воспитанников. Поэтому коллектив ДОУ пытается создать доброжелательную, психологически комфортную атмосферу, в основе которой лежит определенная система взаимодействия с родителями, взаимопонимание и сотрудничество.

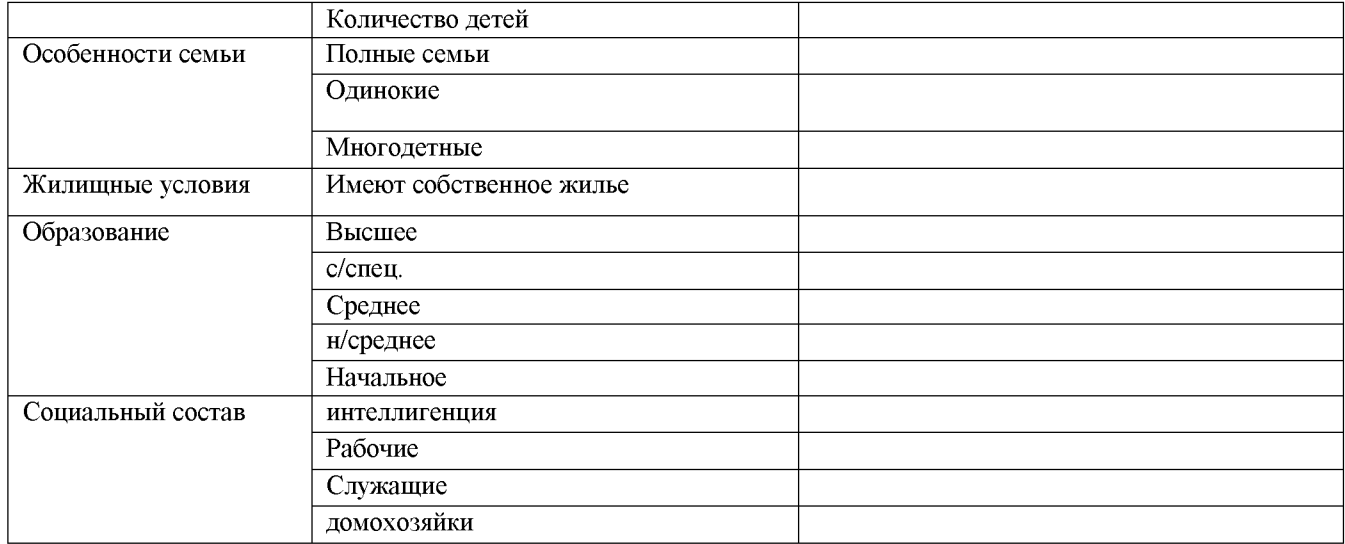

В группе воспитанников:

количество мальчиков -

количество девочек-

Особенности здоровые правитивудстви iversal Document Converter Полготовительной группы No

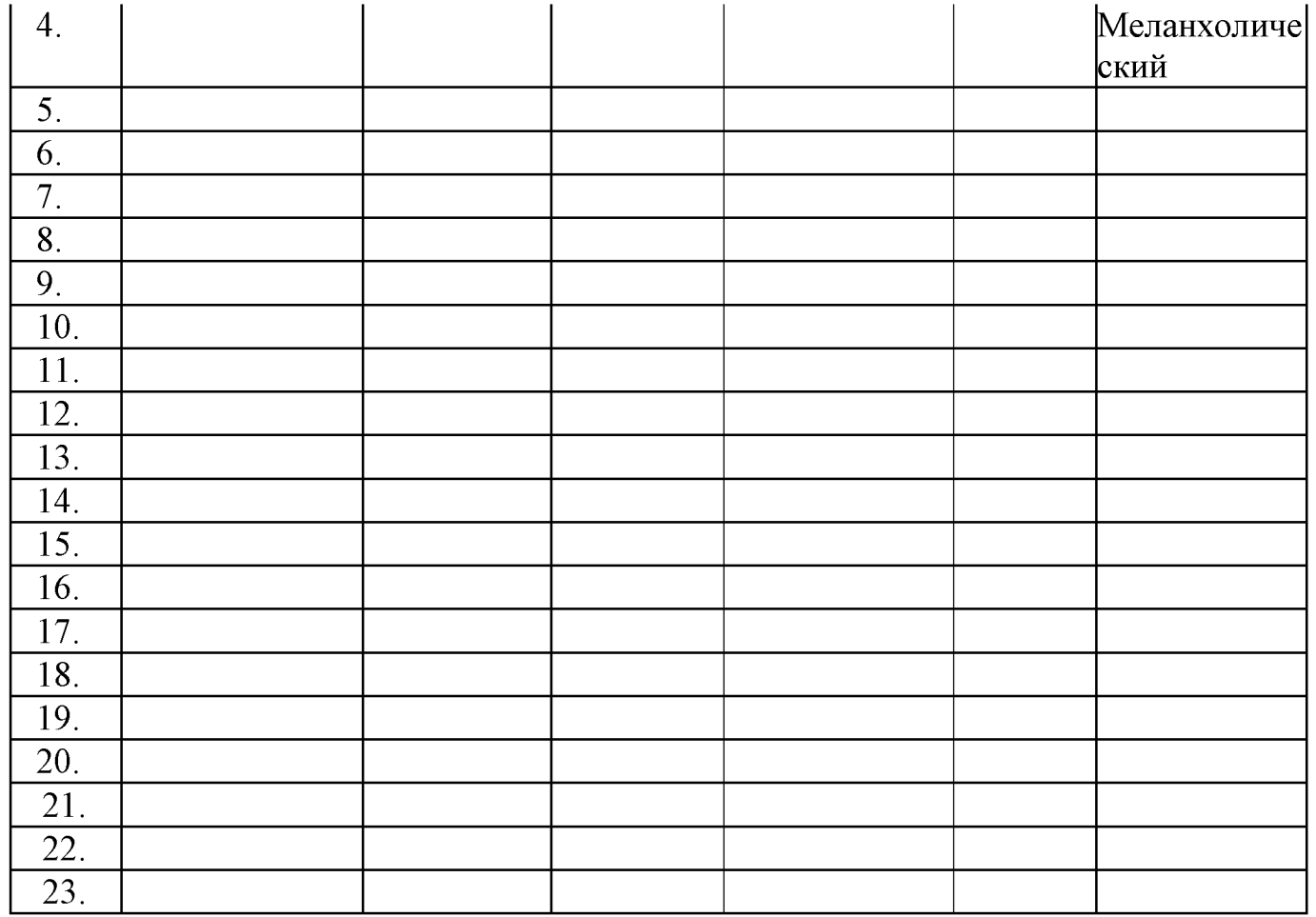

# Возрастные и индивидуальные особенности контингента детей, воспитывающихся в образовательном учреждении.

Возрастные особенности детей подробно сформулированы в Примерной общеобразовательной программы дошкольного образования «От рождения до школы» под редакцией Н. Е. Вераксы, Т. С. Комаровой, М. А. Васильевой в соответствии с ФГОС.

1.2. Планируемые результаты как ориентиры освоения воспитанниками основной образовательной программы дошкольного образования

1.2.1. Целевые ориентиры, сформулированные в ФГОС дошкольного образования

.2.1. целевые ориентиры, сформулированные в что с дошкольного соразования.<br>Целевые ориентиры дошкольного образования тредставляют собой соданью. Document Converter

нормативные возрастные характеристики возможных лостижений ребенка на этапе завершения

сравнения с реальными достижениями детей. Они не являются основой объективной оценки соответствия установленным требованиям образовательной деятельности и подготовки детей. Освоение Программы не сопровождается проведением промежуточных аттестаций и итоговой аттестации воспитанников.

Настоящие требования являются ориентирами для:

а) решения задач формирования Программы; анализа профессиональной деятельности; взаимодействия с семьями воспитанников;

б) изучения характеристик образования детей в возрасте от 2 месяцев до 8 лет;

в) информирования родителей (законных представителей) и общественности относительно целей дошкольного образования, общих для всего образовательного пространства Российской Федерации.

Целевые ориентиры не могут служить непосредственным основанием при решении управленческих задач, включая:

аттестацию педагогических кадров;

оценку качества образования;

оценку как итогового, так и промежуточного уровня развития детей, в том числе в рамках мониторинга (в том числе в форме тестирования, с использованием методов, основанных на наблюдении, или иных методов измерения результативности детей);

оценку выполнения муниципального (государственного) задания посредством их включения в показатели качества выполнения задания;

распределение стимулирующего фонда оплаты труда работников ДОУ.

Целевые ориентиры программы выступают основаниями преемственности дошкольного и начального общего образования. При соблюдении требований к условиям реализации Программы настоящие целевые ориентиры предполагают формирование у детей дошкольного возраста предпосылок к учебной деятельности на этапе завершения ими дошкольного образования.

К целевым ориентирам дошкольного образования относятся следующие социальнонормативные возрастные характеристики возможных достижений ребенка:

• Целевые ориентиры на этапе завершения дошкольного образования.

#### 1.2.2. Целевые ориентиры на этапе завершения дошкольного образования:

ребенок овладевает основными культурными способами деятельности, проявляет инициативу и самостоятельность в разных вых хас тельности игра сбщении **Document Converter** познавательно-исследовательской деятельности, конструировании и др.; способен

построения речевого высказывания в ситуации общения, может выделять звуки в словах, у ребенка складываются предпосылки грамотности;

- у ребенка развита крупная и мелкая моторика; он подвижен, вынослив, владеет  $\bullet$ основными движениями, может контролировать свои движения и управлять ими;
- ребенок способен к волевым усилиям, может следовать социальным нормам поведения и правилам в разных видах деятельности, во взаимоотношениях со взрослыми и сверстниками, может соблюдать правила безопасного поведения и личной гигиены;
- ребенок проявляет любознательность, задает вопросы взрослым и сверстникам, интересуется причинно-следственными связями, пытается самостоятельно придумывать объяснения явлениям природы и поступкам людей; склонен наблюдать, экспериментировать. Обладает начальными знаниями о себе, о природном и социальном мире, в котором он живет; знаком с произведениями детской литературы, обладает элементарными представлениями из области живой природы, естествознания, математики, истории и т.п.; ребенок способен к принятию собственных решений, опираясь на свои знания и умения в различных видах деятельности.

# **II СОДЕРЖАТЕЛЬНЫЙ РАЗДЕЛ**

2.1. Образовательная деятельность в соответствии с образовательными областями с учетом используемых в ДОУ программ и методических пособий, обеспечивающих реализацию данных программ.

Содержание программы определяется в соответствии с диприклечивати ревитив cument Converter ребенка, соответствует основным положениям возрастной психологии и дошкольной педагогики

# 2.1.1. Содержание образовательной области «Социально-коммуникативное развитие»

(обязательная часть)

направлено на:

- усвоение норм и ценностей, принятых в обществе, включая моральные и нравственные ценности;

- развитие общения и взаимодействия ребенка со взрослыми и сверстниками;

- становление самостоятельности, целенаправленности и саморегуляции собственных действий; развитие социального и эмоционального интеллекта, эмоциональной отзывчивости, сопереживания, формирование готовности к совместной деятельности со сверстниками, формирование уважительного отношения и чувства принадлежности к своей семье и к сообществу детей и взрослых в Организации;

- формирование позитивных установок к различным видам труда и творчества;

- формирование основ безопасного поведения в быту, социуме, природе

# Содержание психолого-педагогической работы:

# 6-7 лет:

Развитие общения и взаимодействия ребенка со взрослыми и сверстниками. Становление самостоятельности, целенаправленности и саморегуляции собственных действий; развитие социального и эмоционального интеллекта, эмоциональной отзывчивости, сопереживания, формирование готовности к совместной деятельности со сверстниками

- Продолжать развивать у детей самостоятельность в организации всех видов игр, выполнении правил и норм поведения.
- Развивать инициативу, организаторские способности. Воспитывать умение действовать в команде.

Сюжетно-ролевые игры

- Закреплять умение брать на себя различные роли в соответствии с сюжетом игры; использовать атрибуты, конструкторы, строительный материал.
- Побуждать детей до-своему обустраивать собственную игру самостоятельно подбирать и создавать недостающие для игры предметы (билеты для игры в театр, деньги для покупок).
- Способствовать творческому использованию в играх представлений об окружающей  $\bullet$ жизни, впечатлений о произведениях литературы, мультфильмах.
- Развивать творческое воображение, способность совместно развертывать игру,  $\bullet$ согласовывая собственный игровой замысел с замыслами сверстников. Продолжать формировать умение договариваться, планировать и обсуждать действия всех играющих.
- Воспитывать доброжелательность, готовность выручить сверстника: умение считаться с интересами и мнением товарищей по игре, справедливо решать споры. Подвижные игры
- Закреплять умение использовать в самостоятельной леятельности разнообразные по ment Converter содержанию подвижные игры.
- $n_{\rm{max}}$  . The second constraints of the second second second second second second second second second second second second second second second second second second second second second second second second second seco *Contained the Committee Department*
- Широко использовать в театрализованной деятельности детей разные виды театра (бибабо, пальчиковый, баночный, театр картинок, перчаточный, кукольный и др.).
- Воспитывать навыки театральной культуры, приобщать к театральному искусству через просмотр театральных постановок, видеоматериалов. Рассказывать детям о театре, театральных профессиях.
- Помогать постигать художественные образы, созданные средствами театральной выразительности (свет, грим, музыка, слово, хореография, декорации и др.). Дидактические игры
- Закреплять умение детей играть в различные дидактические игры (лого, мозаика, бирюльки и др.). Развивать умение организовывать игры, исполнять роль ведущего. Закреплять умение согласовывать свои действия с действиями ведущего и других участников игры.
- Развивать сообразительность, умение самостоятельно решать поставленную задачу.
- Привлекать к созданию некоторых дидактических игр («Шумелки», «Шуршалки» и т. д.).
- Развивать и закреплять сенсорные способности.

# Формирование позитивных установок к различным видам труда и творчества;

• Воспитывать потребность трудиться.

# Самообслуживание.

- Закреплять умение самостоятельно и быстро одеваться и раздеваться, складывать в шкаф  $\bullet$ одежду, ставить на место обувь, сушить при необходимости мокрые вещи, ухаживать за обувью (мыть, протирать, чистить).
- Приучать относить после еды и аккуратно складывать в раковину посуду.
- Закреплять умение замечать и устранять непорядок в своем внешнем виде, тактично  $\bullet$ сообщать товарищу о необходимости что-то поправить в костюме, прическе.
- Закреплять умение самостоятельно и своевременно готовить материалы и пособия к  $\bullet$ занятию, без напоминания убирать свое рабочее место.

# Хозяйственно бытовой труд.

- Закреплять умение поддерживать порядок в группе и на участке: протирать и мыть  $\bullet$ игрушки, строительный материал, вместе с воспитателем ремонтировать книги, игрушки (в том числе книги и игрушки воспитанников младших групп).
- Продолжать закреплять умение самостоятельно наводить порядок на участке детского сада: подметать и очищать дорожки от мусора, зимой — от снега; поливать песок в песочнице; украшать участок к праздникам.
- Закреплять умение самостоятельно, быстро и красиво убирать постель после сна.
- Приучать добросовестно выполнять обязанности дежурных по столовой: полностью сервировать столы и вытирать их после еды, подметать пол.

# Труд в природе.

• Воспитывать трудолюбие, наблюдательность Ээрекное стаушение к окружающей OCUMENt CONVERTEI природе.

# Ручной труд

Работа с бумагой и картоном.

- Закреплять умение складывать бумагу прямоугольной, квадратной, круглой формы в  $\bullet$ разных направлениях (пилотка); использовать разную по фактуре бумагу, делать разметку с помощью шаблона; создавать игрушки-забавы (мишка- физкультурник, клюющий петушок и др.).
- Формировать умение создавать предметы из полосок цветной бумаги (коврик, дорожка, закладка), подбирать цвета и их оттенки при изготовлении игрушек, сувениров, деталей костюмов и украшений к праздникам. Формировать умение использовать образец. Учить детей создавать объемные игрушки в технике оригами.

Работа с тканью.

- Формировать умение вдевать нитку в иголку, завязывать узелок; пришивать пуговицу,  $\bullet$ вешалку; шить простейшие изделия (мешочек для семян, фартучек для кукол, игольница) швом «вперед иголку».
- Закреплять умение делать аппликацию, используя кусочки ткани разнообразной фактуры  $\bullet$ (шелк для бабочки, байка для зайчика и т. д.), наносить контур с помощью мелка и вырезать в соответствии с задуманным сюжетом.

Работа с природным материалом.

- Закреплять умение создавать фигуры людей, животных, птиц из желудей, шишек, косточек, травы, веток, корней и других материалов, передавать выразительность образа, создавать общие композиции («Лесная поляна», «Сказочные герои»).
- В процессе работы развивать фантазию, воображение. Закреплять умение аккуратно и  $\bullet$ экономно использовать материалы.
- Приучать детей старательно, аккуратно выполнять поручения, беречь материалы и предметы, убирать их на место после работы.
- Воспитывать желание участвовать в совместной трудовой деятельности наравне со всеми, стремление быть полезными окружающим, радовать результатам коллективного труда.
- Расширять представления детей о труде взрослых, о значении их тру взрослых для общества. Воспитывать уважение к людям труда.
- Продолжать развивать интерес к различным профессиям, в частности, к профессиям родителей и месту их работы.
- Продолжать знакомить детей с профессиями, связанными со спецификой родного города  $\bullet$ (поселка).

Усвоение норм и ценностей, принятых в обществе, включая моральные и нравственные ценности;

- Продолжать воспитывать дружеские взаимоотношения между детьми, привычку сообща играть, трудиться, заниматься самостоятельно выбранным делом.
- Формировать умение договариваться, по догать друг другу стрем кито ведовать (врачестие CONVerter хорошими поступками.

Формирование уважительного отношения и чувства принадлежности к своей семье и к сообществу детей и взрослых в Организации; Образ Я.

- Развивать представления о временной перспективе личности, об изменении позиции  $\bullet$ человека с возрастом (ребенок посещает детский сад, школьник учится, взрослый работает, пожилой человек передает свой опыт другим поколениям). Углублять представлении ребенка о себе в прошлом, настоящем и будущем.
- Расширять представления детей об их обязанностях, прежде всего в связи с подготовкой к  $\bullet$ школе.

# Семья.

 $\bullet$ Расширять представления детей об истории семьи в контексте истории родной страны (роль каждого поколения в разные периоды истории страны). Рассказывать детям о воинских наградах дедушек, бабушек, родителей. Закреплять знание домашнего адреса и телефона, имен и отчеств родителей, их профессий.

# Детский сад.

- Формировать представления о себе как об активном члене коллектива через проектную  $\bullet$ деятельность, охватывающую детей младших возрастных групп и родителей, участие в жизни дошкольного учреждения (адаптация младших дошкольников, подготовка к праздникам, выступлениям, соревнованиям в детском саду и за его пределами и др.).
- Привлекать детей к созданию развивающей среды дошкольного учреждения (мини- $\bullet$ музеев, выставок, библиотеки, конструкторских мастерских и др.).

# Формирование основ безопасного поведения в быту, социуме, природе

- Закреплять умение соблюдать правила пребывания в детском саду.
- Закреплять умение называть свою фамилию и имя; фамилию, имя и отчество родителей, домашний адрес и телефон.
- Закреплять знания о том, что в случае необходимости взрослые звонят по телефону «01»  $\bullet$ (при пожаре), «02» (вызов милиции), «03» («Скорая помощь»).
- Напоминать детям, что в случае неосторожного обращения с огнем или  $\bullet$ электроприборами может произойти пожар.
- Закреплять представления детей о правилах поведения с незнакомыми людьми.  $\bullet$
- Закреплять знания о правилах дорожного движения и поведения на улице. Расширять  $\bullet$ знания о светофоре.
- Закреплять знания детей о специальном транспорте.  $\bullet$
- Закреплять знания о правилах поведения в общественном транспорте.
- Напоминать, что кататься на велосипеде можно только в присутствии взрослых, не мешая  $\bullet$ окружающим.
- Продолжать формировать навыки культуры поведения в природе. Расширять представления о способах правильного взаимерейсемы с растениями и животнии, OCUMENT CONVETTEI
- Расширять представления о том, что в природе все взаимосвязано (например, одно и то же  $\bullet$

умений разнообразной деятельности в природе и становление экологически ориентированного взаимодействия с ее объектами, накопление детьми эмоционального позитивного опыта общения с природой.

Приобщение дошкольников к общечеловеческим нравственным ценностям через широкое использование всех видов фольклора (сказки, песенки, пословицы, поговорки, хороводы, народные игры и т.д.).

Формы, способы, методы и средства реализации Программы с учетом возрастных и индивидуальных особенностей воспитанников

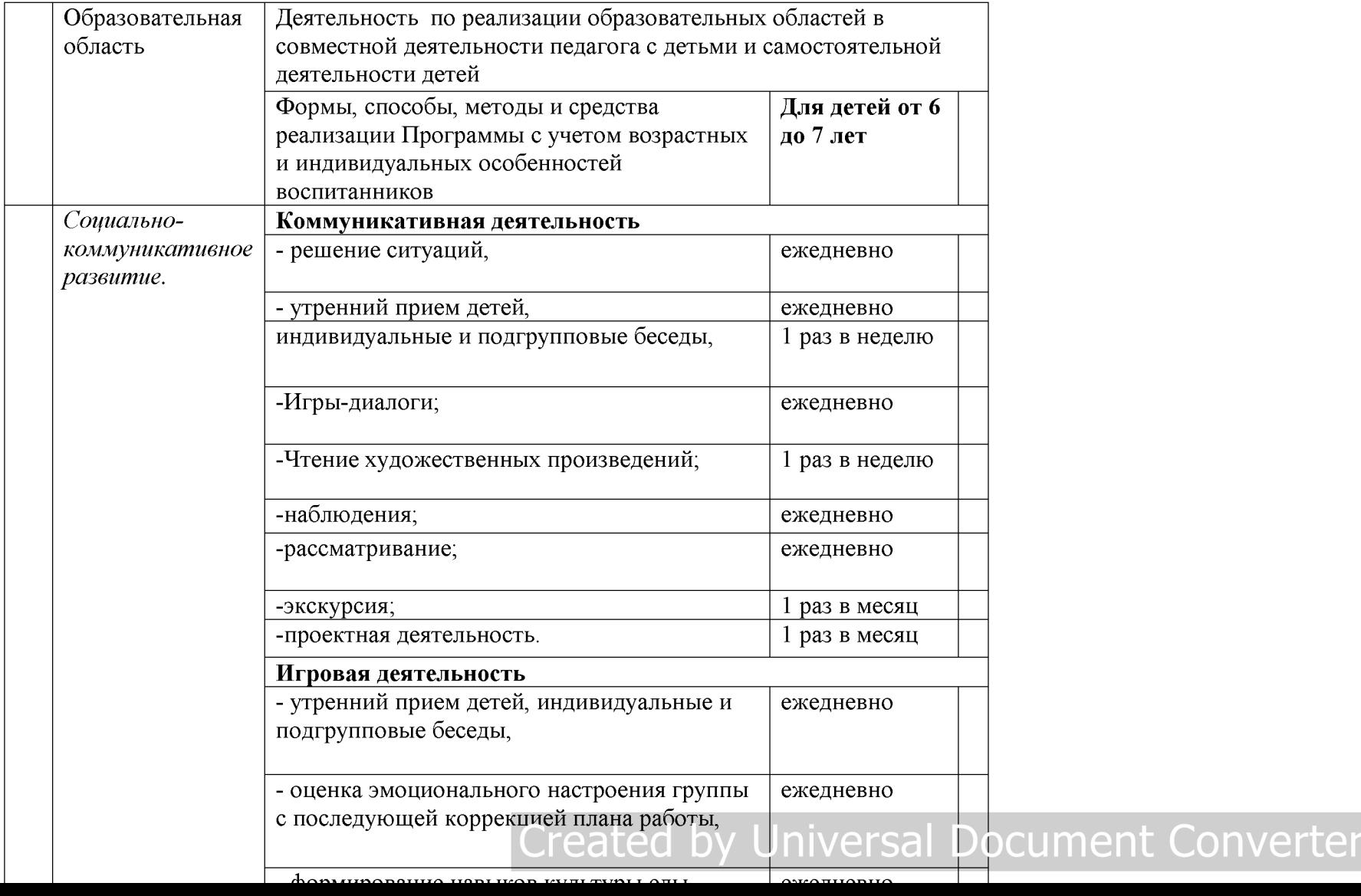

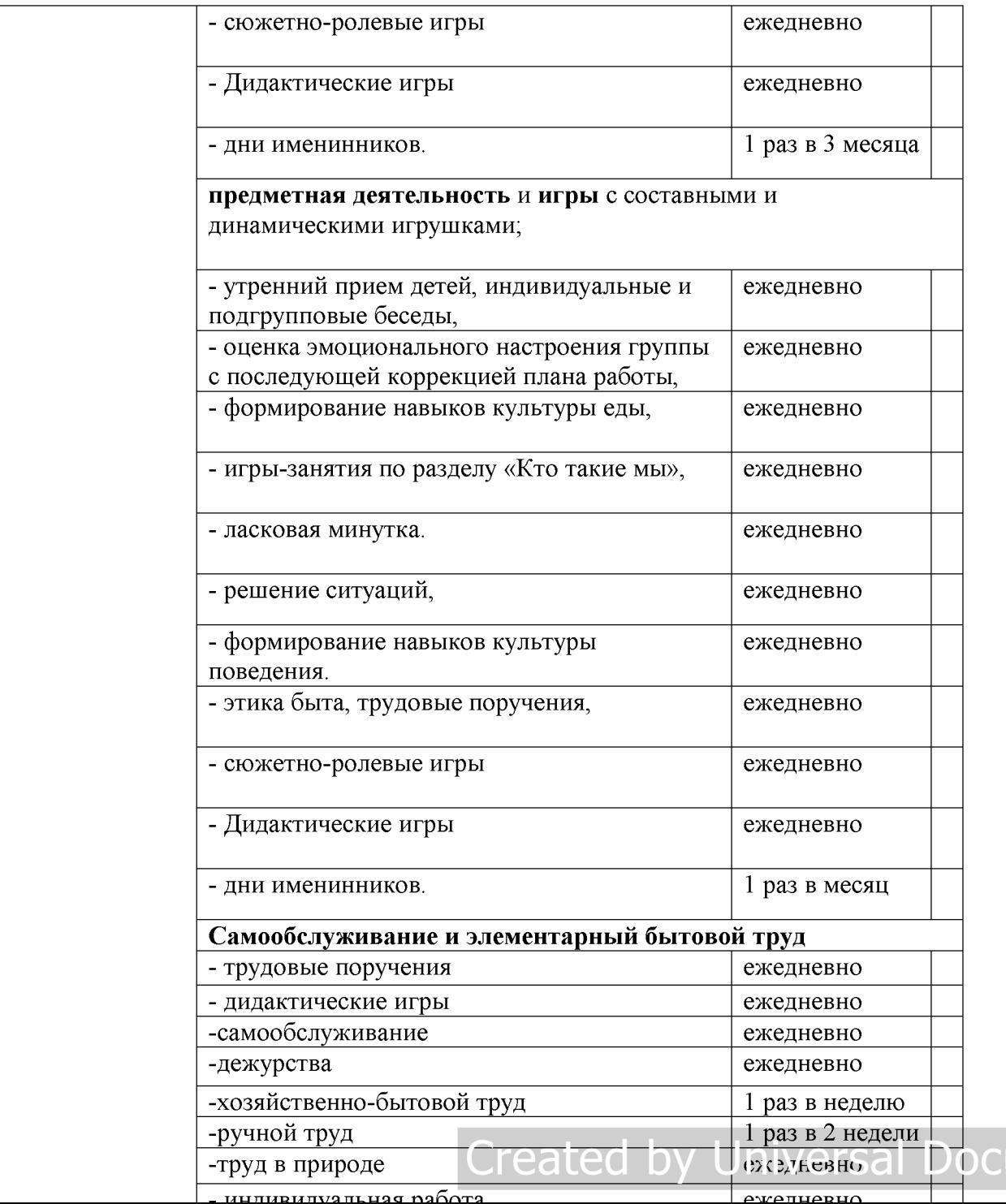

tument Converter

# Программно-методическое обеспечение реализации образовательной области

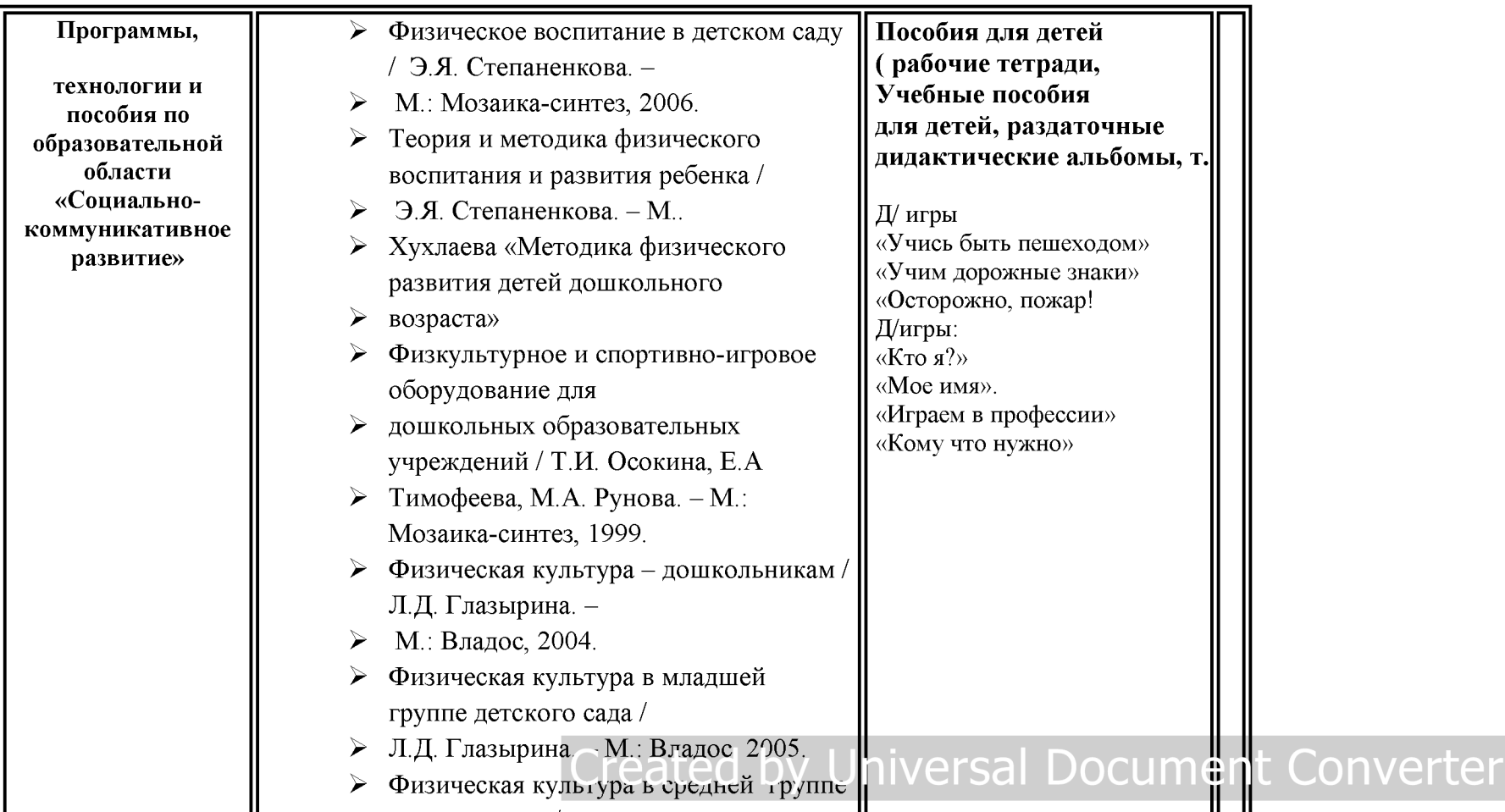

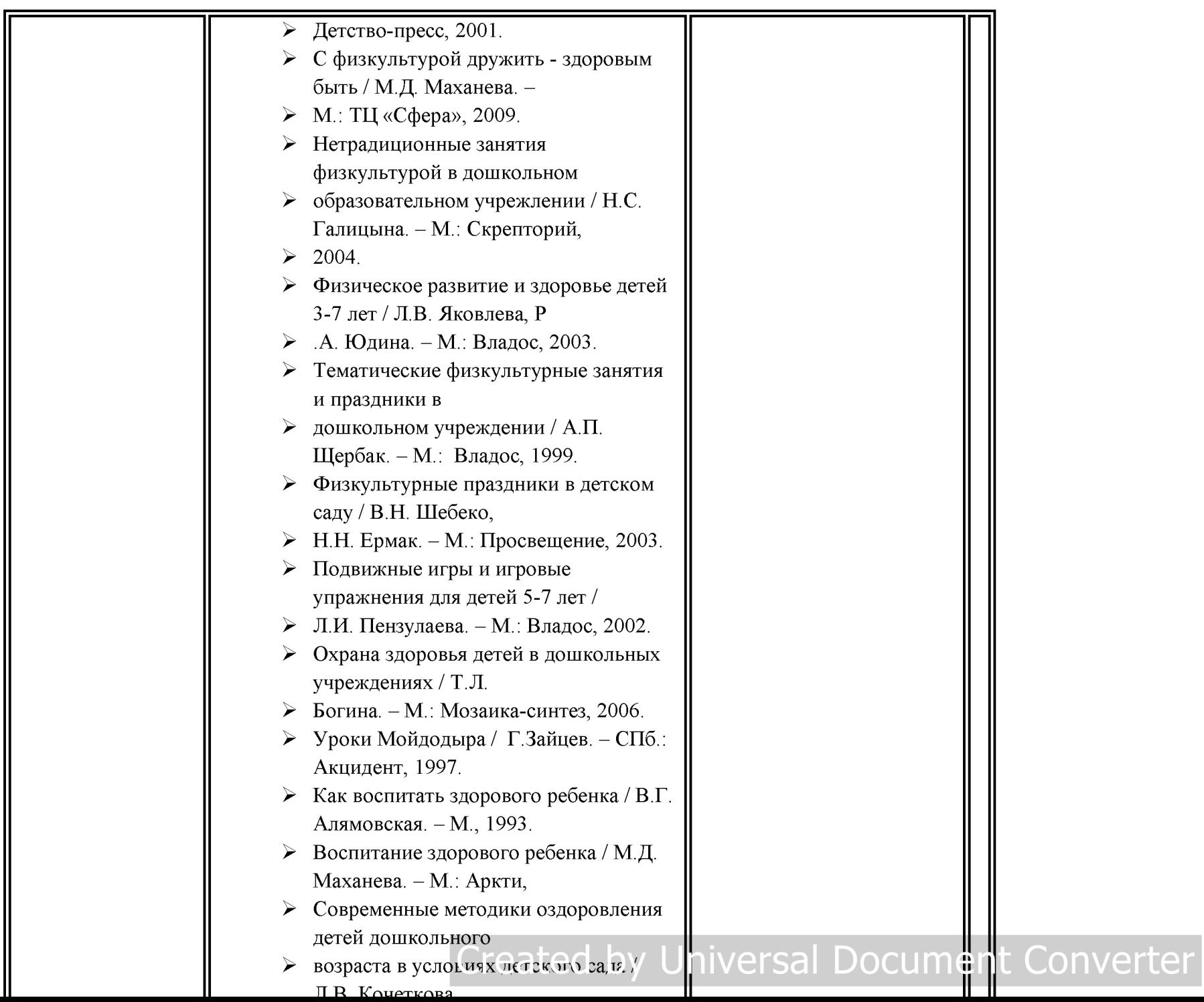

# НО-ОБРАЗОВАТЕЛЬНОГО ПРОЦЕССА ПО ОСВОЕНИЮ ПРАВИЛ БЕЗОПАСНОСТИ ДОРОЖНОГО ДВИЖЕНИЯ

областей «Физическое развитие», «Социально – коммуникативное развитие», «Познавательное развитие», «Речевое развитие», «Художественно - эстетическое развитие».

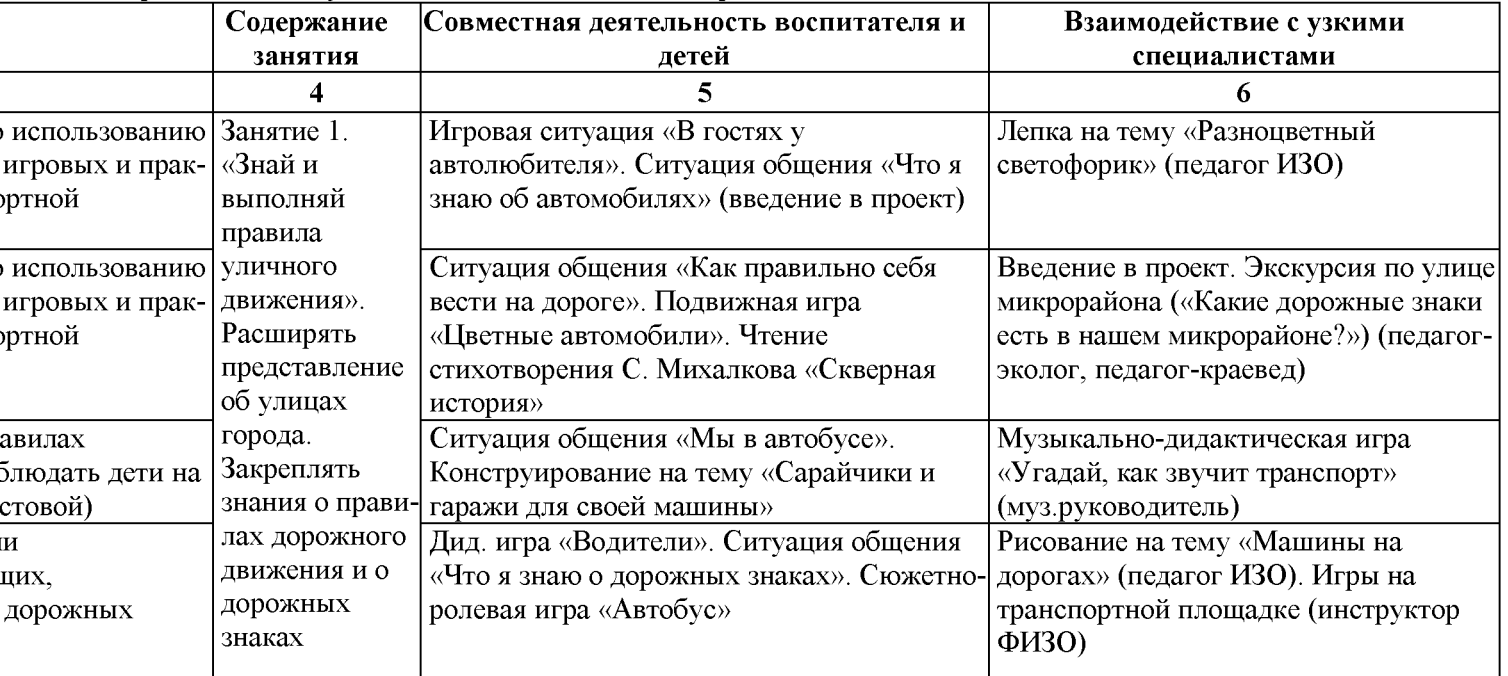

#### нка

ора; соблюдают дорожные правила и правила поведения в транспорте, сопереживают персонажам рассказов, имеют тах окружающего мира; создают различные конструкции одного и того же объекта, составляют рассказы об ят различные предметы, передавая их форму и пропорции, моделируют ситуации; самостоятельно придумывают от в развлечениях

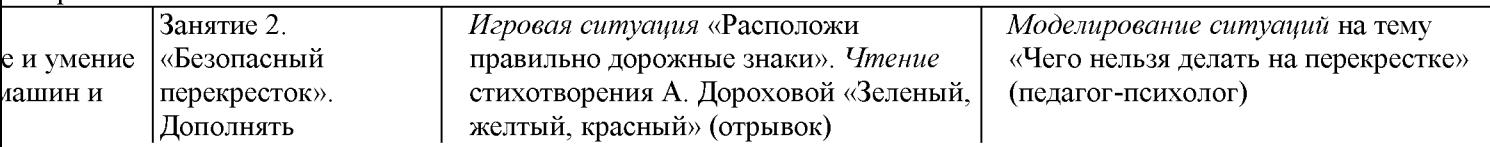

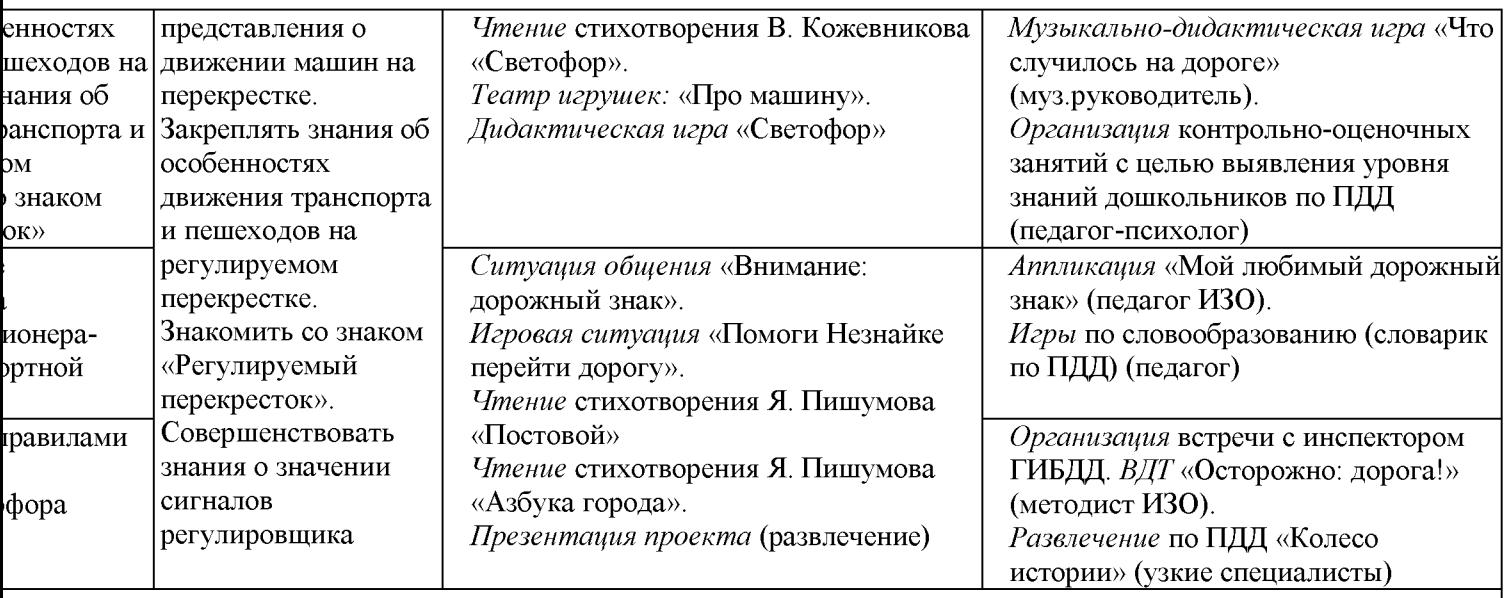

## нка

рассказывают об особенностях движения транспорта и пешеходов на регулируемом перекрестке, ориентируются в зывают отрывки из стихотворений и рассказов, находят в предложении слова с заданным звуком, определяют его различных предметов, используя бумагу разной фактуры, инсценируют игровые песни, придумывают варианты

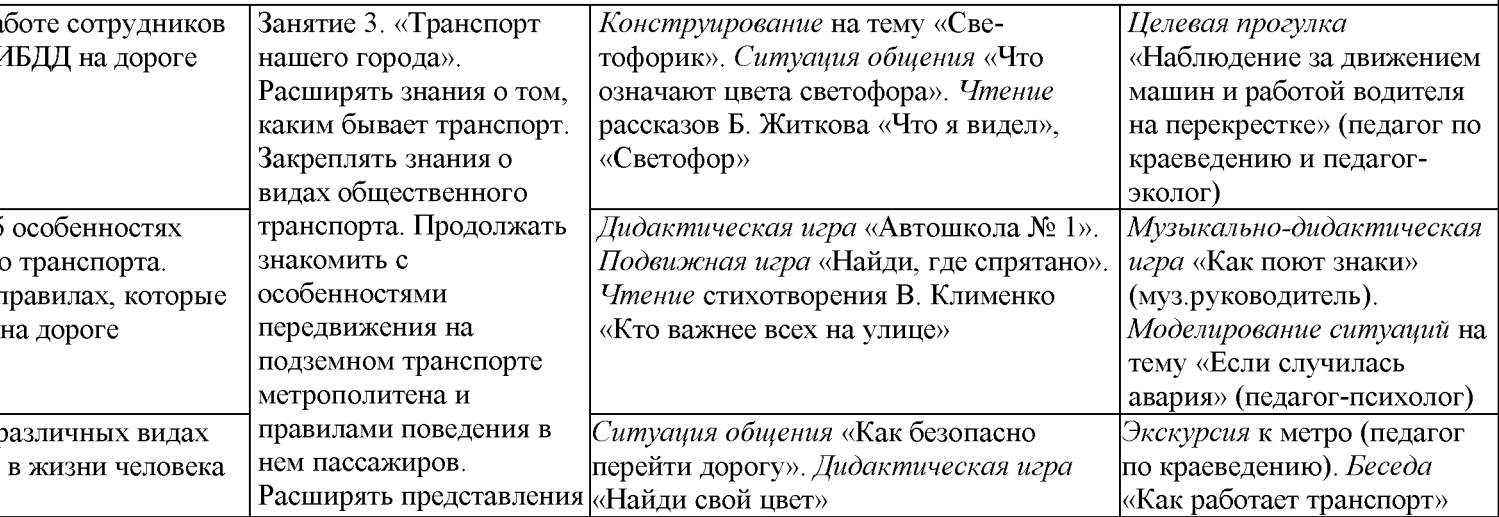

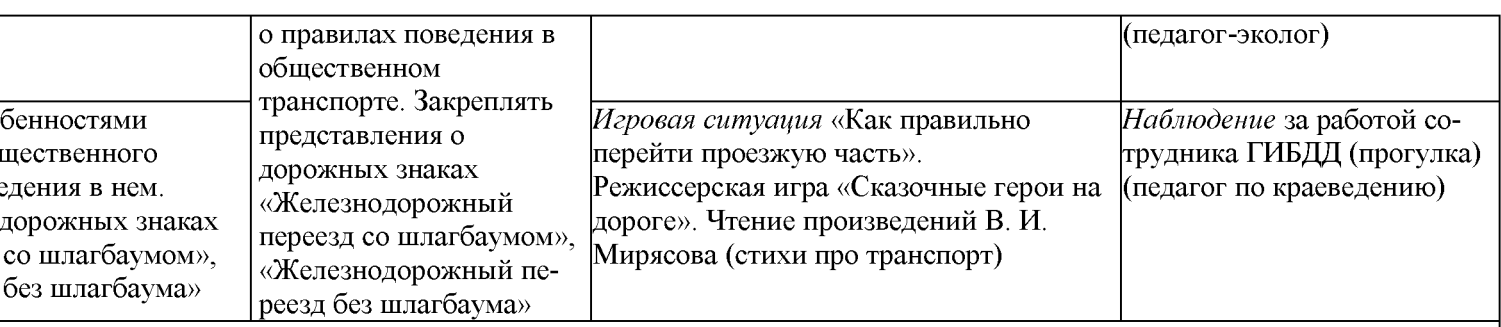

#### енка

ота; соблюдают элементарные правила организованного поведения в транспорте, выбирают и группируют предметы в ей; создают модели по рисунку и словесной инструкции; моделируют предметно-игровую среду; отбирают й и игр,в дидактических играх проявляют себя терпимыми и доброжелательными партнерами, эмоционально ведения

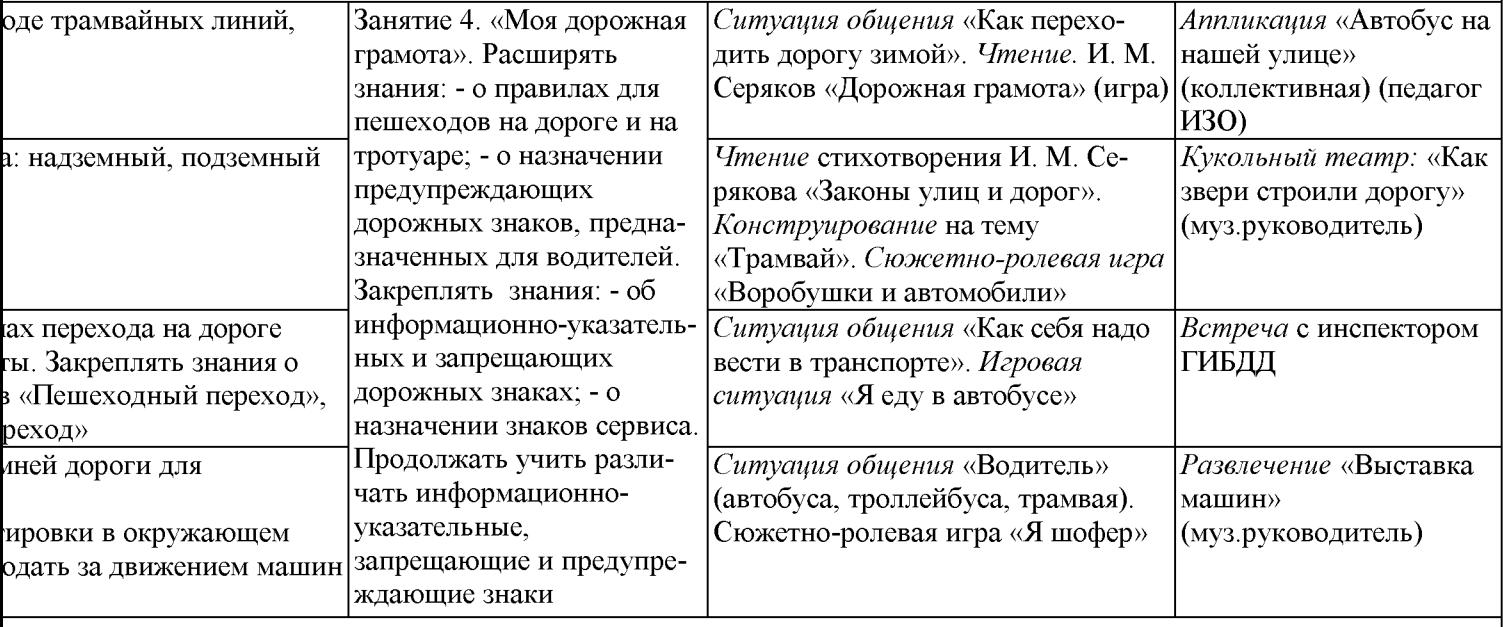

#### нка

«Пешеходный переход», «Подземный пешеходный переход»; соблюдают элементарные правила дорожного оотносят конструкцию предмета (трамвая) с его назначением; имеют представления о профессиях, связанных с но действовать в различных видах детской деятельности; самостоятельно отбирают и придумывают разнообразные

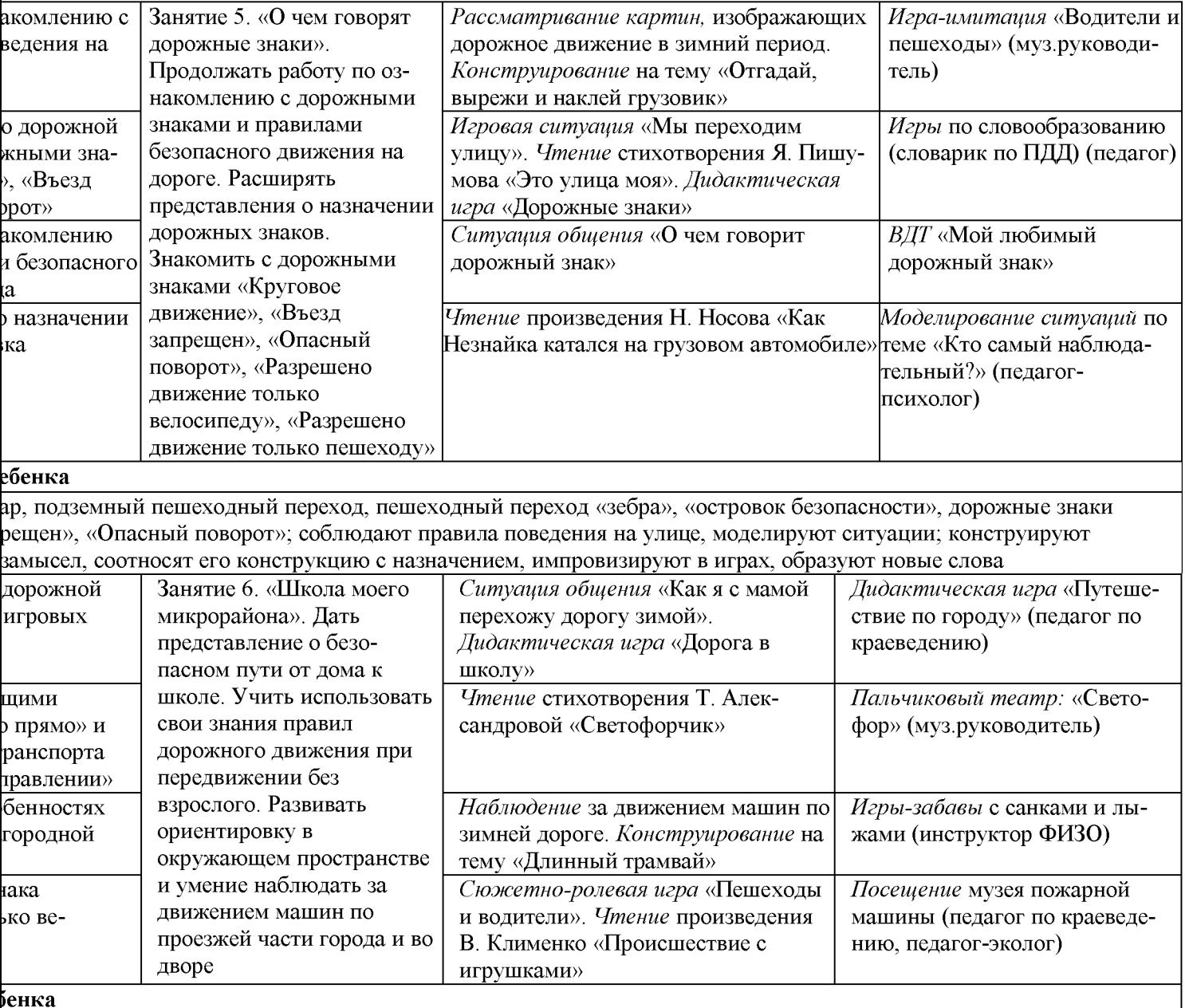

лъв в практических и игровых ситуациях; знают безопасный путь от дома к детскому саду и школе, ориентируются в уируют по замыслу,обсуждают прочитанные произведения. Социализация: самостоятельно придумывают различные -забавах и постановке пальчикового театра

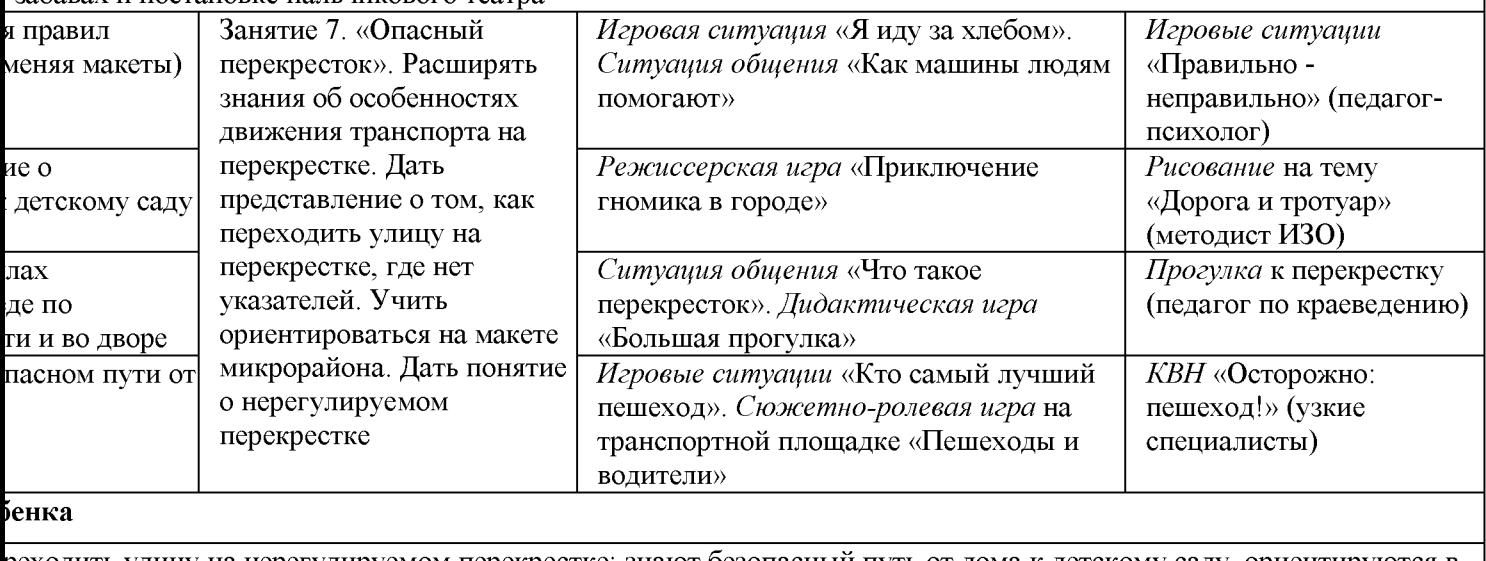

реходить улицу на нерегулируемом перекрестке; знают безопасный путь от дома к детскому саду, ориентируются в ки по замыслу; планируют свои действия, направленные на достижение поставленной цели, придерживаются в а, оставляя место для импровизации

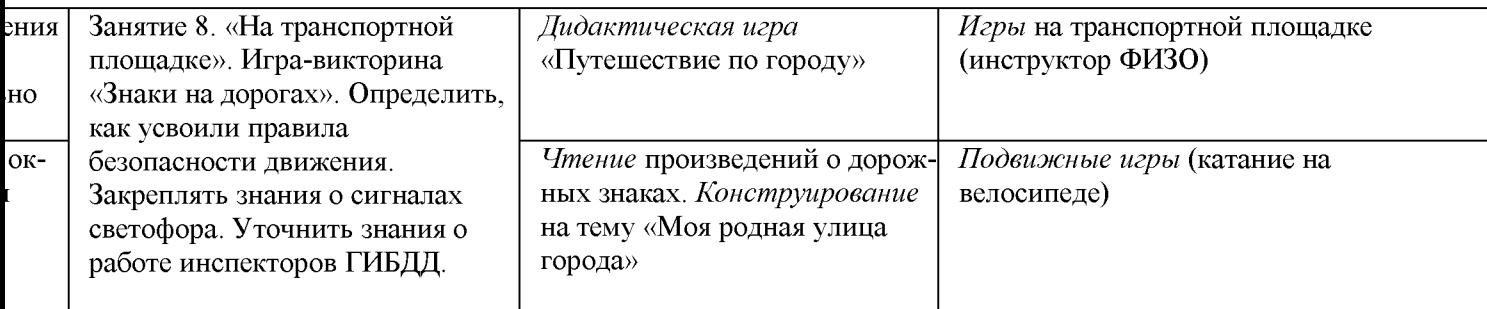

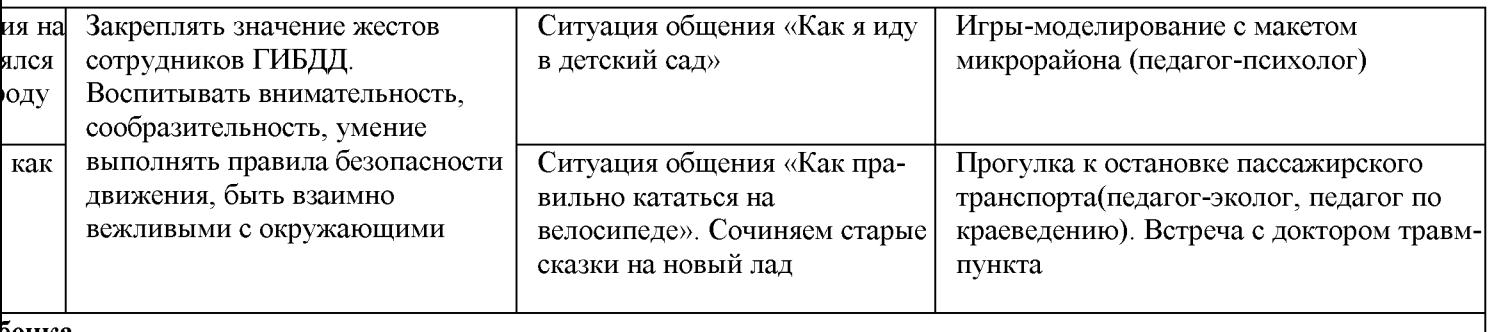

#### ренка

сного поведения на улицах город,имеют представление о профессии сотрудников ГИБДД; конструируют о взаимодействуя со сверстниками; оценивают результаты продуктивной деятельности, моделируют различные придумывают сказочные сюжеты; участвуют в подвижных играх

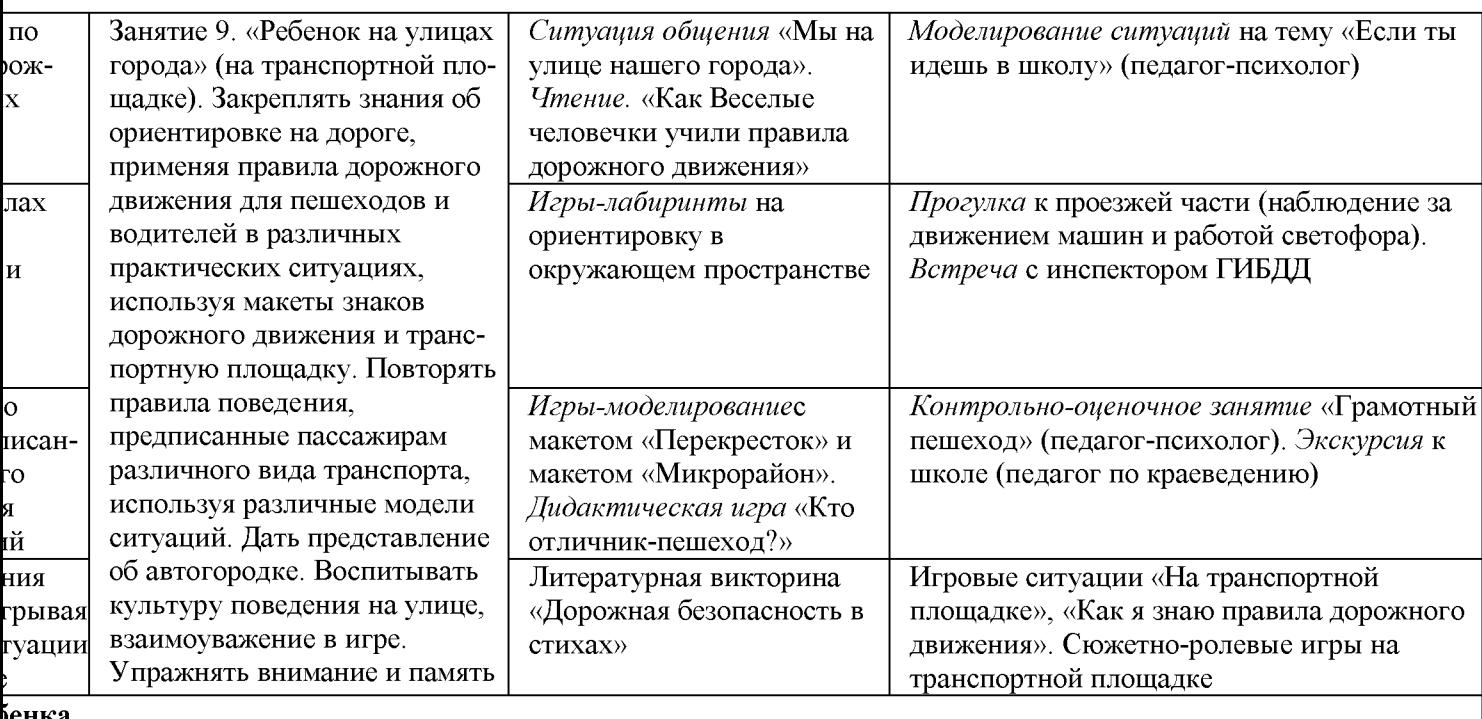

сного дорожного движения в различных практических и проблемных ситуациях; соблюдают правила поведения на ся в окружающем пространстве; моделируют ситуации и предметно-игровую среду,придумывают разнообразные

мыми и доброжелательными партнерами в дидактических играх, пересказывают отрывок из рассказа

# 2.1.2. Содержание образовательной области «Познавательное развитие» (обязательная часть)

## предполагает

- развитие интересов детей, любознательности и познавательной мотивации;
- формирование познавательных действий, становление сознания;
- > развитие воображения и творческой активности;
- формирование первичных представлений о себе, других людях, объектах окружающего мира, о свойствах и отношениях объектов окружающего мира (форме, цвете, размере, материале, звучании, ритме, темпе, количестве, числе, части и целом, пространстве и времени, движении и покое, причинах и следствиях и др.), о малой родине и Отечестве, представлений о социокультурных ценностях нашего народа, об отечественных традициях и праздниках, о планете Земля какобщем доме людей, об особенностях ее природы, многообразии стран и народов мира.

# Содержание психолого-педагогической работы:

# 6-7 лет:

## Формирование познавательных действий, становление сознания;

- Продолжать развивать зрение, слух, обоняние, осязание, вкус.
- Совершенствовать координацию руки и глаза; продолжать развивать мелкую моторику рук в разнообразных видах деятельности.
- Развивать умение созерцать предметы, явления (всматриваться, вслушиваться), направляя  $\bullet$ внимание на более тонкое различение их качеств.
- Закреплять умение выделять в процессе восприятия несколько качеств предметов; сравнивать предметы по форме, величине, строению, положению в пространстве, цвету; выделять характерные детали, красивые сочетания цветов и оттенков.

# Развитие воображения и творческой активности;

- Формировать интерес к разнообразным зданиям и сооружениям (жилые дома, театры и  $\bullet$ др.). Поощрять желание передавать их особенности в конструктивной деятельности.
- Развивать умение видеть конструкцию объекта и анализировать ее основные части, их  $\bullet$ функциональное назначение.
- Предлагать детям самостоятельно находить отдельные конструктивные решения на  $\bullet$ основе анализа существующих сооружений.
- Закреплять навыки коллективной работы: умение распределять обязанности, работать в соответствии с общим замыслом, не мешая друг другу.

# Проектная деятельность.

- Развивать проектную деятельность всех такие (исследовательскую, творческую, Document Converter нормотворческую).
- in the contract of the contract of the contract of the contract of the contract of the contract of the contract of the contract of the contract of the contract of the contract of the contract of the contract of the contrac

## Количество

- Развивать общие представления о множестве: умение формировать множества по заданным основаниям, видеть составные части множества, в которых предметы отличаются определенными признаками.
- Упражнять в объединении, дополнении множеств, удалении из множества части или  $\bullet$ отдельных его частей. Закреплять умение устанавливать отношения междуотдельнымичастями множества, а также целым множеством и каждой его частью на основе счета, составления пар предметов или соединения предметов стрелками.
- Совершенствовать навыки количественного и порядкового счета в пределах 10.
- Познакомить со счетом в пределах 20.
- Познакомить с числами второго десятка.
- Закреплять понимание отношений между числами натурального ряда (7 больше 6 на 1, а 6  $\bullet$ меньше 7 на 1), умение увеличивать и уменьшать каждое число на 1 (в пределах 10).
- Закреплять умение называть числа в прямом и обратном порядке (устный счет), последующее и предыдущее число к названному или обозначенному цифрой, определять пропущенное число.
- Познакомить с составом чисел от 0 до 10.  $\bullet$
- Формировать умение раскладывать число на два меньших и составлять из двух меньших большее (в пределах 10, на наглядной основе).
- Познакомить с монетами достоинством 1,5, 10 копеек, 1,2, 5,10 рублей (различение, набор и размен монет).
- Учить на наглядной основе составлять и решать простые арифметические задачи на  $\bullet$ сложение (к большему прибавляется меньшее) и на вычитание (вычитаемое меньше остатка); при решении задач пользоваться знаками действий: плюс (+), минус (-) и знаком отношения равно (=).

## Величина

- Закреплять умение считать по заданной мере, когда за единицу счета принимается не  $\bullet$ один, а несколько предметов или часть предмета.
- Закреплять умение делить предмет на 2-8 и более равных частей путем сгибания предмета (бумаги, ткани и др.), а также используя условную меру; правильно обозначать части целого (половина, одна часть из двух (одна вторая), две части из четырех (две четвертых) и т.д.); устанавливать соотношение целого и части, размера частей; находить части целого и целое по известным частям.
- Формировать первоначальные измерительные умения. Развивать умение измерять длину, ширину, высоту предметов (отрезки прямых линий) с помощью условной меры (бумаги в клетку).
- Закреплять умение детей измерять объем ж и еле: и сталу ах веществ с том морно Document Converter условной меры.
- Закреплять умение моделировать геометрические фигуры; составлять из нескольких треугольников один многоугольник, из нескольких маленьких квадратов — один большой прямоугольник; из частей круга - круг, из четырех отрезков - четырехугольник, из двух коротких отрезков—один длинный и т.д.; конструировать фигуры по словесному описанию и перечислению их характерных свойств; составлять тематические композиции из фигур по собственному замыслу
- Закреплять умение анализировать форму предметов в целом и отдельных их частей;  $\bullet$ воссоздавать сложные по форме предметы из отдельных частей по контурным образцам, по описанию, представлению.

## Ориентировка в пространстве

- Учить детей ориентироваться на ограниченной территории (лист бумаги, учебная доска, страница тетради, книги и т.д.); располагать предметы и их изображения в указанном направлении, отражать в речи их пространственное расположение (вверху, внизу, выше, ниже, слева, справа, левее, правее, в левом верхнем (правом нижнем) углу, перед, за, между, рядом и др.).
- Познакомить с планом, схемой, маршрутом, картой. Развивать способность к моделированию пространственных отношений между объектами в виде рисунка, плана, схемы.
- Формировать умение «читать» простейшую графическую информацию, обозначающую пространственные отношения объектов и направление их движения в пространстве: слева направо, справа налево, снизу вверх, сверху вниз; самостоятельно передвигаться в пространстве, ориентируясь на условные обозначения (знаки и символы).

# Ориентировка во времени

- Дать детям элементарные представления о времени: его текучести, периодичности,  $\bullet$ необратимости, последовательности дней недели, месяцев, времен года.
- Закреплять умение пользоваться в речи словами-понятиями: сначала, потом, до, после, раньше, позже, в одно и то же время.
- Развивать «чувство времени», умение беречь время, регулировать свою деятельность в  $\bullet$ соответствии со временем; различать длительность отдельных временных интервалов (1 минута, 10 минут, 1 час). Формировать умение определять время по часам с точностью до 1 часа.

# Формирование первичных представлений о себе, других людях о малой родине и Отечестве, представлений о социокультурных ценностях нашего народа, об отечественных традициях и праздниках, о планете Земля как общем доме людей, об особенностях ее природы, многообразии стран и народов мира.

Предметное и социальное окружение

- Продолжать расширять и уточнять представления детей о пред истиом мире.
- Формировать представления о предметах, облегчающих труд людей на производстве. CONTENT CONVETTE
- Через экспериментирование и практическую деятельность дать детям возможность познакомиться с элементами профессиональной деятельности в каждой из перечисленных областей (провести и объяснить простейшие эксперименты с водой, воздухом, магнитом; создать коллективное панно или рисунок, приготовить что-либо; помочь собрать на прогулку младшую группу; вырастить съедобное растение, ухаживать за домашними животными).
- Расширять представление об элементах экономики (деньги, их история, значение для общества, бюджет семьи, разные уровни обеспеченности людей, необходимость помощи менее обеспеченным людям, благотворительность).
- Познакомить с элементами эволюции Земли (возникновение Земли, эволюция растительного и животного мира), местом человека в природном и социальном мире,
- происхождением и биологической обоснованностью различных рас. Продолжать  $\bullet$ формировать элементарные представления об истории человечества' через знакомство с произведениями искусства (живопись, скульптура, мифы и легенды народов мира), игру и продуктивные виды деятельности.

Ознакомление с природой

- Расширять и уточнять представления детей о деревьях, кустарниках, травянистых растениях; растениях луга, сада, леса.
- Конкретизировать представления детей об условиях жизни комнатных растений.
- Знакомить со способами их вегетативного размножения (черенками, листьями, усами). Учить устанавливать связи между состоянием растения и условиями окружающей среды. Знакомить с лекарственными растениями (подорожник, крапива и др.).
- Расширять и систематизировать знания о домашних, зимующих и перелетных птицах; домашних животных и обитателях уголка природы.
- Продолжать знакомить с дикими животными. Расширять представления об особенностях  $\bullet$ приспособления животных к окружающей среде,
- Расширять знания детей о млекопитающих, земноводных и пресмыкающихся. Знакомить  $\bullet$ с некоторыми формами защиты земноводных и пресмыкающихся от врагов (например, уж отпугивает врагов шипением и т.п.)
- Расширять представления о насекомых. Знакомить с особенностями их жизни (муравьи, пчелы, осы живут большими семьями, муравьи — в муравейниках, пчелы — в дуплах, ульях).
- Закреплять умение различать по внешнему виду и правильно называть бабочек (капустница, крапивница, павлиний глаз) и жуков (божья коровка, жужелица); сравнивать насекомых по способу передвижения (летают, прыгают, ползают).
- Воспитывать уважение к труду сельских жителей (земледельцев, механизаторов, **Document Converter** лесничих). **by Universa** rea
- Закреплять умение обобщать и систематизировать представления о временах года

Оформлять с детьми альбомы о временах года: подбирать картинки, фотографии, детские рисунки и рассказы.

# Родная страна.

- Расширять представления о родном крае. Продолжать знакомить с достопримечательностями региона, в котором живут дети.
- Углублять и уточнять представления о Родине России. Поддерживать интерес детей к событиям, происходящим в стране, воспитывать чувство гордости за ее достижения.
- Закреплять знания о флаге, гербе и гимне России и Дагестана (гимн исполняется во время праздника или другого торжественного события; когда звучит гимн, все встают, а мужчины и мальчики снимают головные уборы).
- Расширять представления о Москве главном городе, столице России. И Махачкалестолице - Дагестана
- Продолжать расширять знания о государственных праздниках. Рассказать детям о Ю. А. Гагарине и других героях космоса, мы Воспитывать уважение к людям разных национальностей и их обычаям, о знаменитых земляках Дагестанцах.

# Наша армия.

• Углублять знания о Российской армии. Воспитывать уважение к защитникам Отечества, к памяти павших бойцов: возлагать с детьми цветы к обелискам, памятникам.

# Наша планета.

- Рассказывать детям о том, что Земля наш общий дом, на Земле много разных стран. Объяснять, как важно жить в мире со всеми народами, знать и уважать их
- культуру, обычаи и традиции.
- Расширять представления о своей принадлежности к человеческому сообществу, о детстве ребят других стран, о правах детей в мире (Декларация прав ребенка), отечественных и международных организациях, занимающихся соблюдением прав ребенка (органы опеки, ЮНЕСКО и др.) Дать элементарные представления о свободе личности как достижении человечества.

Вариативная часть:

# Образовательные задачи

- Установление простых связей между явлениями и предметами, предсказывание изменений предметов в результате воздействия на них.
- Развитие самостоятельности, инициативы, творчества в познавательно-исследовательской леятельности.
- Обогащение представления детей об истории своей семьи и о характерных семейных традициях.
- Воспитание чувство привязанности ребегла к месту, где он родился, гордости за которию ment Converte родного края, ее народа, культуры, уважения к обычаям, традициям своего и других

Воспитание любви к природе, к родному краю, в котором они родились и живут, процесс длительный. В дошкольном возрасте он только начинается. Именно поэтому период дошкольного детства в силу эмоциональности и открытости души наиболее важен для формирования чувства любви, ответственности за состояние природы. Предпосылкой для развития этого чувства являются положительные эмоции, возникающие от общения детей с природой и восприятия её красоты, а также при обучении определённым трудовым умениям и навыкам. Знакомство с природой родного края чрезвычайно важно и для процесса формирования чувств гражданственности.

# Формы, способы, методы и средства реализации Программы с учетом возрастных и индивидуальных особенностей воспитанников

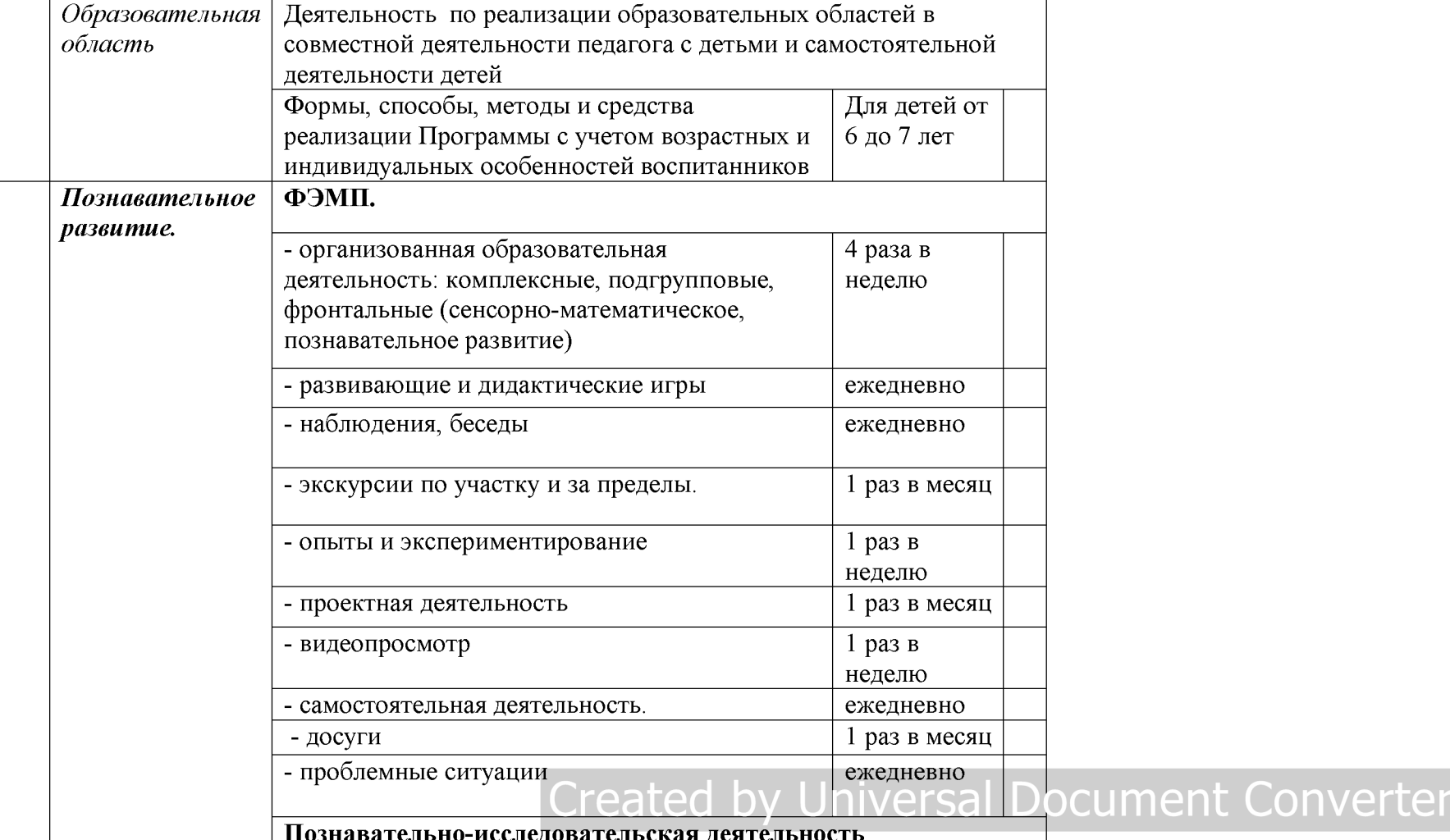

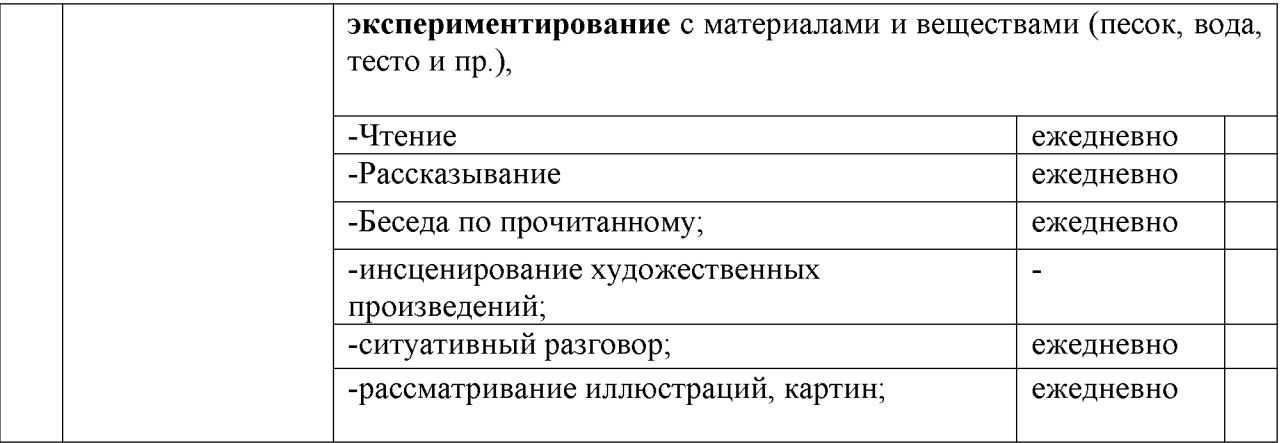

# Created by Universal Document Converter

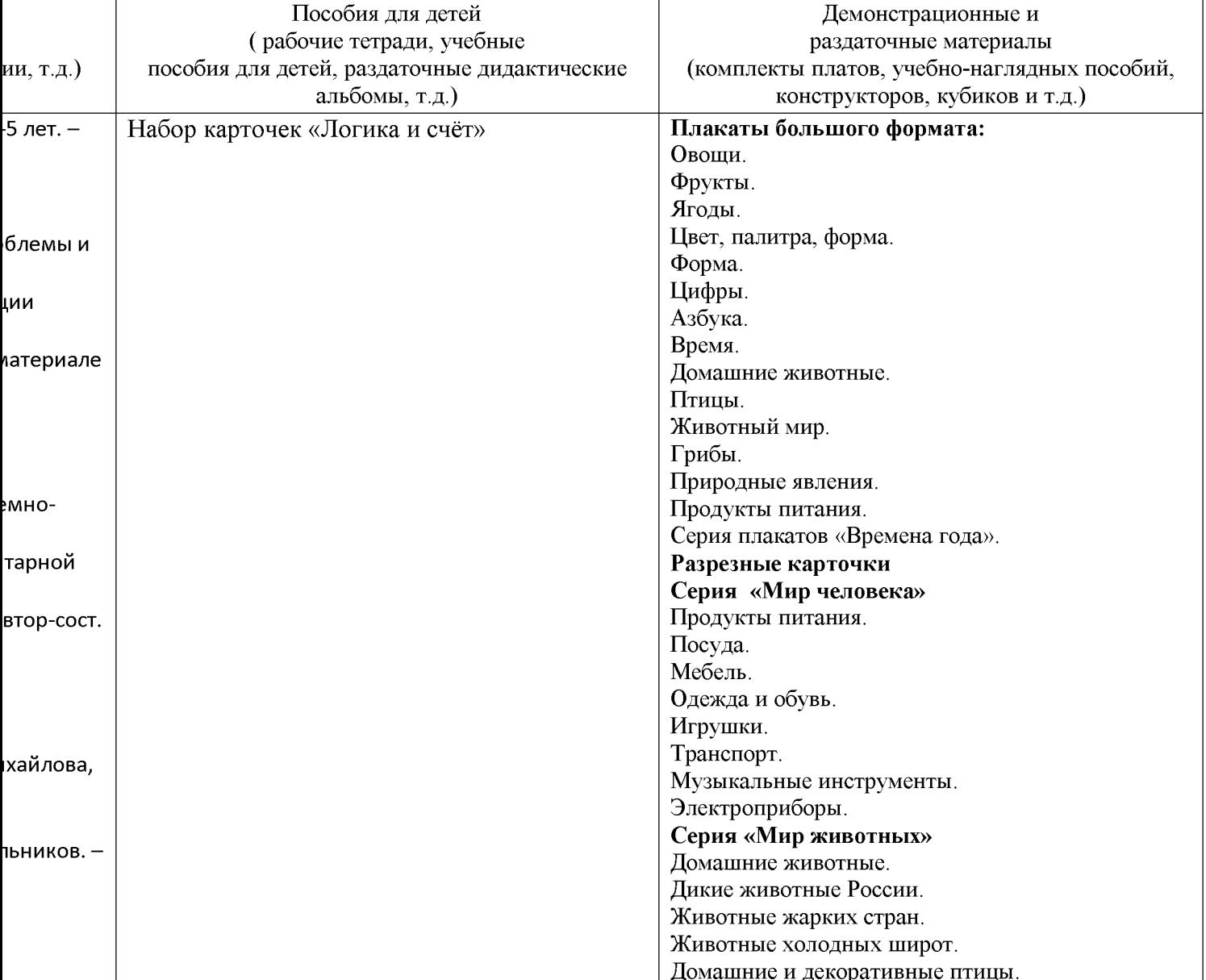

# <u>ское обеспечение реализации образовательной области «Познавательное развитие»</u>

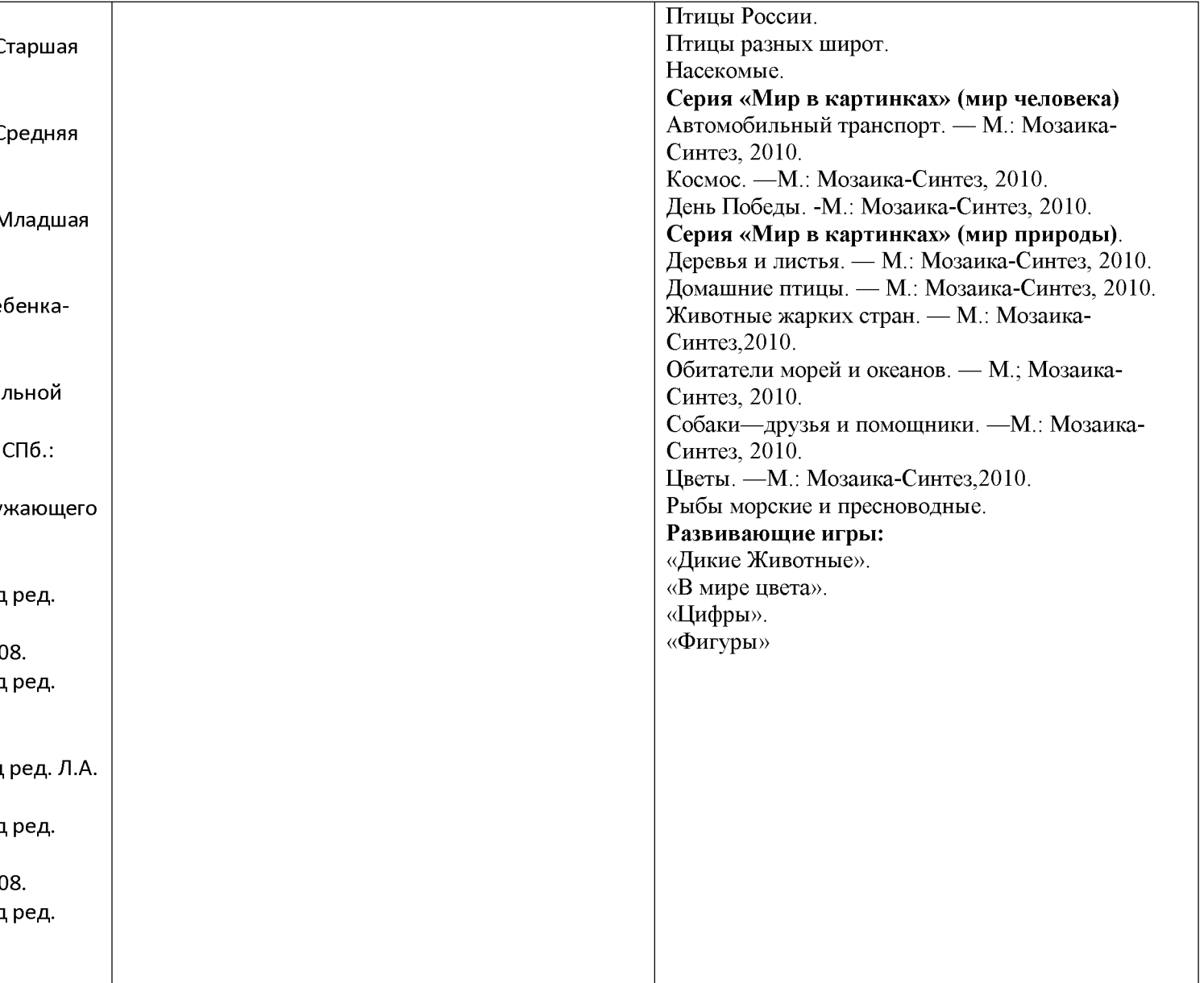
### ПЕРСПЕКТИВНОЕ ПЛАНИРОВАНИЕ

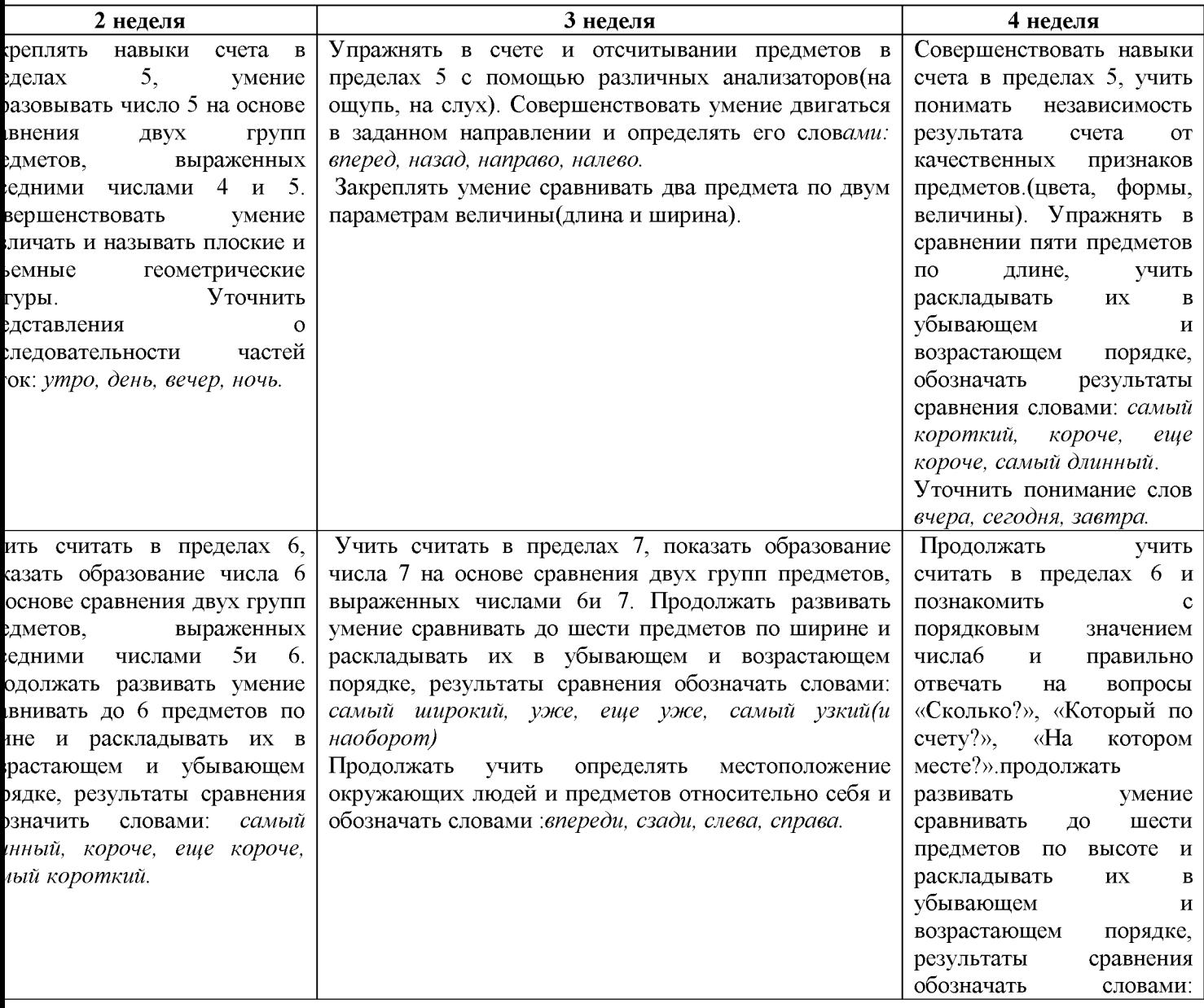

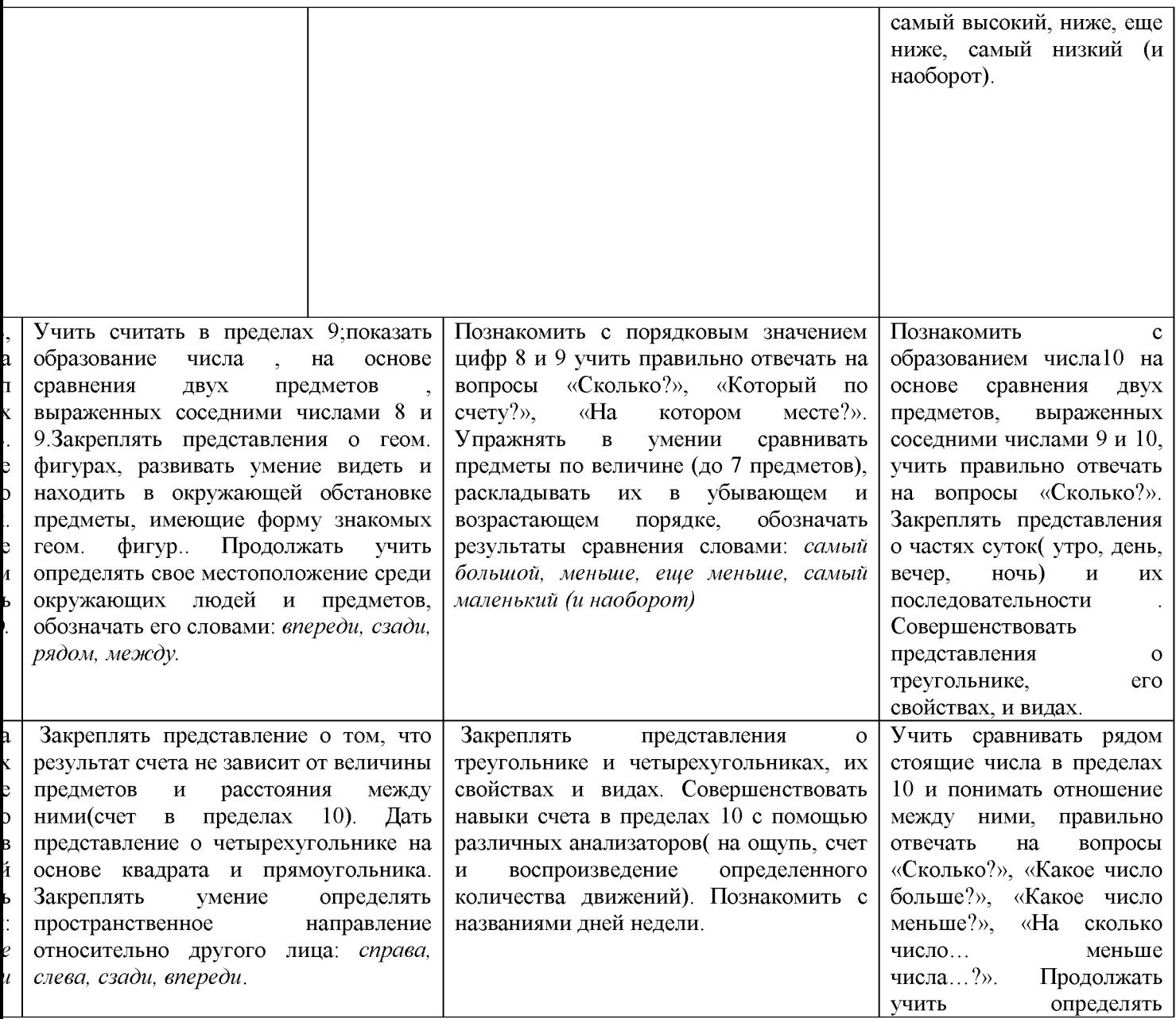

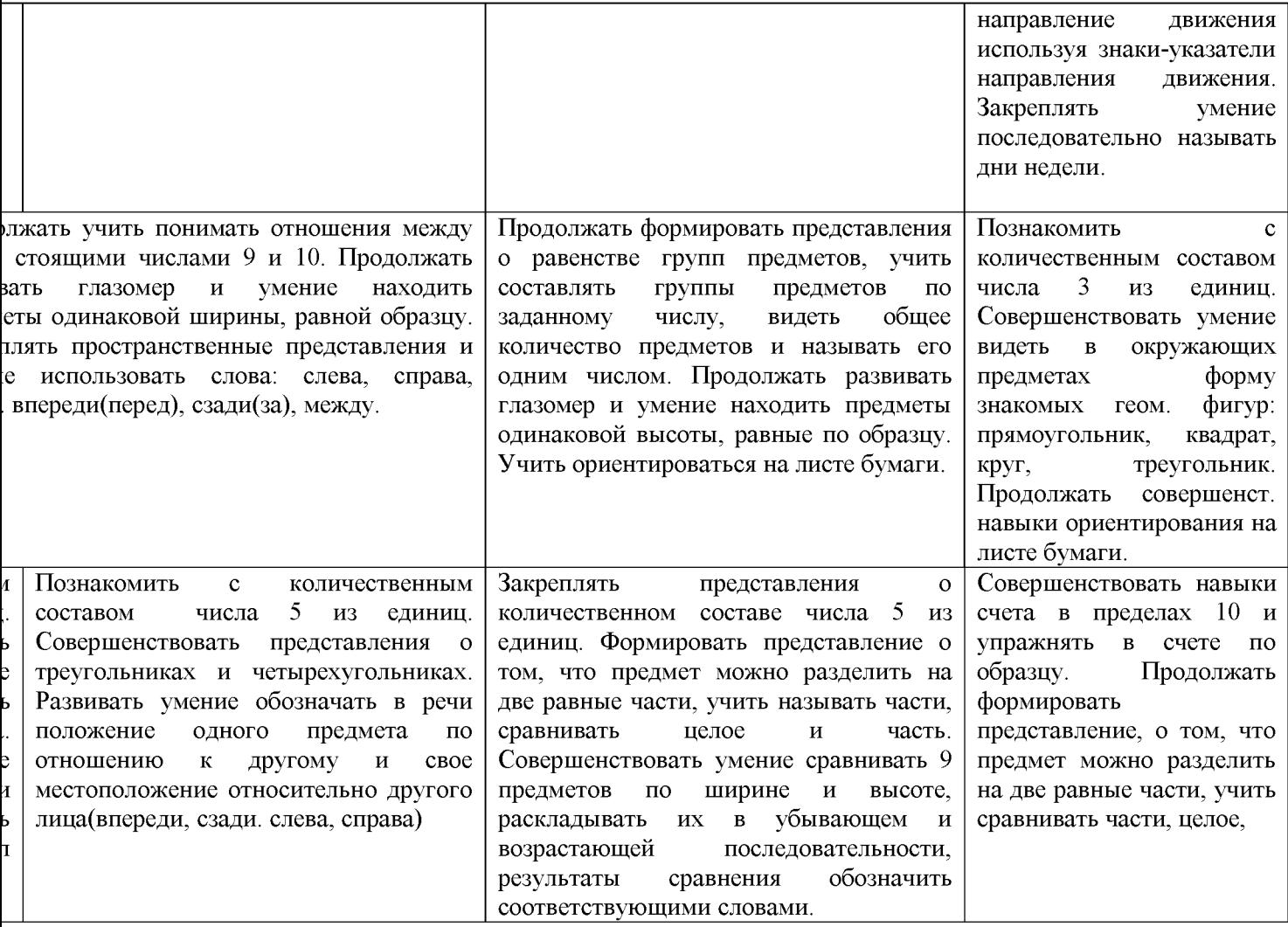

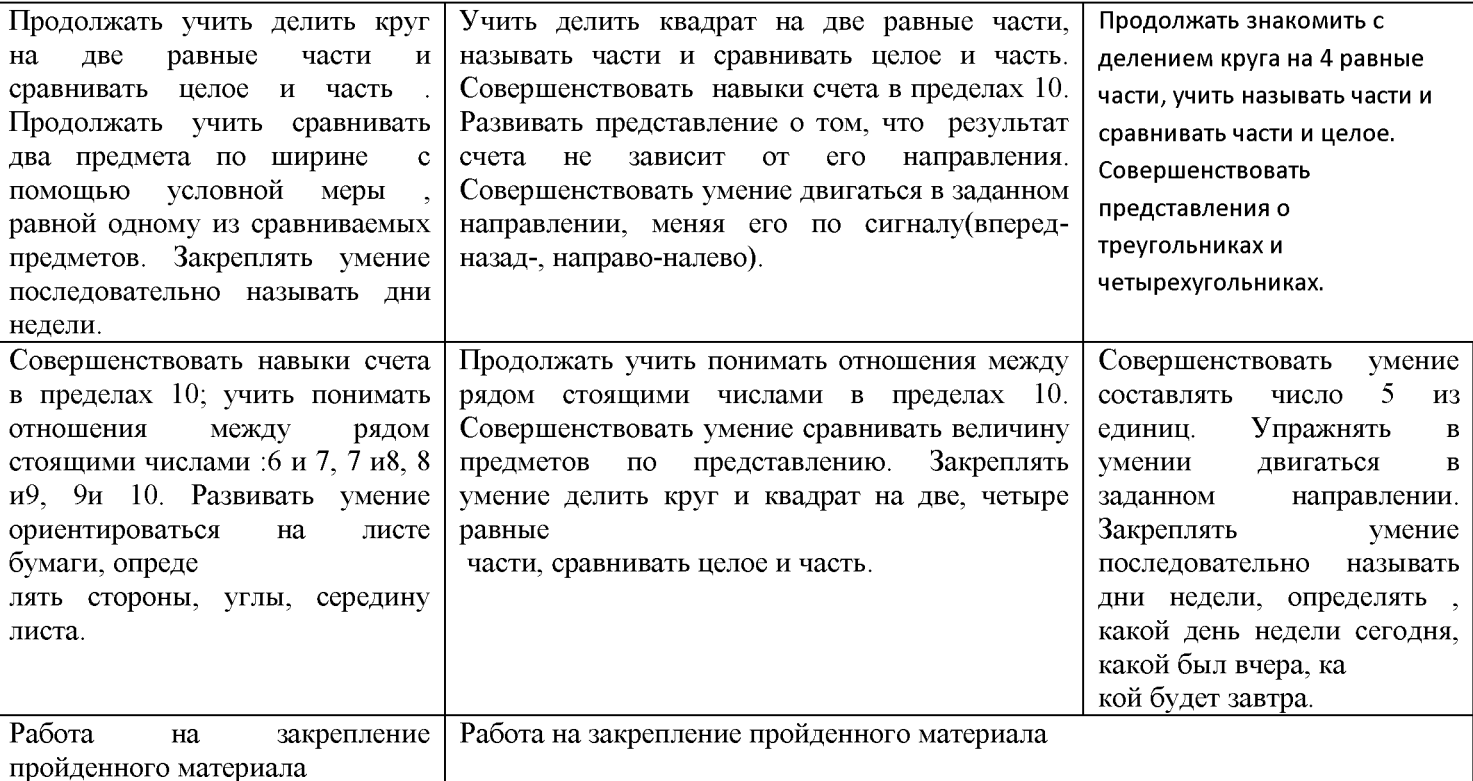

# 1.ЛЕНИЕ С ОКРУЖАЮЩИМ МИРОМ. ОЗНАКОМЛЕНИЕ С ПРИРОДОЙ.<br>ПЕРСПЕКТИВНОЕ ПЛАНИРОВАНИЕ

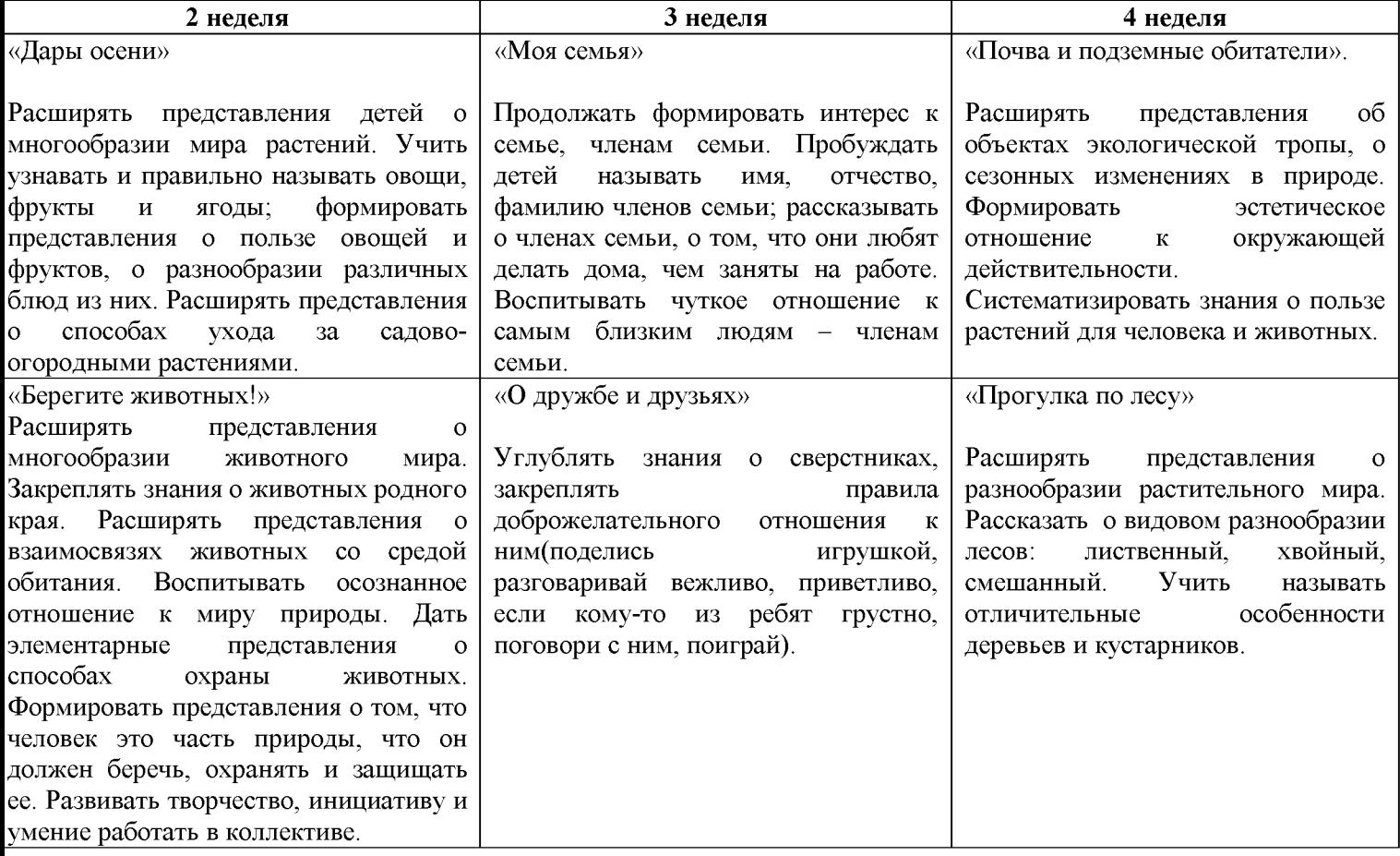

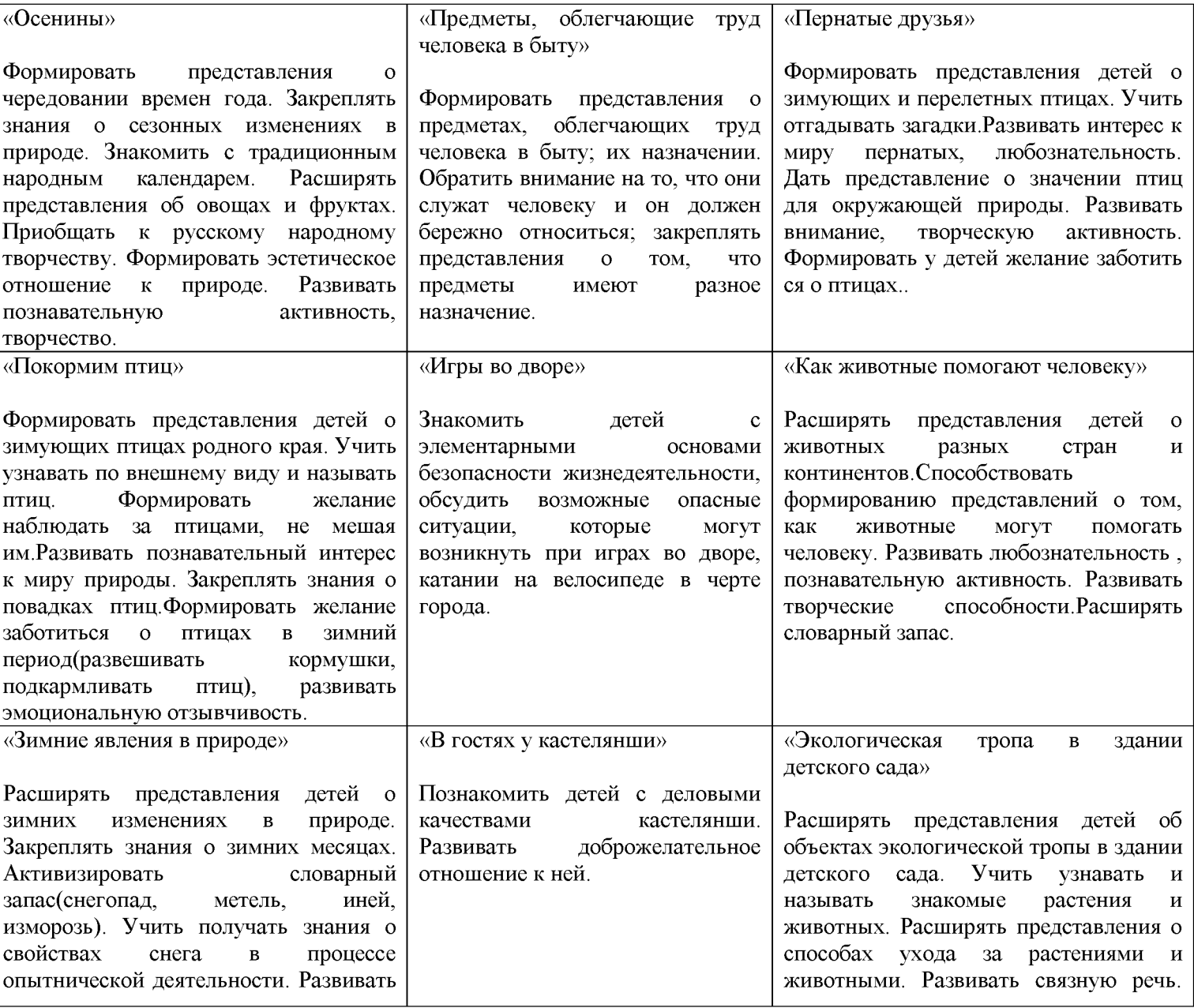

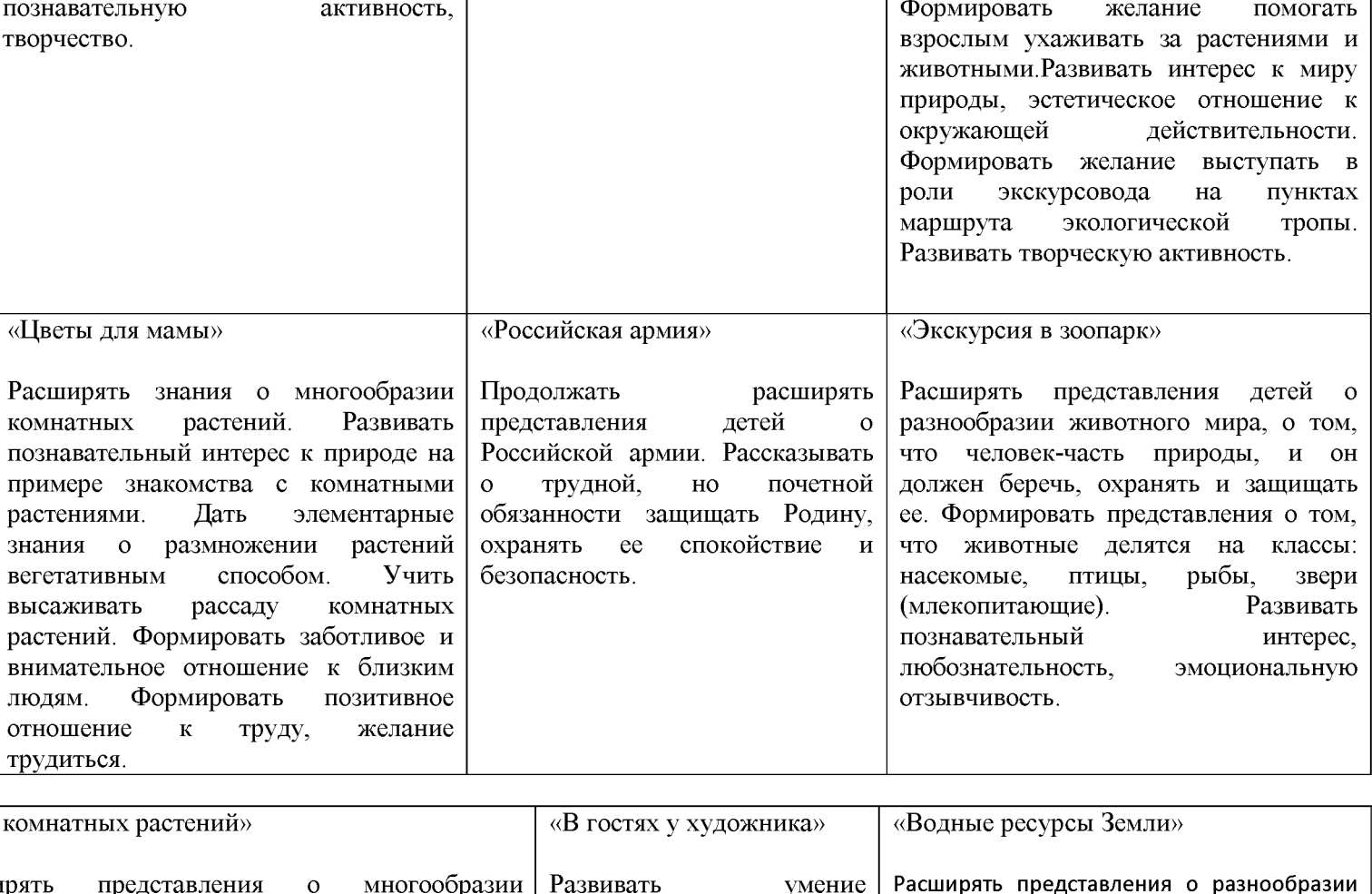

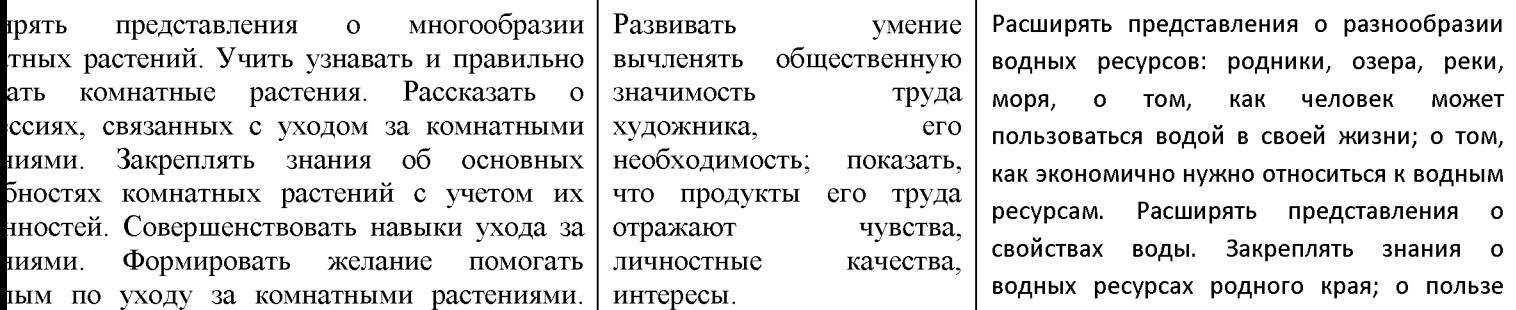

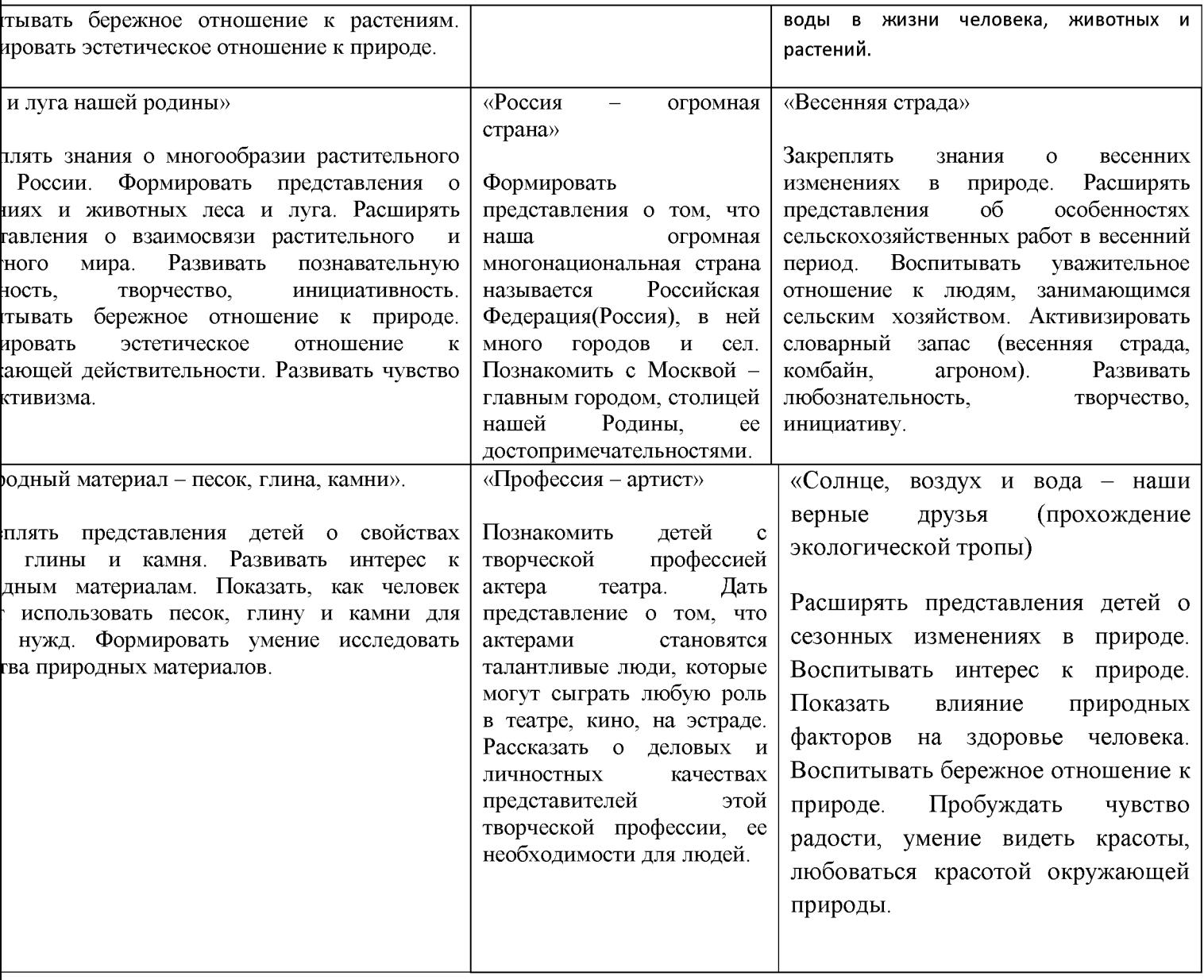

### 2.1.3. Содержание образовательной области «Речевое развитие»

(обязательная часть)

включает

- владение речью как средством общения и культуры;
- ≻ обогащение активного словаря;
- > развитие связной, грамматически правильной диалогической и монологической речи;
- развитие речевого творчества;
- > развитие звуковой и интонационной культуры речи, фонематического слуха;
- знакомство с книжной культурой, детской литературой, понимание на слух текстов различных жанров детской литературы;
- формирование звуковой аналитико-синтетической активности как предпосылки обучения грамоте.

### Содержание психолого-педагогической работы:

### 6-7 лет:

Владение речью как средством общения и культуры;

- Приучать детей будущих школьников проявлять инициативу с целью получения новых знании.
- Совершенствовать речь как средства общения.
- Выяснять, что дети хотели бы увидеть своими глазами, о чем хотели бы узнать, в какие настольные и интеллектуальные игры хотели бы научитьсяиграть, какие мультфильмы готовы смотреть повторно и почему какие рассказы (о чем) предпочитают слушать и т.п.
- Опираясь на опыт детей и учитывая их предпочтения, подбирать наглядные материалы  $\bullet$ для самостоятельного восприятия с последующим их обсуждением с воспитателем и сверстниками.
- Развивать построение высказывания, помогать детям более точно характеризовать объект, ситуацию; учить высказывать предположения и делать простейшие выводы, излагать свои мысли понятно для окружающих.
- Продолжать формировать умение отстаивать свою точку зрения.
- Помогать осваивать формы речевого этикета.
- Продолжать развивать умение содержательно, эмоционально рассказывать сверстникам об интересных фактах и событиях. Приучать детей к самостоятельности суждений.

По развитию всех компонентов устной речи, практическому овладению нормами речи Формирование словаря

- Продолжать работу по обогащению бытового, природоведческого, обществоведческого словаря.
- Побуждать детей интересоваться смыслом слов
- COBepшенствовать умение использовать разные части речи и точном соответствии с их cument Converter
- 
- Совершенствовать умение образовывать (по образцу) однокоренные слова, существительные с суффиксами, глаголы с приставками, прилагательные в сравнительной и превосходной степени.
- Помогать правильно строить сложноподчиненные предложения, использовать языковые  $\bullet$ средства для соединения их частей (чтобы, когда, , потому что, если, если бы и т.д.).

Связная речь

- Продолжать совершенствовать диалогическую и монологическую формы речи.
- Формировать умение вести диалог с воспитателем, со сверстником; быть доброжелательным и корректным собеседником. Воспитывать культуру речевого общения.
- Развивать умение содержательно и выразительно пересказывать литературные тексты, драматизировать их.
- Совершенствовать умение составлять рассказы о предметах, о содержании картины, по  $\bullet$ набору картинок с последовательно развивающимся действием. Помогать составлять план рассказа и придерживаться его.
- Развивать умение составлять рассказы из личного опыта.
- Продолжать совершенствовать умение сочинять короткие сказки на заданную тему.  $\bullet$

### Формирование звуковой аналитико-синтетической активности как предпосылки обучения грамоте.

- Дать представления о предложении (без грамматического определения).
- Упражнять в составлении предложений, членении простых предложений (без союзов и предлогов) на слова с указанием их последовательности.
- Формировать умение делить двусложные и трехсложные слова с открытыми слогами (нашаМа-ша, ма-ли-на, бе-ре-за) на части.
- Учить составлять слова из слогов (устно).  $\bullet$
- Учить выделять последовательность звуков в простых словах.

### Знакомство с книжной культурой, детской литературой, понимание на слух текстов различных жанров детской литературы;

- Продолжать развивать интерес детей к художественной и познавательной литературе.
- Обращать их внимание на выразительные средства (образные слова и выражения, эпитеты, сравнения); помогать почувствовать красоту и выразительность языка произведения; прививать чуткость к поэтическому слову.
- Пополнять литературный багаж сказками, рассказами, стихотворениями, загадками, считалками, скороговорками.
- Воспитывать читателя, способного испытывать сострадание и сочувствие к героям книги,  $\bullet$ отождествлять себя с полюбившимся персонажем. Развивать у детей чувство юмора.
- Продолжать совершенствовать художественн с-сульпание из не кулни клима назыви петенс штепт Converter при чтении стихотворений, в драматизациях (эмоциональность исполнения,

использование фольклора (сказок, песенок, потешек, частушек, пословиц, поговорок и т.д.), рассматривания предметов народного искусства.

Развитие связной речи детей при пересказе литературных произведений, при составлении описательных рассказов по содержанию картин, серии картин, по игрушке, из личного опыта. Развитие лексико-грамматических категорий и правильное использование их в своей речи. «Программа по развитию речи в детском саду» О.С. Ушакова - Мозаика-ТЦ Сфера, 2014. - 192с.

### Формы, способы, методы и средства реализации Программы с учетом возрастных и индивидуальных особенностей воспитанников

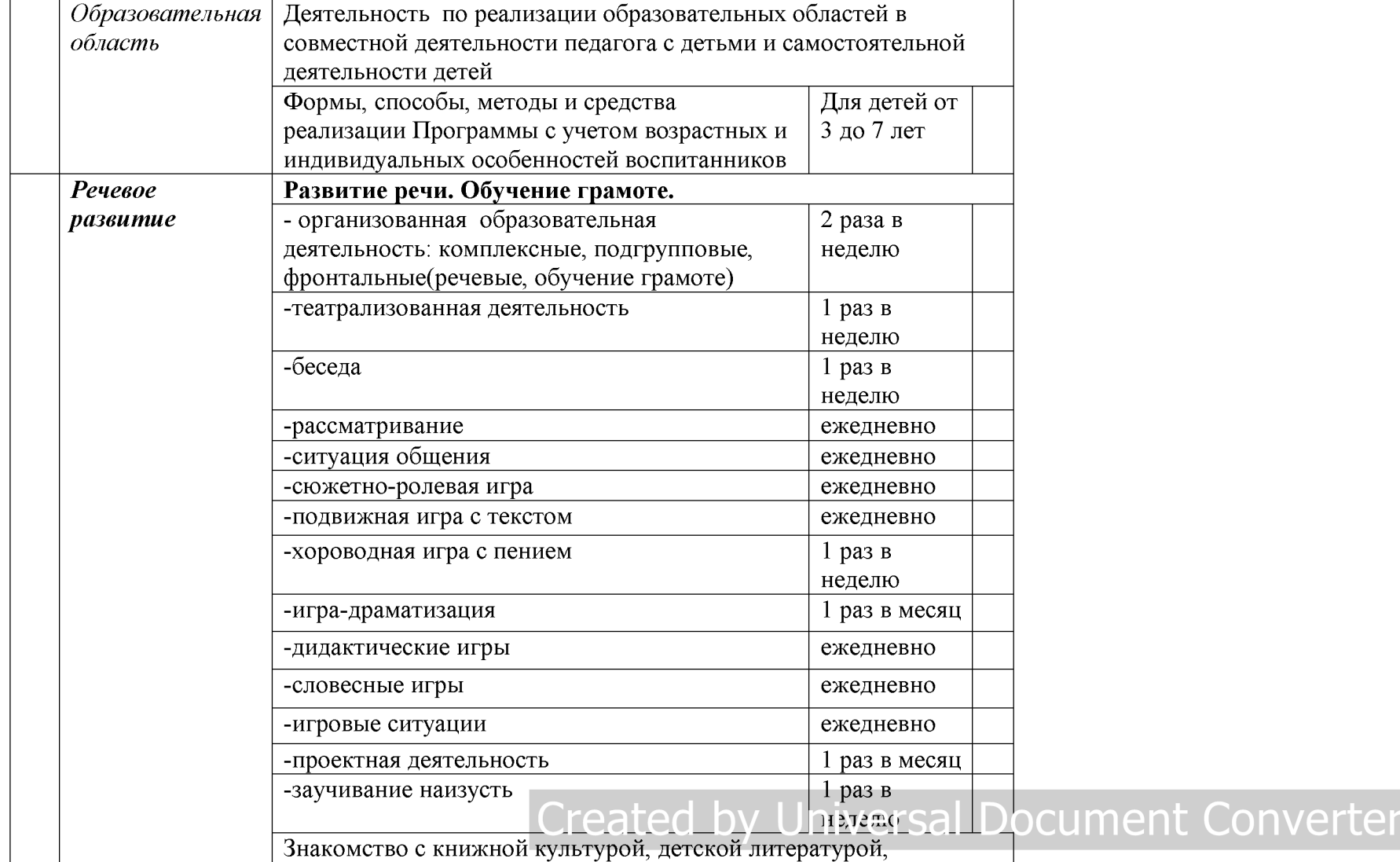

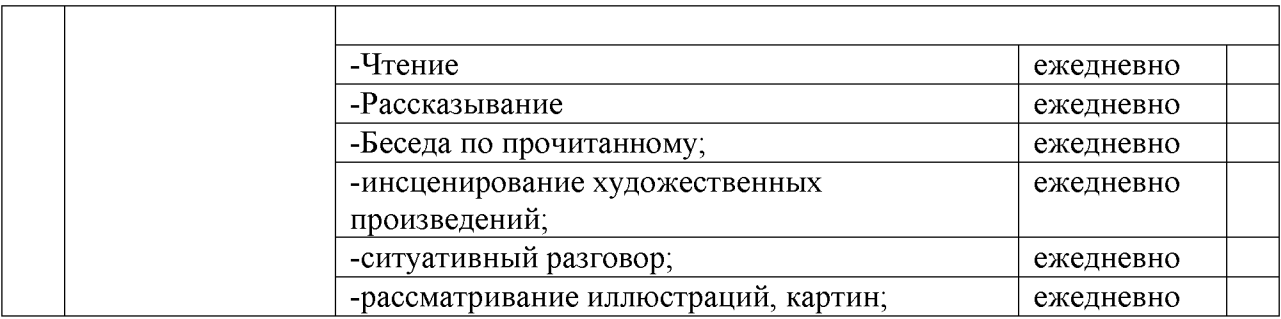

# Created by Universal Document Converter

# одическое обеспечение реализации образовательной области «Речевое развитие»

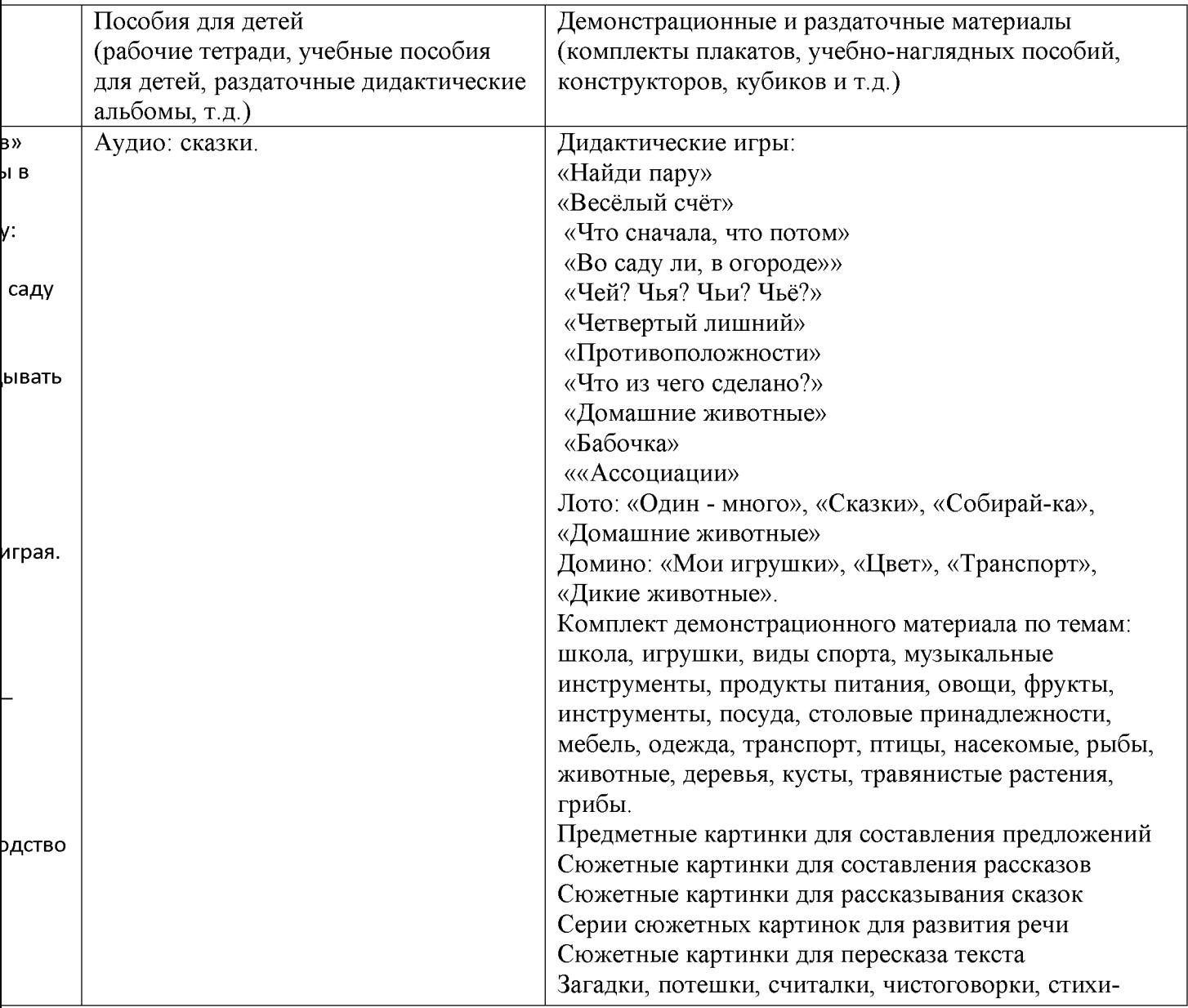

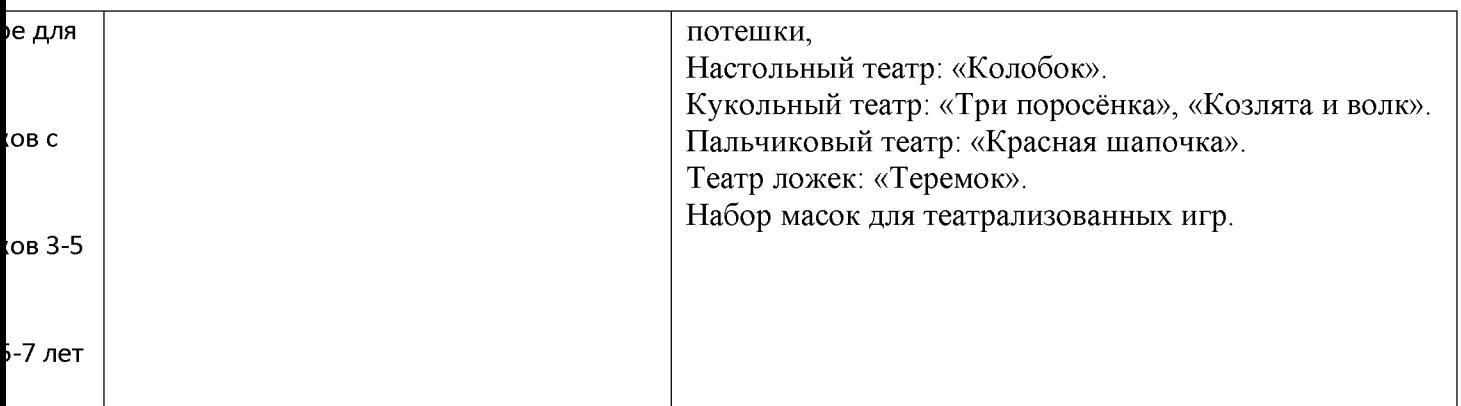

Сказки: «Друзья пастуха» (кум.), «Ответ старика» (авар.), «Дынька» (лезг.), «Лиса и медведь» (ног.), ов «Чудо» (дарг.), «Солнечный лучик» (дарг.).

сателей. Р. Гамзатов «Мой дедушка», «Мама» (отрывок из стих. «Берегите матерей») (пер. с авар.), Р. », «К нам в аул мороз пришел», «Лудильщик Кичи» (пер. с дарг.), Н. Юсупов «Голубь и пшеничное «Магомед-Расул «Почему затупился штихель?» (пер. с дарг.), А. Аджаматов «Белый голубь» (пер. с кум.) пер. с авар.), А.Джачаев «Мамина помощница» (пер. с кум.), А. Меджидов «Что в мире мягче всего?» имя - Жаннет» (пер с лак.), М.Митаров «Дружба» (пер. с табас), М.Шамхалов «О чем поют птицы?»

### Перспективное планирование ООД

### Образовательная область «Речевое развитие»

Литература: Гербова В.В. Развитие речи в детском саду

### Сентябрь

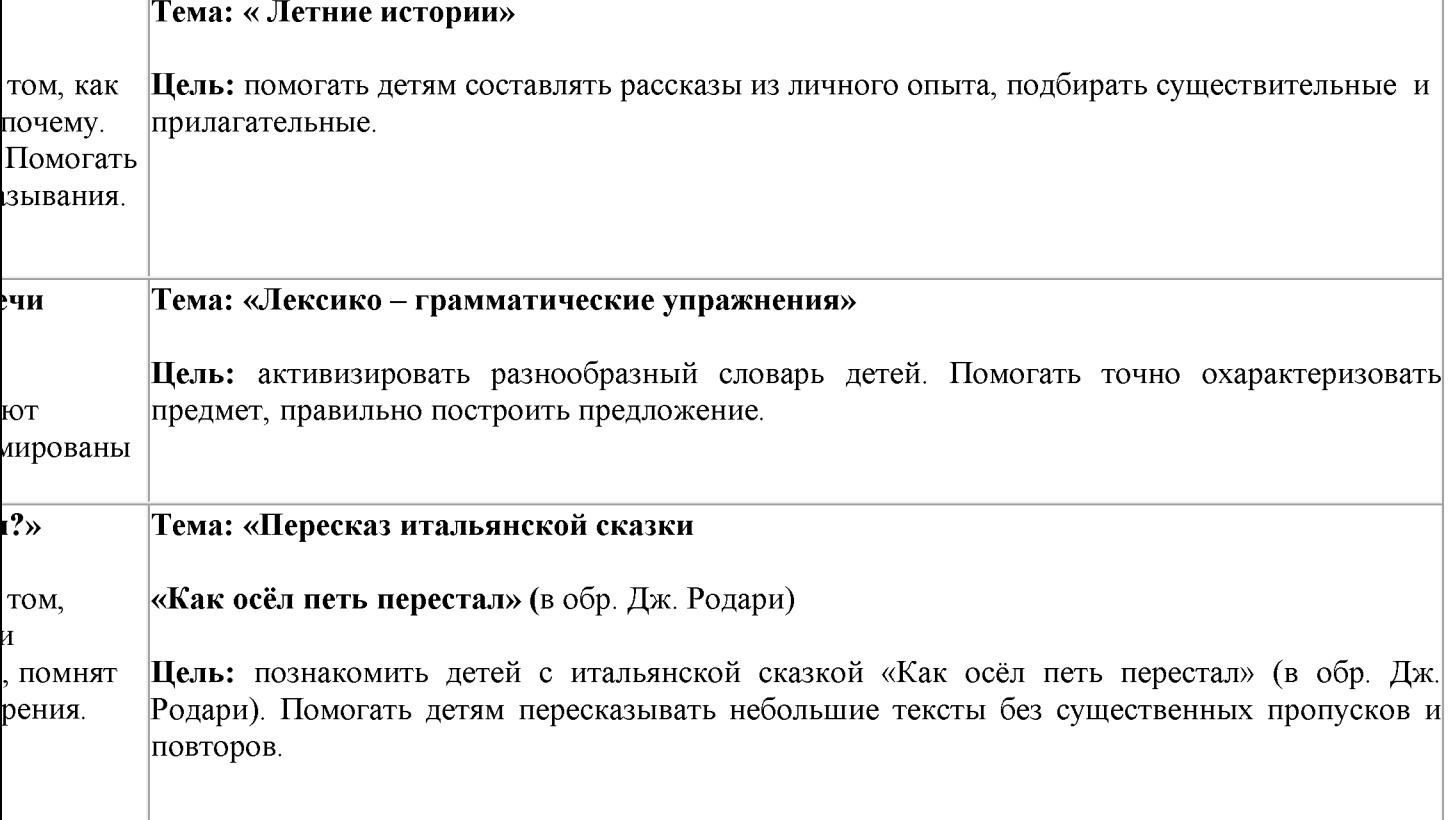

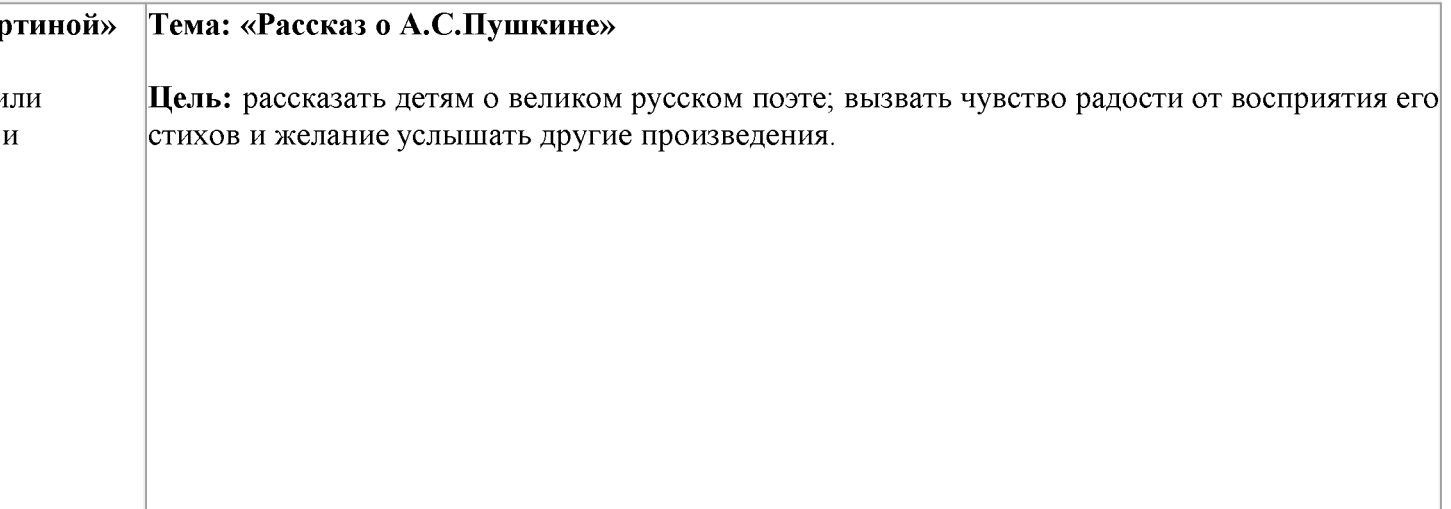

# Октябрь

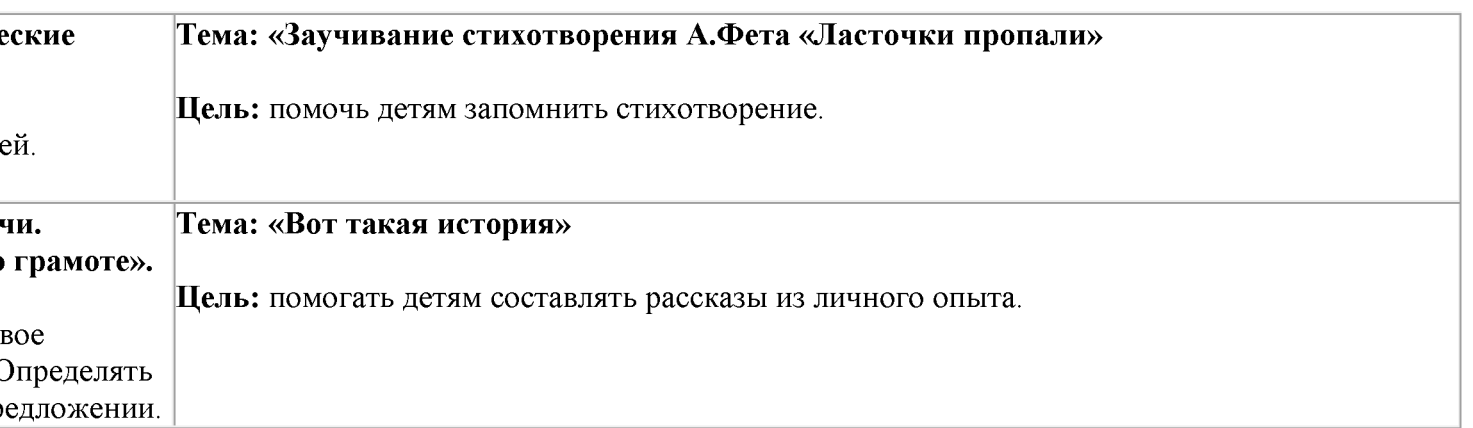

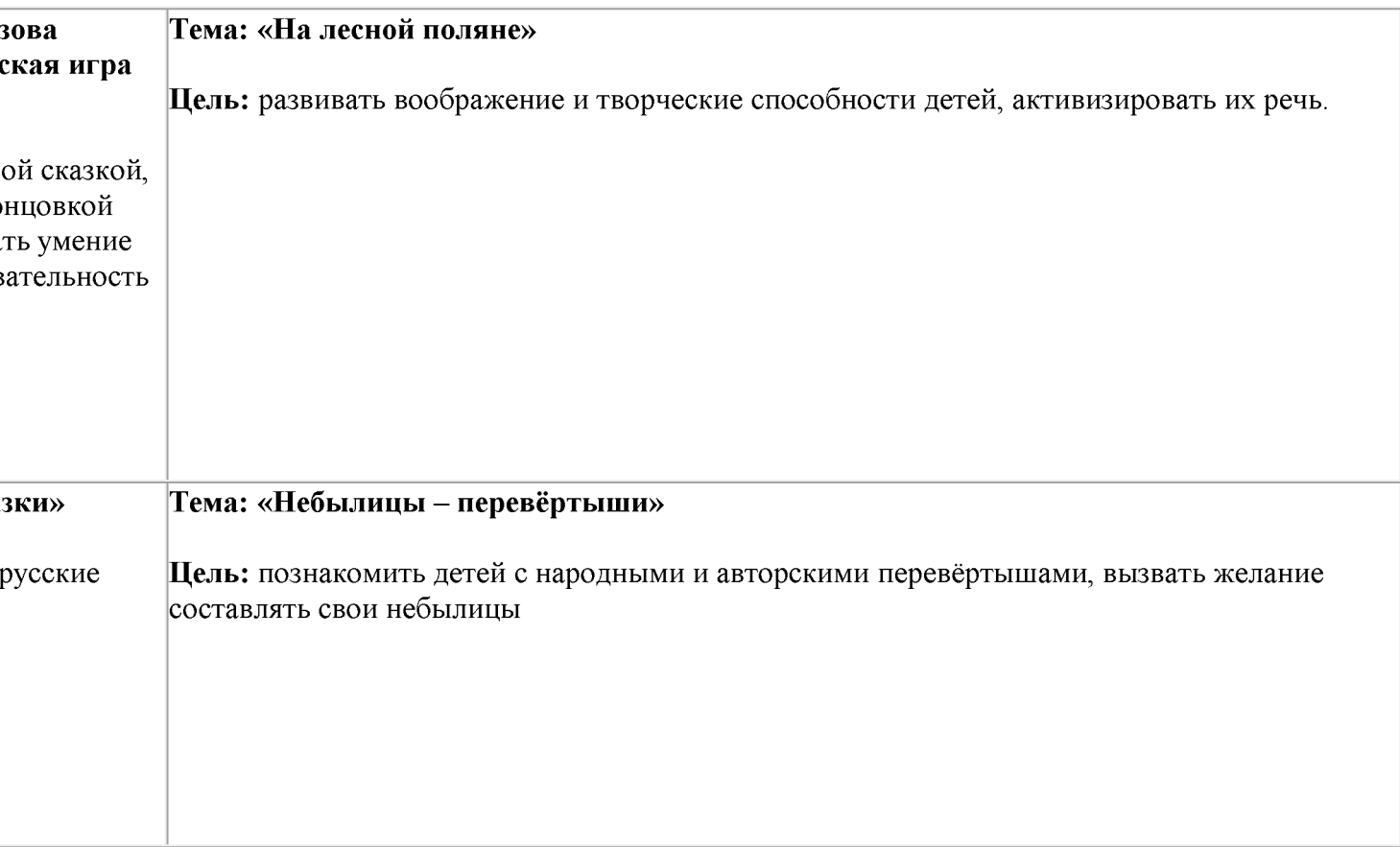

# Ноябрь

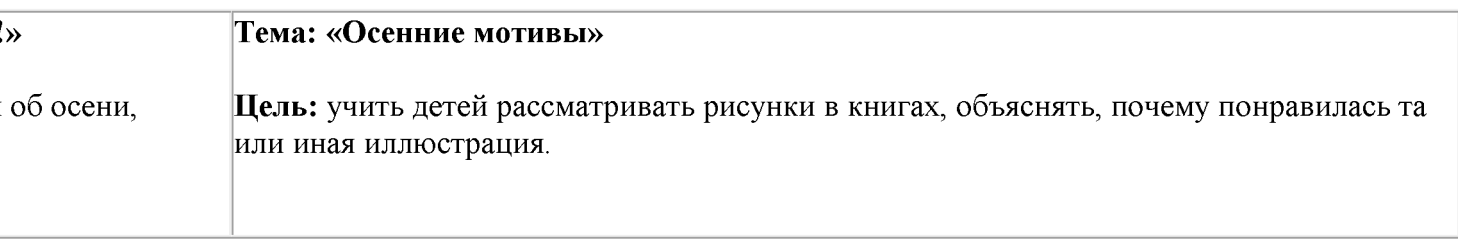

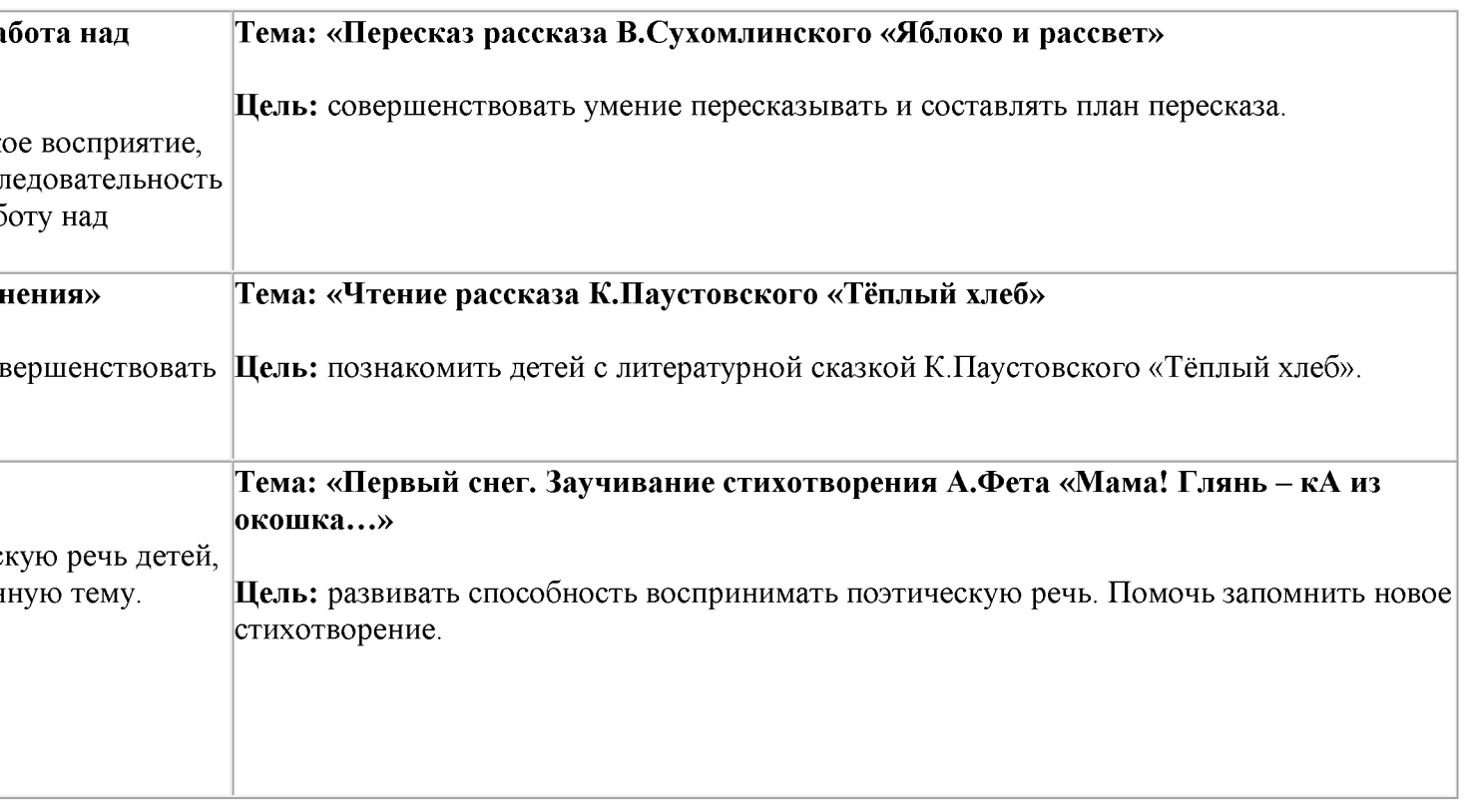

# Декабрь

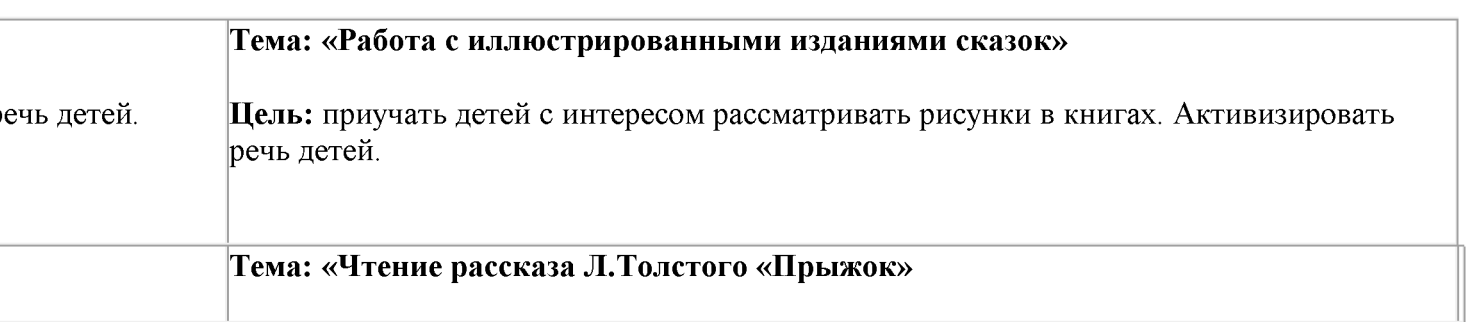

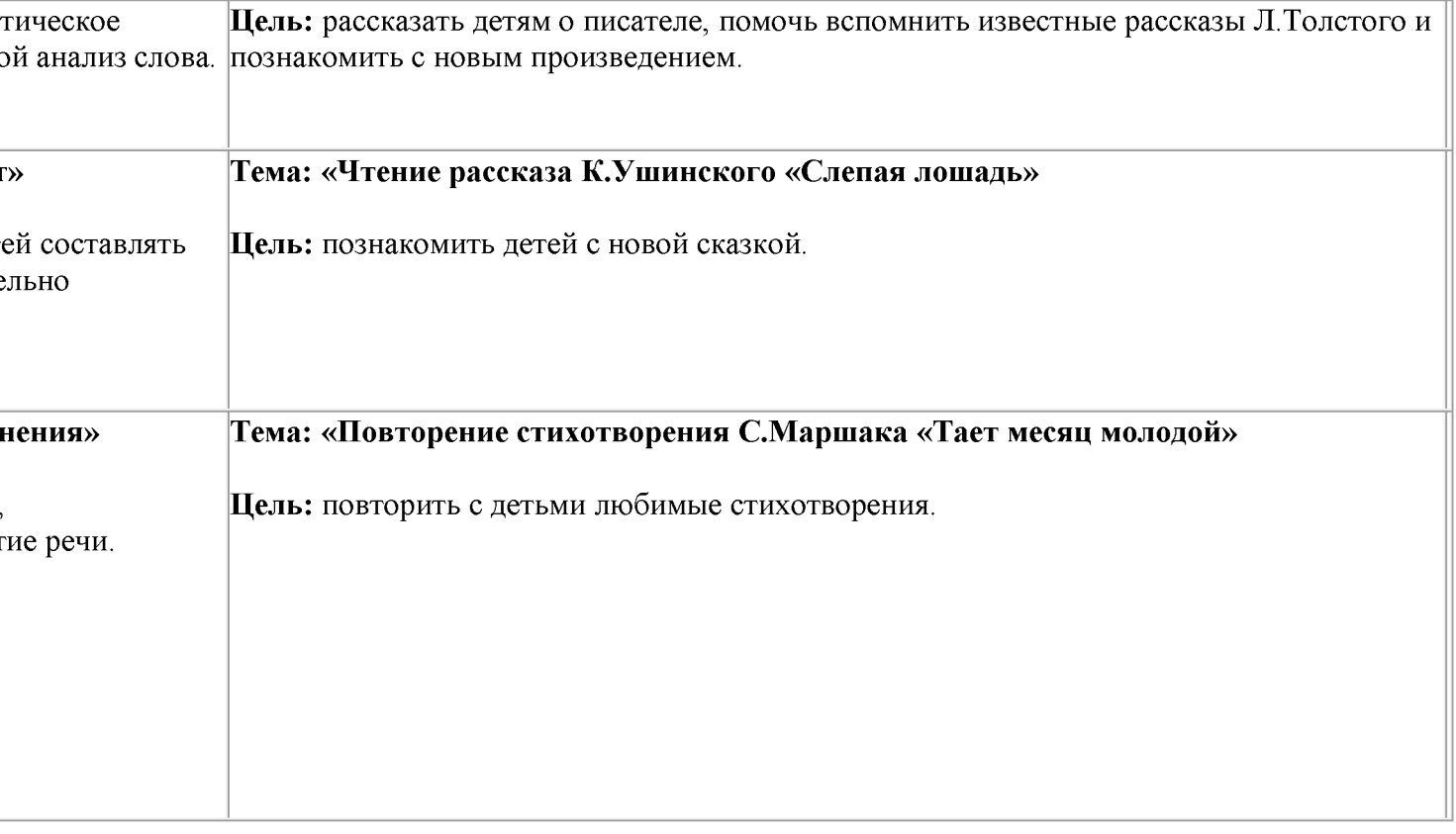

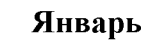

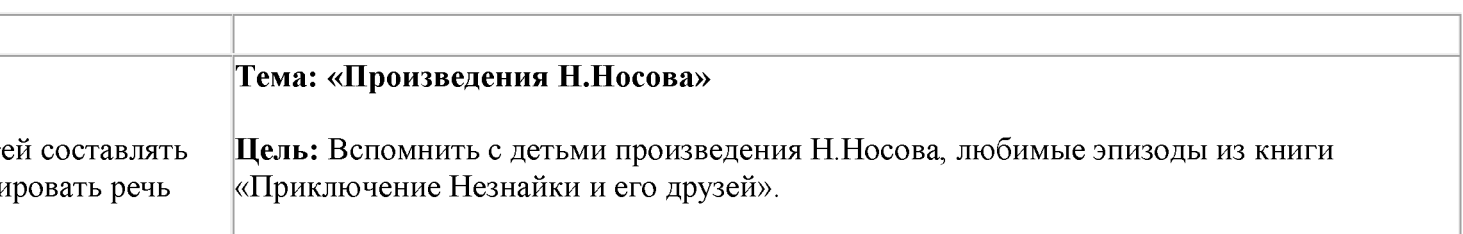

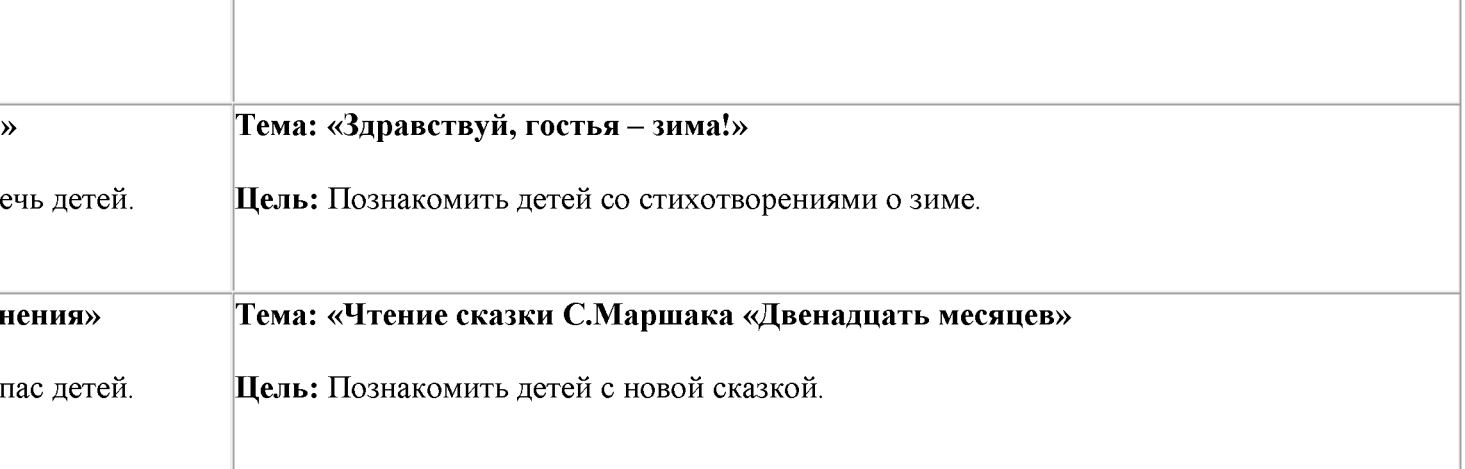

# Февраль

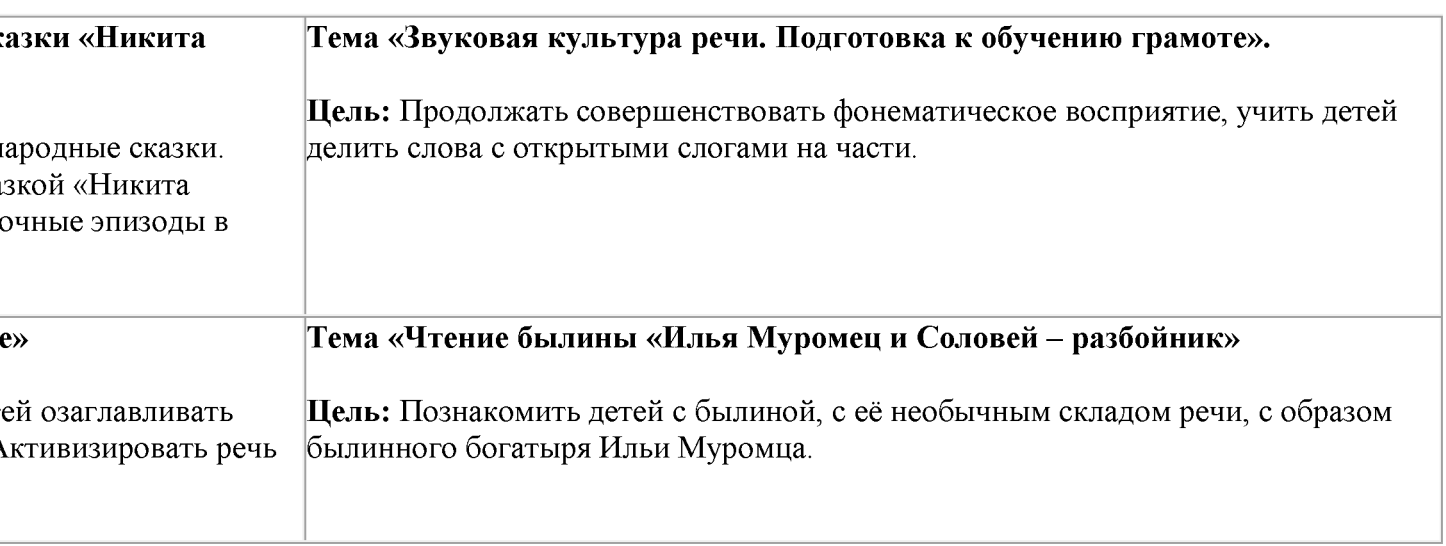

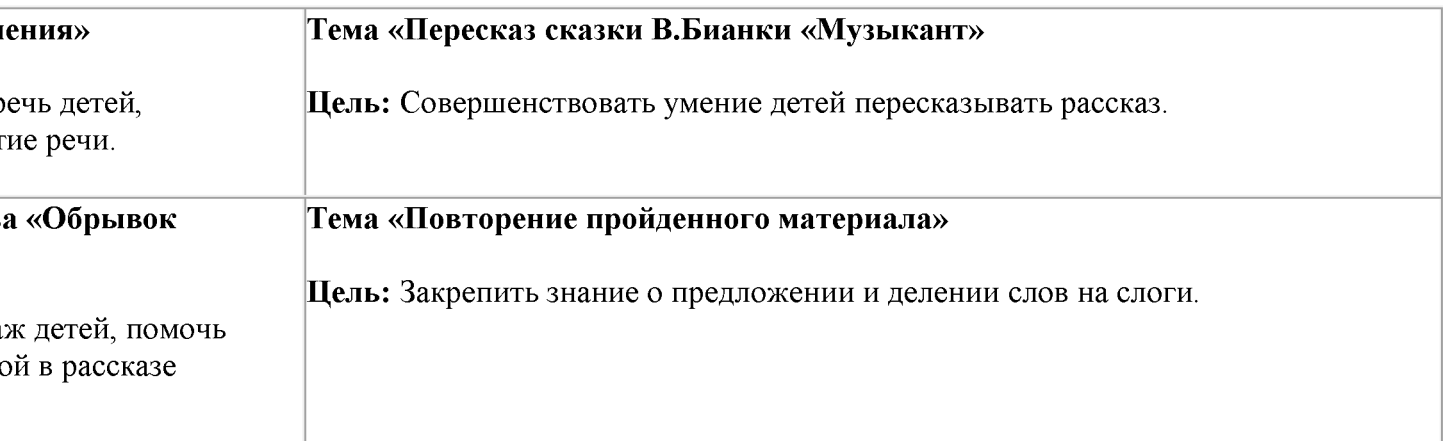

# **Mapr**

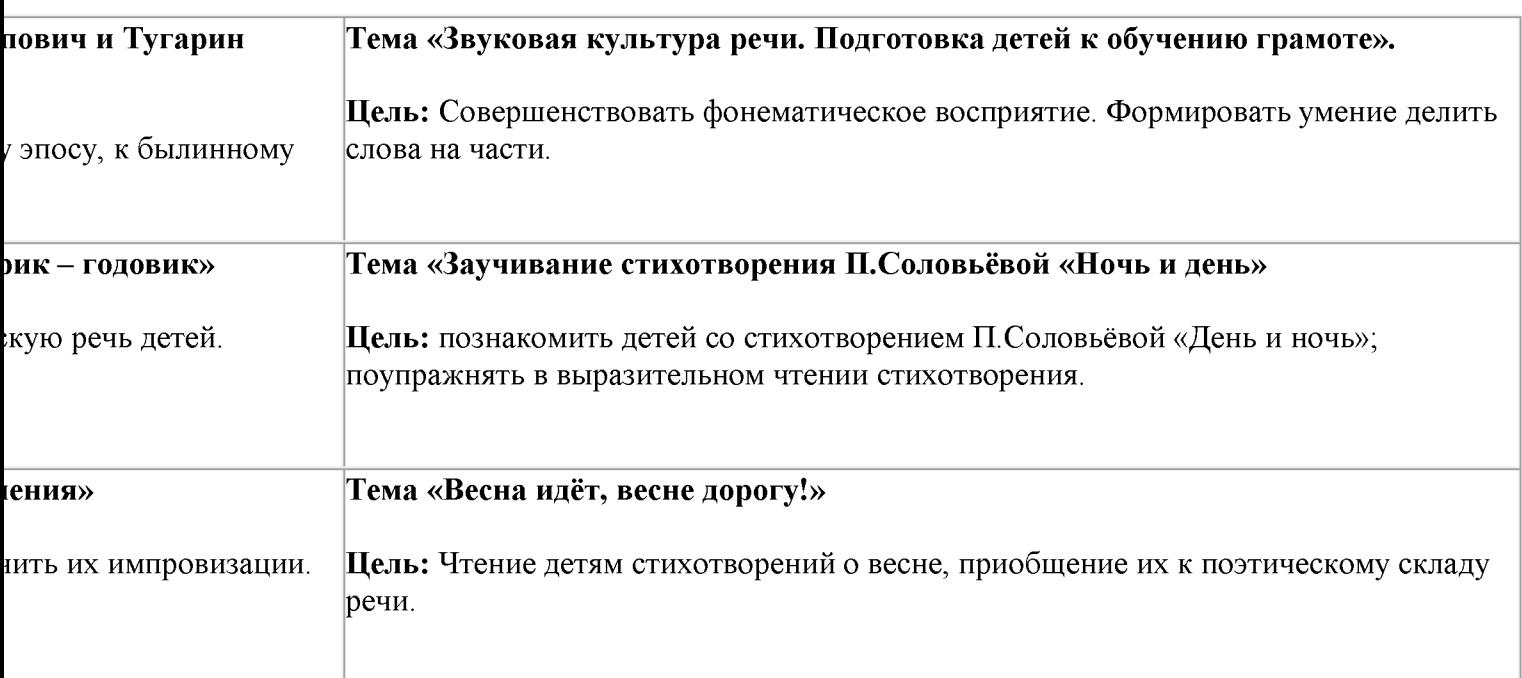

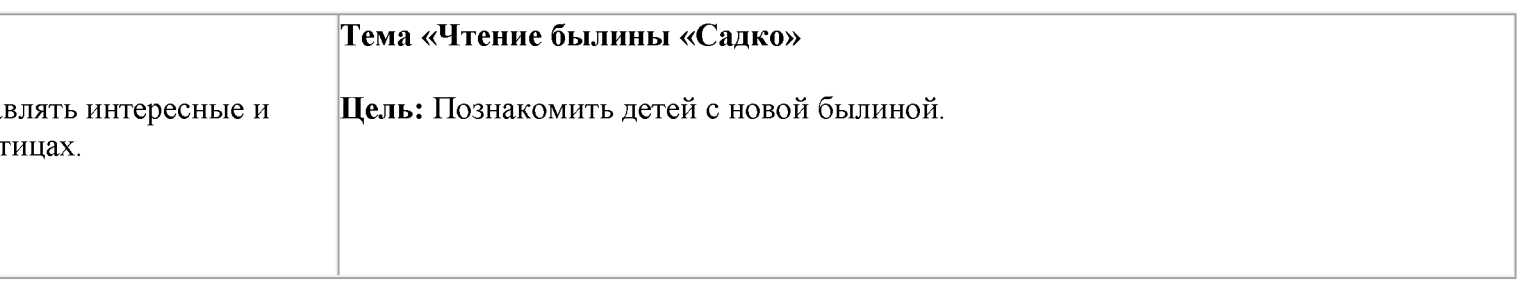

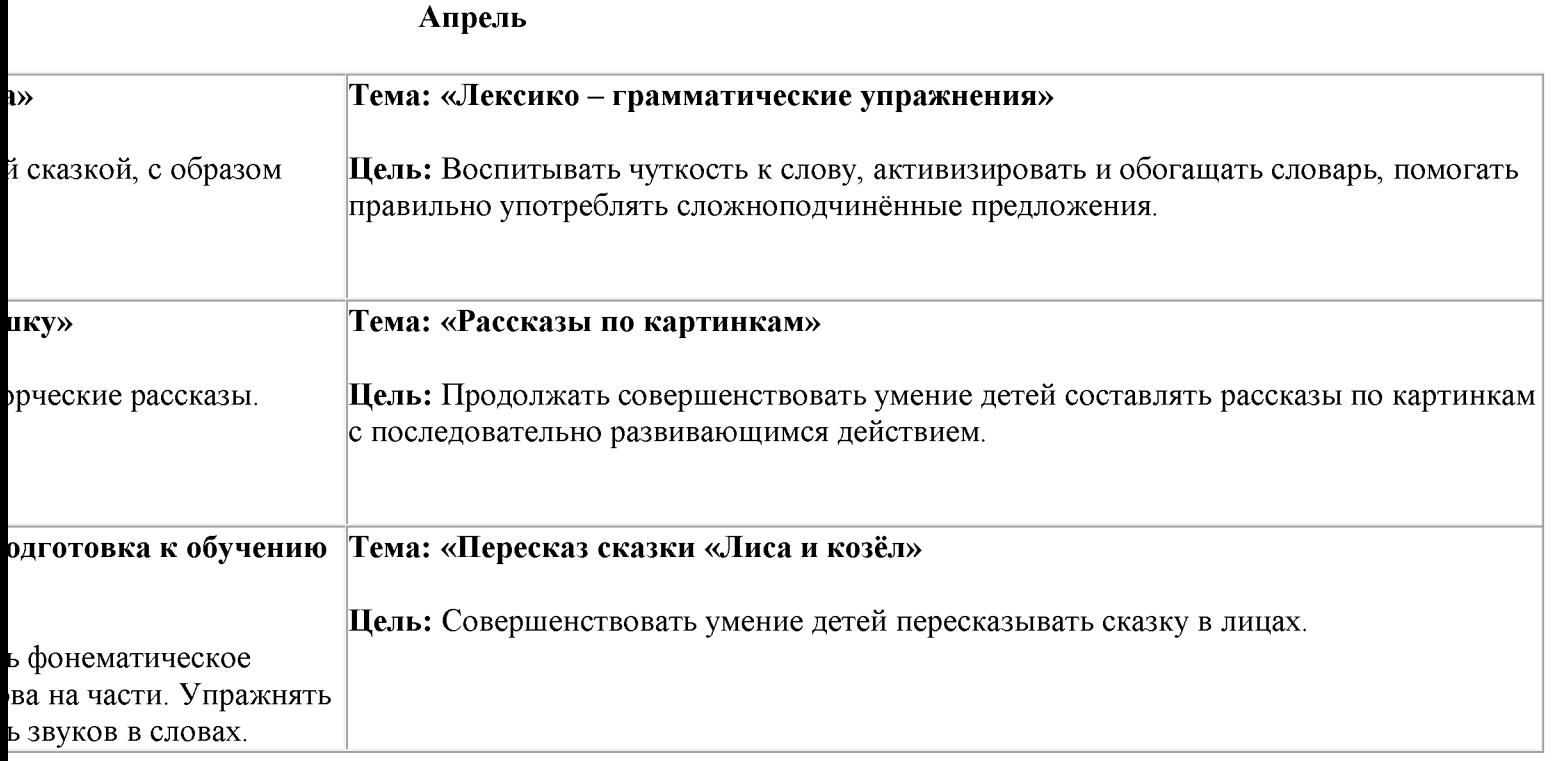

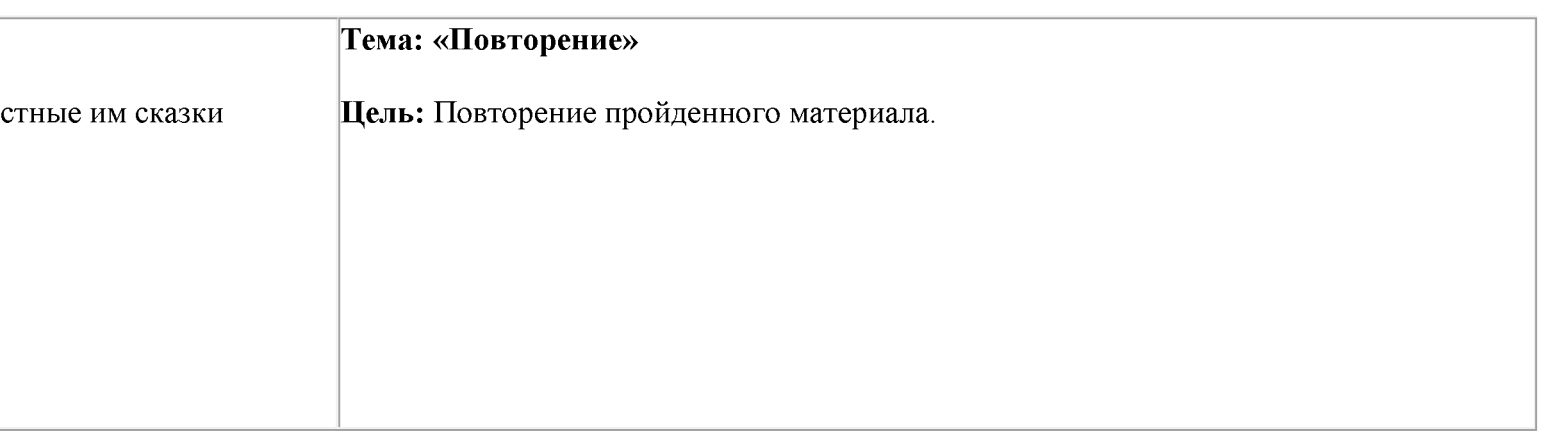

### Май

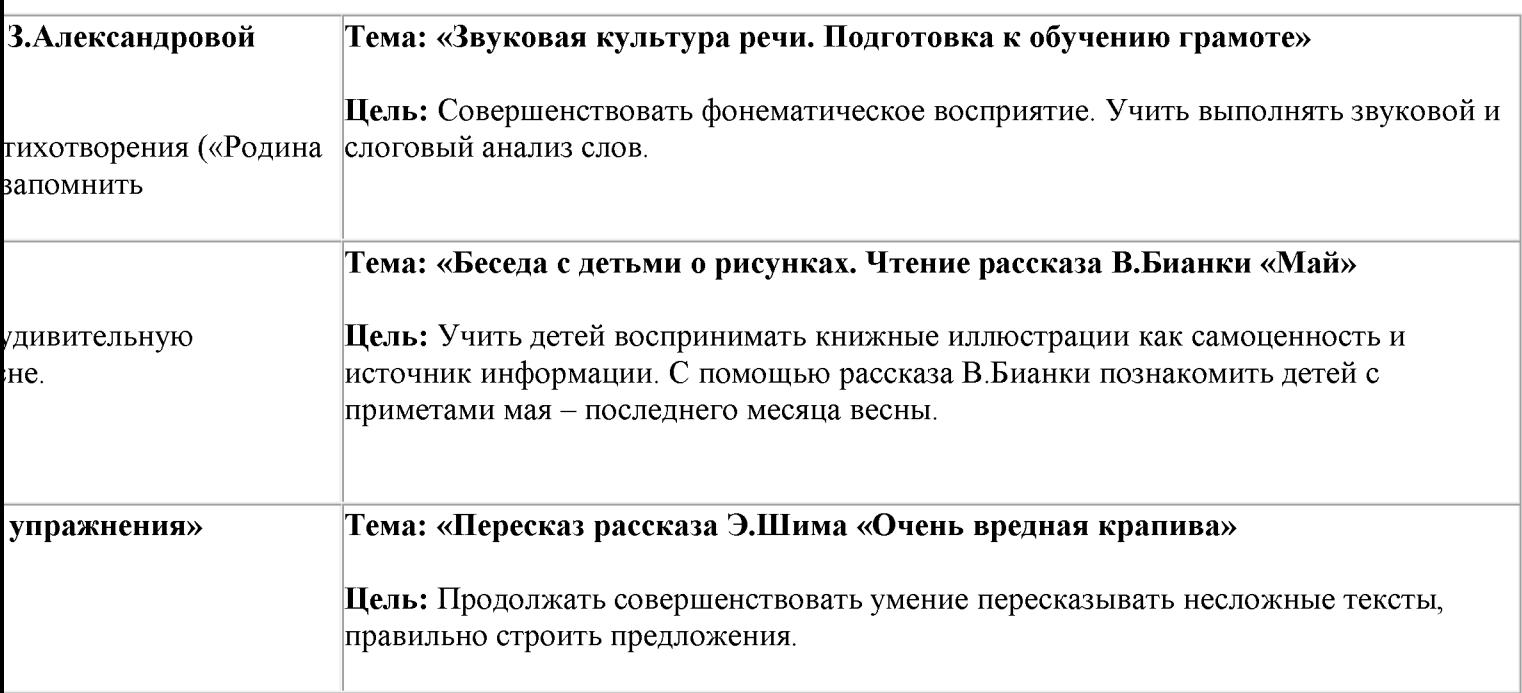

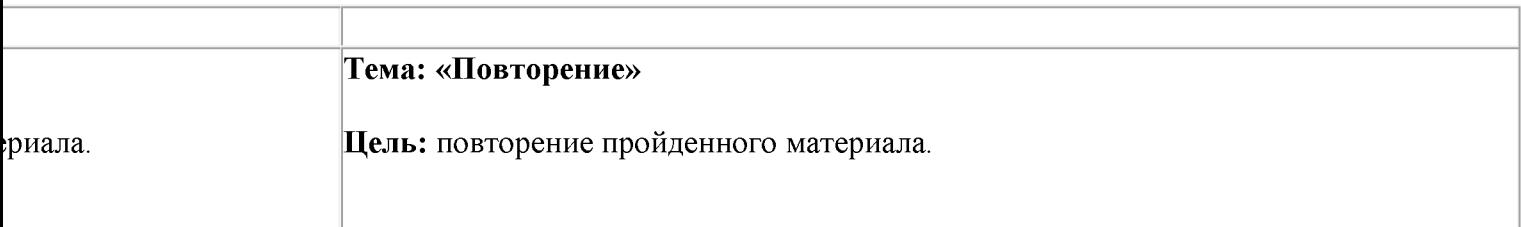

ей интереса и эмоциональной отзывчивости к произведениям различных жанров: сказка, рассказ,

элементарному анализу литературного произведения, умения в той или иной форме выразить свое дать им свою оценку.

етьми главной идеи произведения.

наний о структуре текста (начало; середина, конец).

ормы произведения.

тельным средствам языка и формирование умения улавливать ритмичность, музыкальность стихов.

Сказки: «Друзья пастуха» (кум.), «Ответ старика» (авар.), «Дынька» (лезг.), «Лиса и медведь» (ног.), ов «Чудо» (дарг.), «Солнечный лучик» (дарг.).

сателей. Р. Гамзатов «Мой дедушка», «Мама» (отрывок из стих. «Берегите матерей») (пер. с авар.), Р. », «К нам в аул мороз пришел», «Лудильщик Кичи» (пер. с дарг.), Н. Юсупов «Голубь и пшеничное «Магомед-Расул «Почему затупился штихель?» (пер. с дарг.), А. Аджаматов «Белый голубь» (пер. с кум.) пер. с авар.), А.Джачаев «Мамина помощница» (пер. с кум.), А. Меджидов «Что в мире мягче всего?» имя - Жаннет» (пер с лак.), М.Митаров «Дружба» (пер. с табас), М.Шамхалов «О чем поют птицы?»

### 2.1.4. Содержание образовательной области «Художественно-эстетическое развитие» (обязательная часть)

#### предполагает

- > развитие предпосылок ценностно-смыслового восприятия и понимания произведений искусства (словесного, музыкального, изобразительного), мира природы;
- становление эстетического отношения к окружающему миру;
- формирование элементарных представлений о видах искусства;
- восприятие музыки, художественной литературы, фольклора;
- стимулирование сопереживания персонажам художественных произведений;
- реализацию самостоятельной творческой деятельности детей (изобразительной, конструктивно-модельной, музыкальной и др.).

Содержание психолого-педагогической работы:

### 6-7 лет:

По развитию продуктивной деятельности

Рисование

### Предметное рисование.

- Совершенствовать умение изображать предметы по памяти и с натуры. Развивать  $\bullet$ наблюдательность, способность замечать характерные особенности предметов и передавать их средствами рисунка (форма, пропорции, расположение на листе бумаги).
- Совершенствовать технику изображения. Продолжать развивать свободу и одновременно точность движений руки под контролем зрения, их плавность, ритмичность.
- Расширять набор материалов, которые дети могут использовать в рисовании (гуашь,  $\bullet$ акварель, сухая и жирная пастель, сангина, угольный карандаш, гелевая ручка и др.).
- Предлагать соединять в одном рисунке разные материалы для создания выразительного образа.
- Направлять внимание детей на новые способы работы с уже знакомыми материалами  $\bullet$ (например, рисовать акварелью по сырому слою); разные способы создания фона для изображаемой картины: при рисовании акварелью и гуашью — до создания гневного изображения; при рисовании пастелью и цветными карандашами фон может быть подготовлен как вначале, так и по завершении основного изображения.
- Продолжать формировать умение свободно владеть карандашом при выполнении  $\bullet$ линейного рисунка, упражнять в плавных поворотах руки при рисовании округлых линии, завитков в разном направлении (от веточки и от конца завитка к веточке, вертикально и горизонтально), учить осуществлять движение всей рукой при рисовании длинных линий, крупных форм, одними пальцами — при рисовании небольших форм и мелких деталей, коротких линий, штрихов, травки (хохлома), оживок (городец) и др.
- **Document Converter** Развивать умение видеть красоту созданьето изображения и в передаче формы, HEODUQQTU QEUTUQQTU HUUUŬ UHU UV TQUICQQTU. UQEUULQQTU AUTMUULQQTU POQEQEQVQUUE

Закреплять умение детей различать оттенки цветов и передавать их в рисунке; развивать восприятие, способность наблюдать и сравнивать цвета окружающих предметов, явлений (нежно-зеленые только что появившиеся листочки, бледно-зеленые стебли одуванчиков и их темно-зеленые листья и т. п.).

#### Сюжетное рисование.

• Совершенствовать умение детей размещать изображения на листе в соответствии с их реальным расположением (ближе или дальше от рисующего; ближе к нижнему краю листа — передний план или дальше от него—задний план); передавать различия в величине изображаемых предметов (дерево высокое, цветок ниже дерева; воробышек маленький, ворона большая и т.п.). Формировать умение строить композицию рисунка; передавать движения людей и животных, растений, склоняющихся от ветра. Продолжать формировать умение передавать в рисунках как сюжеты народных сказок, так и авторских произведений (стихотворений, сказок, рассказов); проявлять самостоятельность в выборе темы композиционного и цветового решения.

### Декоративное рисование.

- Продолжать развивать декоративное творчество детей; умение создавать узоры по мотивам народных росписей, уже знакомых детям и новых (городецкая, гжельская, хохломская, жостовская, мезенская роспись .балхарская, унцукуцльская, кубачинская и др,).
- Формировать умение выделять и передавать цветовую гамму народного декоративного  $\bullet$ искусства определенного вида. Закреплять умение создавать композиции на листах бумаги разной формы, силуэтах предметов и игрушек; расписывать вылепленные детьми игрушки. Закреплять умение при составлении декоративной композиции на основе того или иного вида народного искусства использовать характерные для него элементы узора и цветовую гамму.

Лепка

- Развивать творчество детей. Формировать умение свободно использовать для создания  $\bullet$ образов предметов, объектов природы, сказочных персонажей разнообразные приемы, усвоенные ранее; передавать форму основной части и других частей, их пропорции, позу, характерные особенности изображаемых объектов; обрабатывать поверхность формы движениями пальцев и стекой.
- Продолжать формировать умение передавать характерные движения человека и животных, создавать выразительные образы (птичка подняла крылышки, приготовилась лететь; козлик скачет, девочка танцует; дети делают гимнастику - коллективная композиция).
- Развивать умение создавать скульптурные группы из двух-трех фигур, развивать чувство композиции, умение передавать пропорции предметов, ислуот или в деление простос СОП СОП Verter выразительность поз. лвижений леталей.
- Закреплять приемы вырезания симметричных предметов из бумаги, сложенной вдвое; несколько предметов или их частей из бумаги, сложенной гармошкой.
- При создании образов поощрять применение разных приемов вырезания, обрывания  $\bullet$ бумаги, наклеивания изображений (намазывая их клеем полностью или частично, создавая иллюзию передачи объема); учить мозаичному способу изображения с предварительным легким обозначением карандашом формы частей и деталей картинки. Продолжать развивать чувство цвета, колорита, композиции. Поощрять проявления творчества.

### Реализацию самостоятельной творческой деятельности детей (изобразительной, конструктивно-модельной, музыкальной и др.).

- Формировать у детей устойчивый интерес к изобразительной деятельности. Обогащать  $\bullet$ сенсорный опыт, включать в процесс ознакомления с предметами движения рук по предмету.
- Продолжать развивать образное эстетическое восприятие, образные представления,  $\bullet$ формировать эстетические суждения; учить аргументированно и развернуто оценивать свои работы и работы сверстников, обращая внимание на обязательность доброжелательного и уважительного отношения к работам товарищей.
- Формировать эстетическое отношение к предметам и явлениям окружающего мира, произведениям искусства, к художественно-творческой деятельности.
- Воспитывать самостоятельность; развивать умение активно и творчески применять ранее  $\bullet$ усвоенные способы изображения в рисовании, лепке и аппликации, используя выразительные средства.
- Совершенствовать умение рисовать с натуры; развивать аналитические способности,  $\bullet$ умение сравнивать предметы между собой, выделять особенности каждого предмета. Совершенствовать умение изображать предметы, передавая их форму, величину строение, пропорции, цвет, композицию.
- Продолжать развивать коллективное творчество. Воспитывать стремление действовать согласованно, договариваться о том, кто какую часть работы будет выполнять, как отдельные изображения будут объединяться в общую картину.
- Формировать умение замечать недостатки своих работ и исправлять их: вносить дополнения для достижения большей выразительности создаваемого образа.

### Развитие предпосылок ценностно-смыслового восприятия и понимания произведений искусства (словесного, музыкального, изобразительного), мира природы;

- Формировать основы художественной культуры. Продолжать развивать интерес к  $\bullet$ искусству. Закреплять знания об искусстве как виде творческой деятельности людей., о видах искусства (декоративно-прикладное, изобразительное искусство, литература, музыка, архитектура, театр, танец, кино, цирк). Document Converte
- музыка, архитектура, театр, танец, кино, цирича и полители и полителя в полителя в развивать художественное
- Продолжать знакомить с архитектурой, закреплять и обогащать знания детей о том, что существуют здания различного назначения (жилые дома, магазины, кинотеатры, детские сады, школы и др.).
- Развивать умение выделять сходство и различия архитектурных сооружений одинакового назначения. Учить выделять одинаковые части конструкции и особенности деталей.
- Познакомить со спецификой храмовой архитектуры: купол, арки, аркатурный поясок по периметру здания, барабан (круглая часть под куполом) и т.д. Знакомить с архитектурой, опираясь на региональные особенности местности, в которой они живут. Рассказать детям, что, как и в каждом виде искусства, в архитектуре есть памятники, которые известны во всем мире: в России это Кремль, собор Василия Блаженного, Зимний дворец, Исаакиевский собор, Петергоф, памятники «Золотого кольца» и другие — в разных городах свои.
- Развивать умение передавать в художественной деятельности образы архитектурных сооружений, сказочных построек. Поощрять стремление изображать детали построек (наличники, резной подзор по контуру крыши).
- Расширять знания детей о творческой деятельности, ее особенностях; учить называть виды художественной деятельности, профессию деятеляискусства (художник, композитор, артист, танцор, певец, пианист, скрипач, режиссер, директор театра, архитектор и т. п).
- Развивать эстетические чувства, эмоции, переживания; учить самостоятельно создавать  $\bullet$ художественные образы в разных видах деятельности.
- Объяснять детям значение органов чувств человека для художественной деятельности,  $\bullet$ учить соотносить органы чувств с видами искусства (музыку слушают, картины рассматривают, стихи читают и слушают и т.д.).
- Познакомить детей с историей и видами искусства; учить различать народное и профессиональное искусство. Организовать посещение выставки, театра, музея, цирка (совместно с родителями).
- Формировать положительное отношение к искусству.
- Расширять представления о разнообразии народного искусства, художественных промыслов (различные виды материалов, разные регионы страны и мира). Воспитывать интерес к искусству родного края; прививать любовь и бережное отношение к произведениям искусства.
- Поощрять активное участие детей в художественной деятельности по собственному  $\bullet$ желанию и под руководством взрослого.

### Становление эстетического отношения к окружающему миру

- Продолжать расширять представления детей об окружающей среде (оформление
- помещении, участка детского сада, парка, скрсса)<br>Развивать стремление любоваться красотой объектов окружающей среды: изделиями  $\bullet$

• Обогащать музыкальные впечатления детей, вызывать яркий эмоциональный отклик при восприятии музыки разного характера.

• Знакомить с элементарными музыкальными понятиями: музыкальный образ, выразительные средства, музыкальные жанры (балет, опера); профессиями (пианист, дирижер, композитор, певица и певец, балерина и болеро, художник и др.).

• Продолжать развивать навыки восприятия звуков по высоте в пределах квинты-терции.

• Обогащать впечатления детей, формировать музыкальный вкус, развивать музыкальную память. Способствовать развитию мышления, фантазии, памяти, слуха.

• Знакомить с элементарными музыкальными понятиями (темп, ритм); жанрами (опера, концерт, симфонический концерт), творчеством композиторов и музыкантов.

• Познакомить детей с мелодией Государственного гимна Российской Федерации. Пение

Совершенствовать певческий голос и вокально-слуховую координацию.

Закреплять практические навыки выразительного исполнения песен в пределах отдо первой октавы до ре второй октавы. Учить брать дыхание и удерживать его до конца фразы; обращать внимание на артикуляцию (дикцию).

• Закреплять умение петь самостоятельно, индивидуально и коллективно, с музыкальным сопровождением и без него.

Песенное творчество

• Развивать умение самостоятельно придумывать мелодии, используя в качестве образца русские народные песни; самостоятельно импровизировать мелодии на заданную тему по образцу и без него, используя для этого знакомые песни, музыкальные пьесы и танцы.

Музыкально-ритмические движения

• Способствовать дальнейшему развитию навыков танцевальных движений, умения выразительно и ритмично двигаться в соответствии с разнообразным характером музыки, передавая в танце эмоционально-образное содержание.

• Знакомить с национальными плясками (русские, белорусские, украинские и т.д.).

• Развивать танцевально-игровое творчество; формировать навыки художественного исполнения различных образов при инсценировании песен, театральных постановок.

Музыкально-игровое и танцевальное творчество

• Способствовать развитию творческой активности детей в доступных видах музыкальной исполнительской деятельности (игра в оркестре, пение, танцевальные движения и т.п.).

• Совершенствовать умение импровизировать под музыку соответствующего характера (лыжник, конькобежец, наездник, рыбак; лукавый котик; сердитый козлик и т.п.).

• Закреплять умение придумывать движения, отражающие содержание песни; выразительно действовать с воображаемыми предметами.

• Развивать самостоятельность в поисках способа передачи в движениях музыкальных **Document Converter** eated by Universal образов.

• Формировать музыкальные способности; содействовать проявлению активности и

Лыкова И.А. Программа художественного воспитания, обучения и развития детей 2-7 лет «Цветные ладошки». – М.: ИД «Цветной мир», 2013. – 144с. Лыкова И.А. Изобразительная деятельность в детском саду: планирование, конспекты занятий, методические рекомендации. - М.: ИД «Цветной мир», 2014. - 152с. Комарова Т. С. Детское художественное творчество. — М.: Мозаика-Синтез, [К-2010. Развитие интереса у детей к конструированию по рисункам, чертежам, фотографиям, образцу и замыслу из разного материала. (Куцакова Л.В. Конструирование и художественный труд в детском саду: Программа и конспекты занятий. - М.: ТЦ СФЕРА, 2008. - 240с.)

Развитие активного восприятия музыки посредством музыкально фольклора, музыкальных способностей (чувство ритма, ладовое чувство, музыкально-слуховые представления) на основе использования обрядовых песен, танцев, закличек.

#### Вариативна часть:

#### Образовательные задачи

- Поддерживать и развивать у детей интерес к изобразительной деятельности. Формировать эстетическое отношение к предметам и явлениям окружающего мира, произведениям декоративно-прикладного и изобразительного искусства.
- Воспитывать у детей умение самостоятельно применять знания и способы  $\bullet$ изображения в рисовании, лепке и аппликации, используя выразительные средства, развивать творчество. Совершенствовать умение детей в изображении предметов, окружающей природы, передавая их форму, пропорции, цвет и расположение в пространстве.
- Обращать внимание и содействовать развитию коллективного творчества с учётом общего замысла и выполнения согласованных действий. Продолжать развивать декоративное творчество детей в лепке, аппликации и изображении орнаментальных композиций по мотивам знакомых и новых узоров народного искусства (ковровые, балхарские, унцукульские и кубачинские).
- Закреплять и совершенствовать умения детей выполнять балхарскую роспись на бумажных формах (силуэтах) и игрушках, вылепленных детьми. Составлять композиции коврового орнамента с учётом цветового колорита народных узоров и рисовать узоры на силуэтах разной формы по мотивам кубачинского и унцукульского орнаментов.
- Формировать умение высказывать своё мнение о работах сверстников и давать  $\bullet$ объективные оценки своим работам, быть самокритичным в суждениях и оценке.
- Воспринимать любовь и интерес к дагестанским пародным инструментам (пандур,<br>кумуз, кеманча, доол, тар и др.), желанче злушеть и учителя играть на вих. DOCUMENt CONVETter
- Vouenory requirements u use por deutrus recheesueus u u veurogurence.

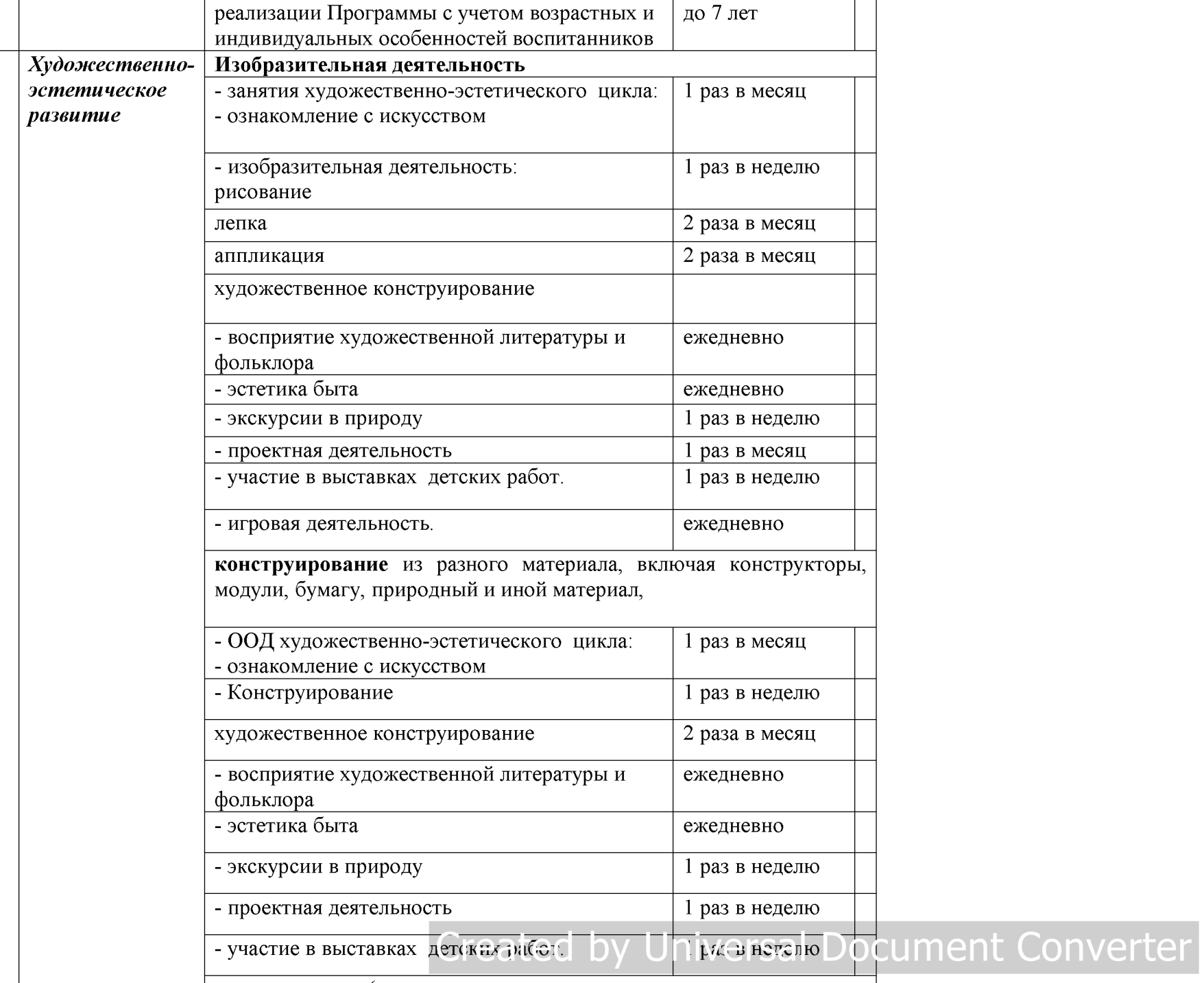

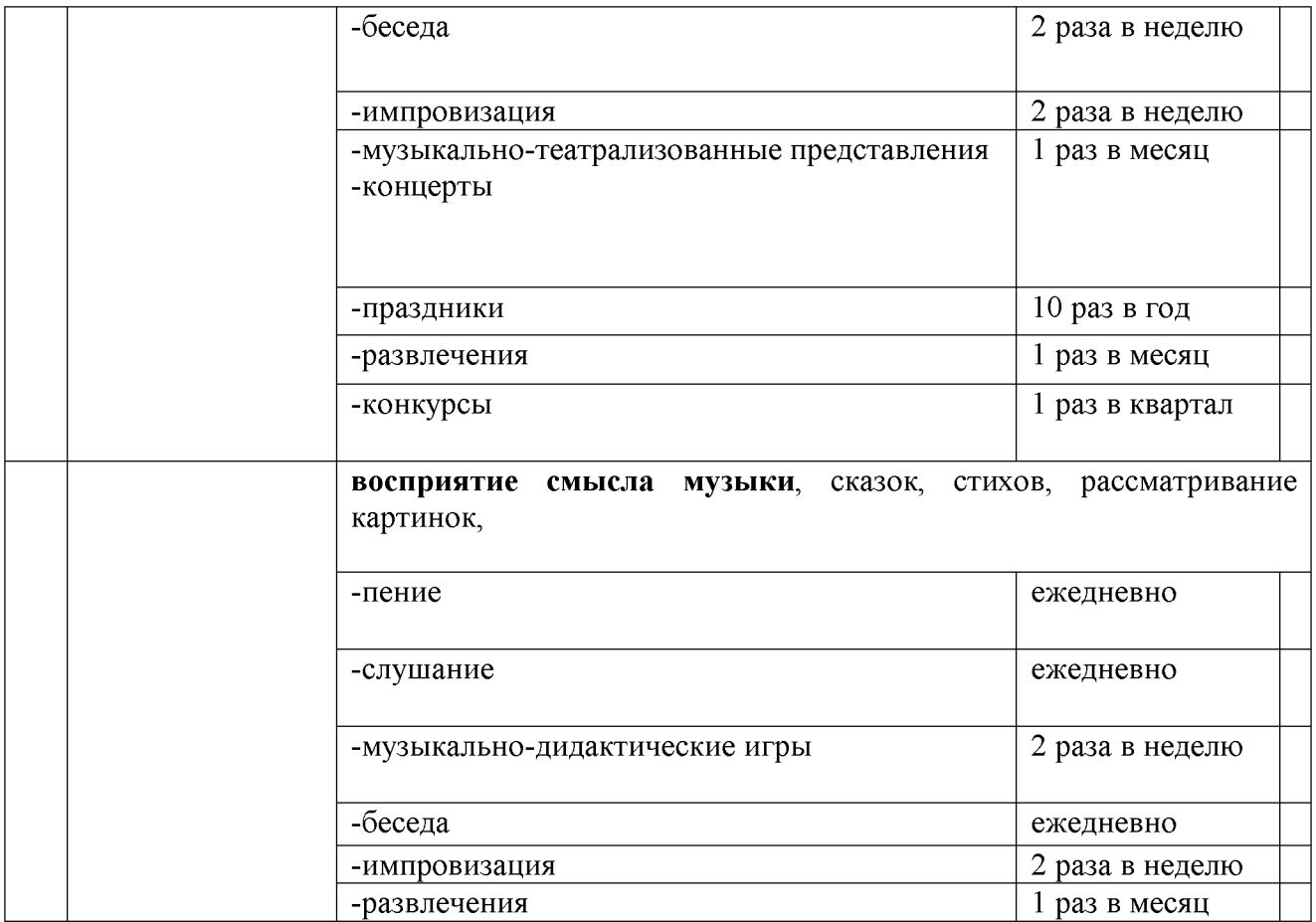

Created by Universal Document Converter

# ие реализации образовательной области «Художественно-эстетическое развитие»

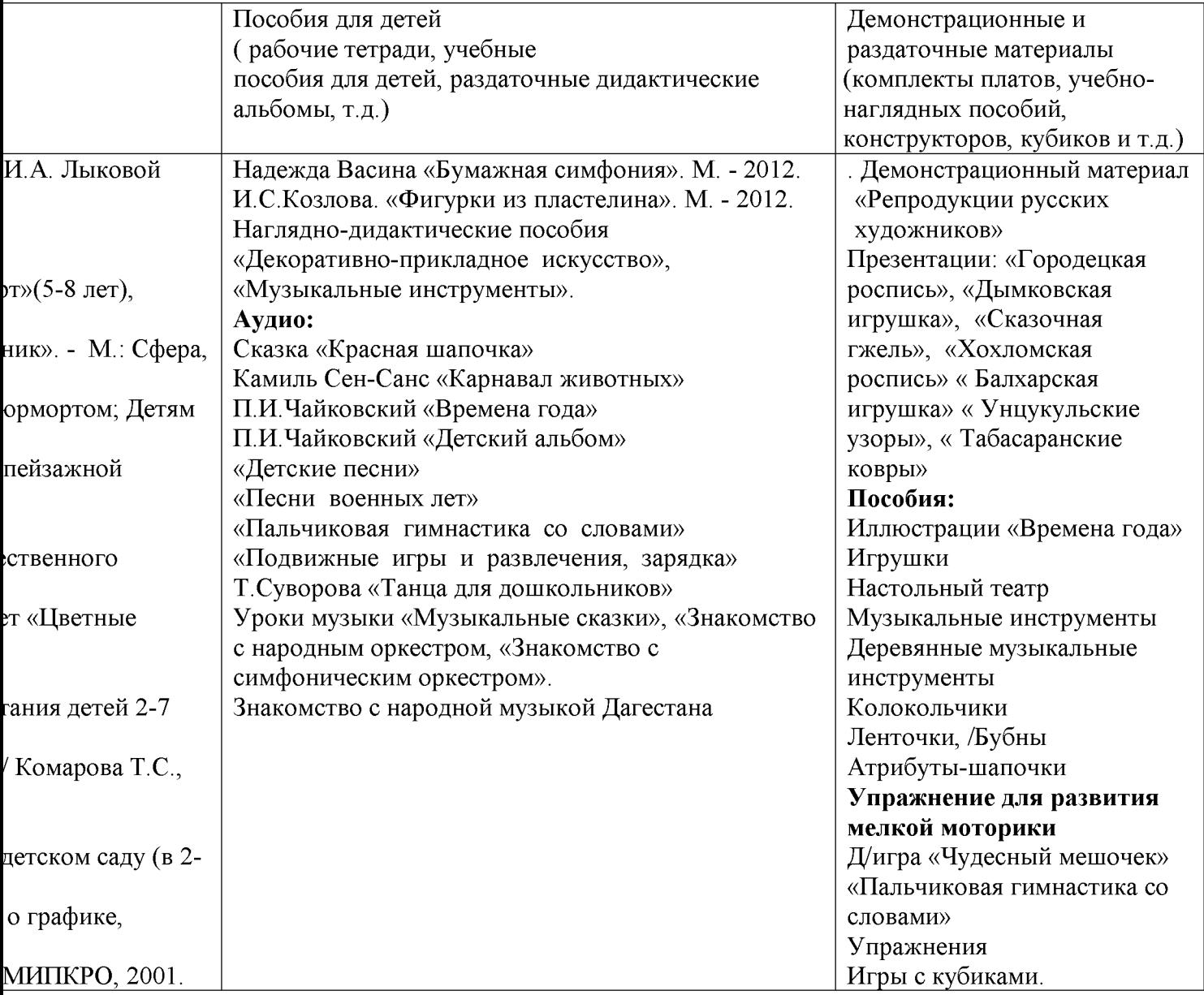

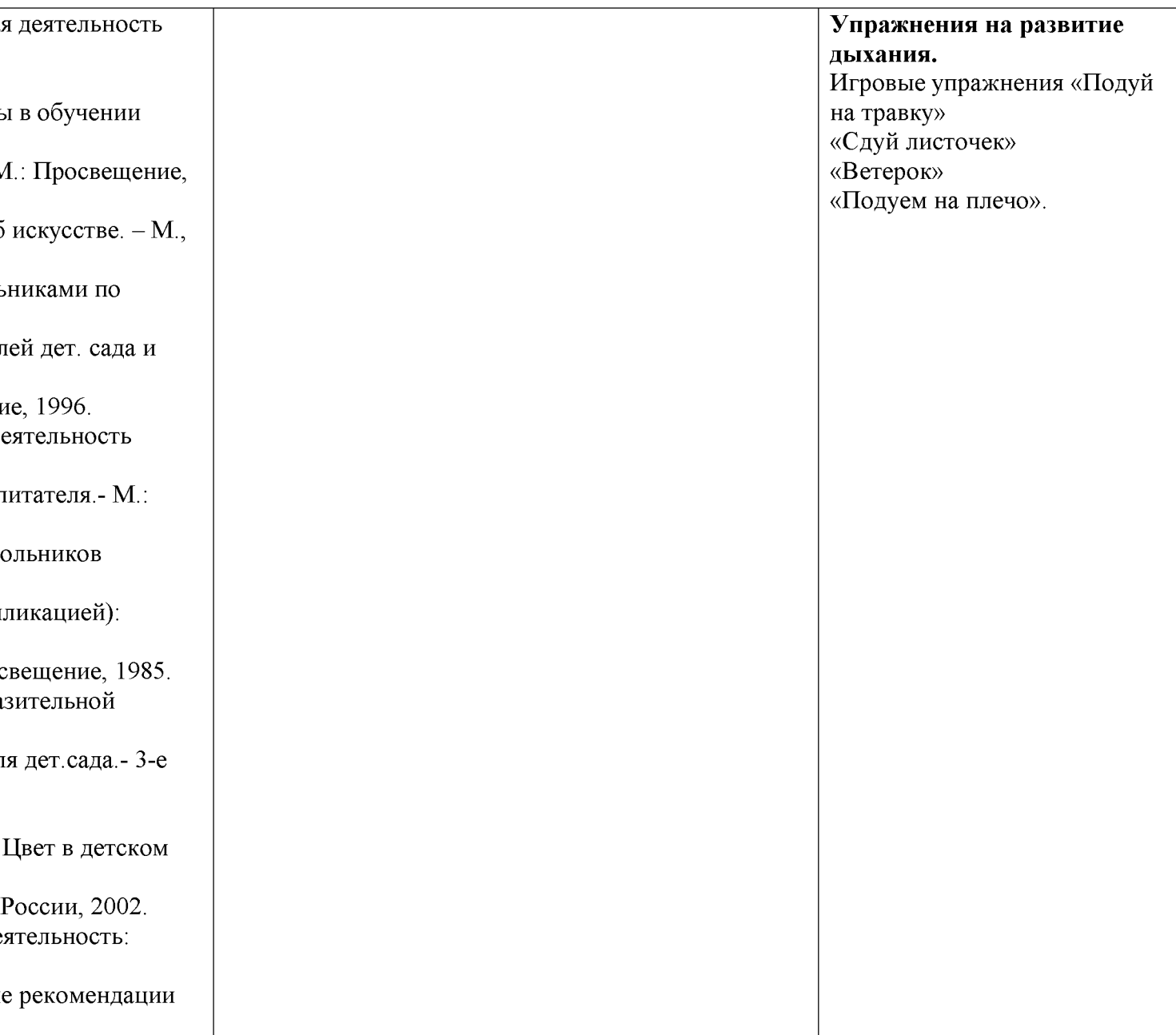
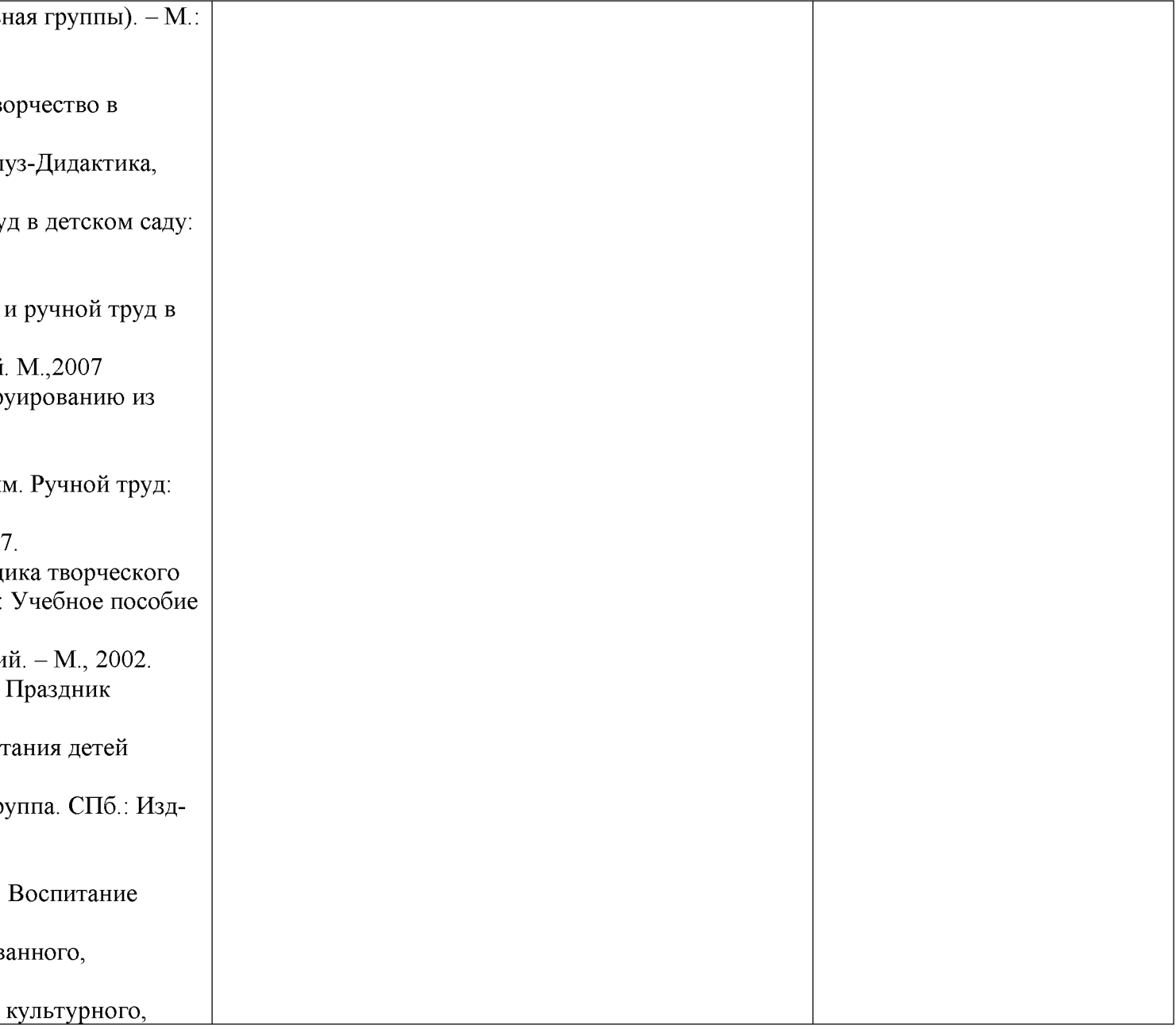

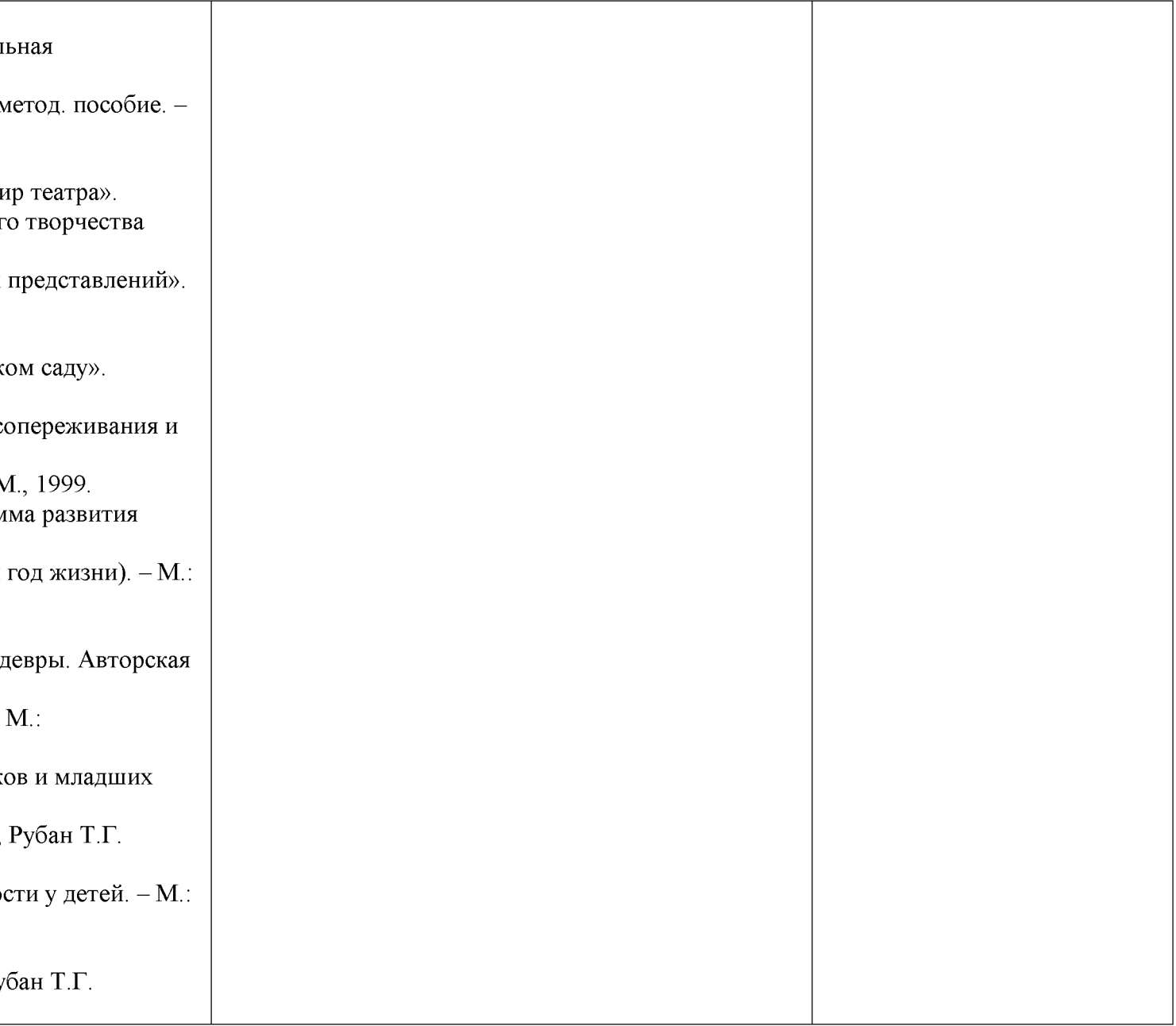

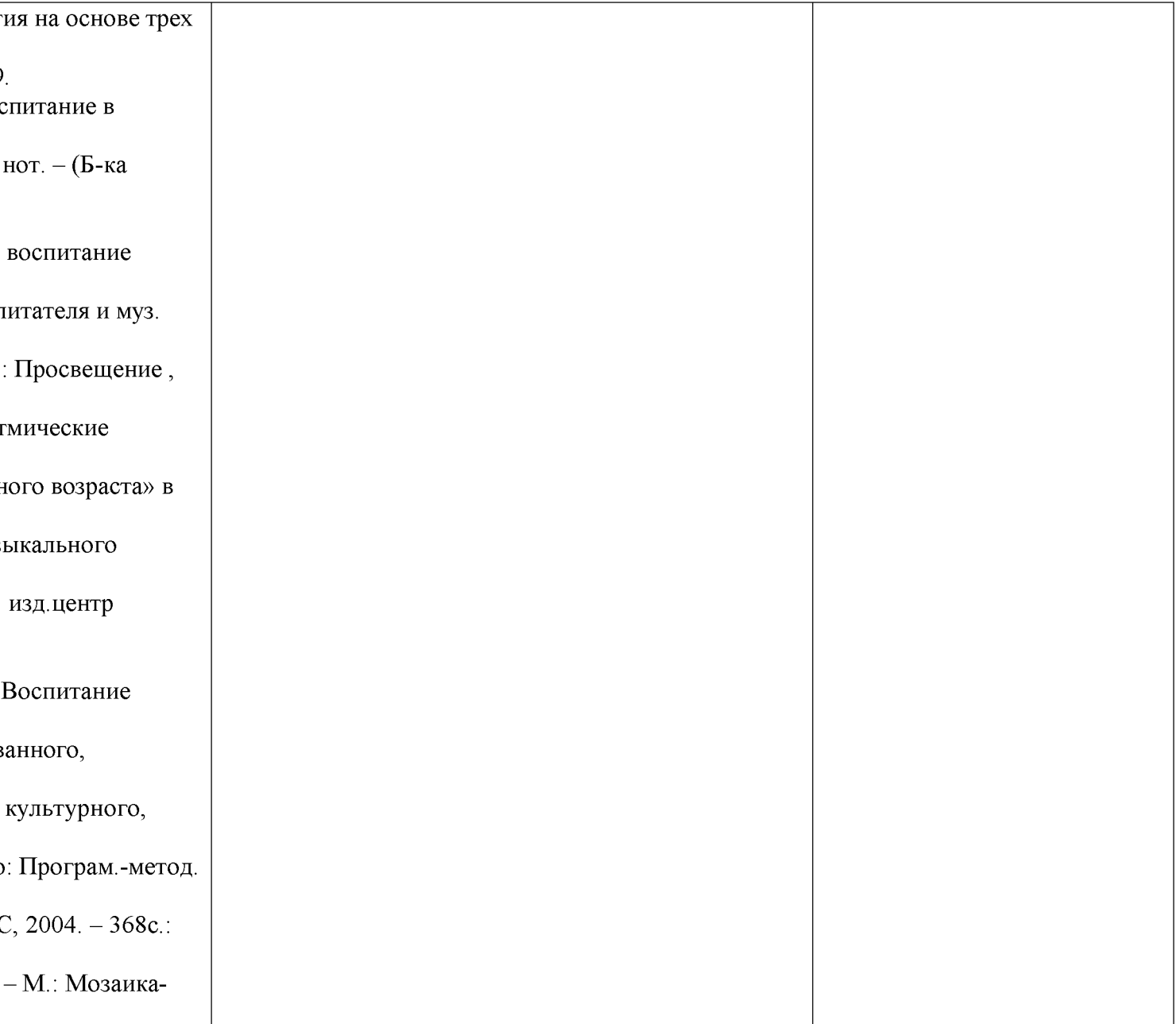

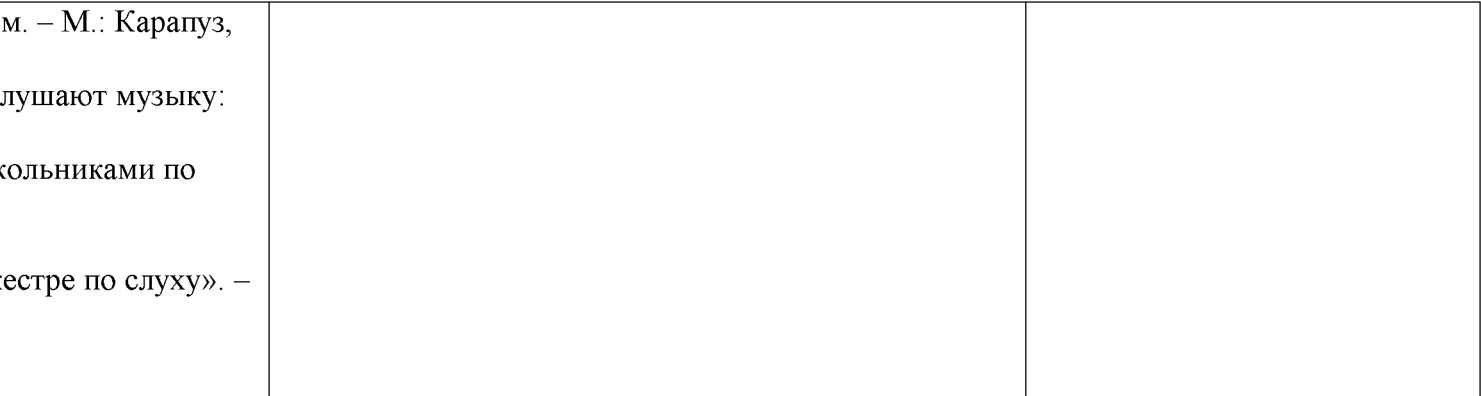

# 2.1.5. Содержание образовательной области «Физическое развитие»

включает:

- > приобретение опыта в следующих видах деятельности детей: двигательной, в том числе связанной с выполнением упражнений, направленных наразвитие таких физических качеств, как координация и гибкость; способствующих правильному формированию опорно-двигательной системы организма, развитию равновесия, координации движения, крупной и мелкой моторики обеих рук, а также с правильным, не наносящем ущерба организму, выполнением основных движений (ходьба, бег, мягкие прыжки, повороты в обе стороны),
- $\blacktriangleright$ формирование начальных представлений о некоторых видах спорта, овладение подвижными играми с правилами; становление целенаправленности и саморегуляции в двигательной сфере;
- становление ценностей здорового образа жизни, овладение его элементарными нормами и ➤ правилами (в питании, двигательном режиме, закаливании, при формировании полезных привычек и др.).

# Содержание психолого-педагогической работы

 $6-7$  лет:

Приобретение опыта в следующих видах деятельности детей: двигательной, в том числе связанной с выполнением упражнений, направленных на развитие таких физических качеств, как координация и гибкость; способствующих правильному формированию опорнодвигательной системы организма, развитию равновесия, координации движения, крупной и мелкой моторики обеих рук, а также с правильным, не наносящем ущерба организму, выполнением основных движений (ходьба, бег, мягкие прыжки, повороты в обе стороны)

- Формировать потребность в ежедневной двигательной деятельности. Формировать  $\bullet$ сохранять правильную осанку в различных видах деятельности.
- Закреплять умение соблюдать заданный темп в ходьбе и беге.
- Добиваться активного движения кисти руки при броске.  $\bullet$
- Закреплять умение быстро перестраиваться на месте и во время движения, равняться в колонне, шеренге, круге; выполнять упражнения ритмично, в указанном воспитателем темпе.
- Развивать физические качества: силу, быстроту, выносливость, ловкость, гибкость.
- Продолжать упражнять детей в статическом и динамическом равновесии, развивать  $\bullet$ координацию движений и ориентировку в пространстве.
- Закреплять умение участвовать в разнообразных подвижных играх (в том числе играх с элементами соревнования), способствующих развитию психофизических качеств (ловкость, сила, быстрота, выносливость, гибкость), координации движений, умения ориентироваться в пространстве.
- Совершенствовать технику основных движений добивая в естественности, легкости, почисти CONVerter
- $D_{\text{max}}$  . The contract of the contract of  $\zeta$  is the contract of the contract of  $\zeta$
- Развивать интерес к спортивным играм и упражнениям (городки, бадминтон, баскетбол, настольный теннис, хоккей, футбол).
- Проводить один раз в месяц физкультурные досуги длительностью до 40 минут, два раза в  $\bullet$ год - физкультурные праздники (зимний и летний) длительностью до 1 часа.

Становление ценностей здорового образа жизни, овладение его элементарными нормами и правилами (в питании, двигательном режиме, закаливании, при формировании полезных привычек и др.).

- Развивать творчество, самостоятельность, инициативу в двигательных действиях, осознанное отношение к ним, способность к самоконтролю, самооценке при выполнении движений. Формировать интерес и любовь к спорту.
- Систематически проводить под руководством медицинских работников различные виды  $\bullet$ закаливающих процедур с учетом индивидуальных особенностей детей.
- Ежедневно проводить утреннюю гимнастику продолжительностью 10-12 минут.  $\bullet$
- Во время занятий, требующих большой умственной нагрузки, и в промежутках между  $\bullet$ ними проводить физкультминутки продолжительностью 1-3 минуты.
- Обеспечивать оптимальную двигательную активность детей в течение всего дня,  $\bullet$ используя подвижные, спортивные, народные игры и физические упражнения.
- Воспитывать привычку быстро и правильно умываться, насухо вытираться. Пользуясь индивидуальным полотенцем, чистить зубы, полоскать рот после еды, мыть ноги перед сном, правильно пользоваться носовым платком и расческой, следить за своим внешним видом, быстро раздеваться и одеваться, вешать одежду в определенном порядке, следить за чистотой одежды и обуви.
- Закреплять умение аккуратно пользоваться столовыми приборами, обращаться с просьбой, благодарить.
- Продолжать знакомить детей с особенностями строения и функциями организма человека.
- Расширять представления о рациональном питании (объем пищи, последовательность ее приема, разнообразие в питании, питьевой режим).
- Формировать представления о значении двигательной активности в жизни человека. Учить использовать специальные физические упражнения для укрепления своих органов и систем. Учить активному отдыху.
- Расширять представления о правилах и видах закаливания, о пользе закаливающих
- процедур. Расширять представления о роли солнечного света, воздуха и воды в жизни  $\bullet$ человека и их влиянии на здоровье.

# Физическое развитие

(часть Программы, формируемая участниками образовательных отношений). Создание здоровъесберегающих условий организации образовательного процесса, формирование sal Document Converter у воспитанников понимания значимости сохраненые укречлания физичелого в психологического здоровья и навыков здорового образа жизни. Никанорова Т.С. Сергиенко

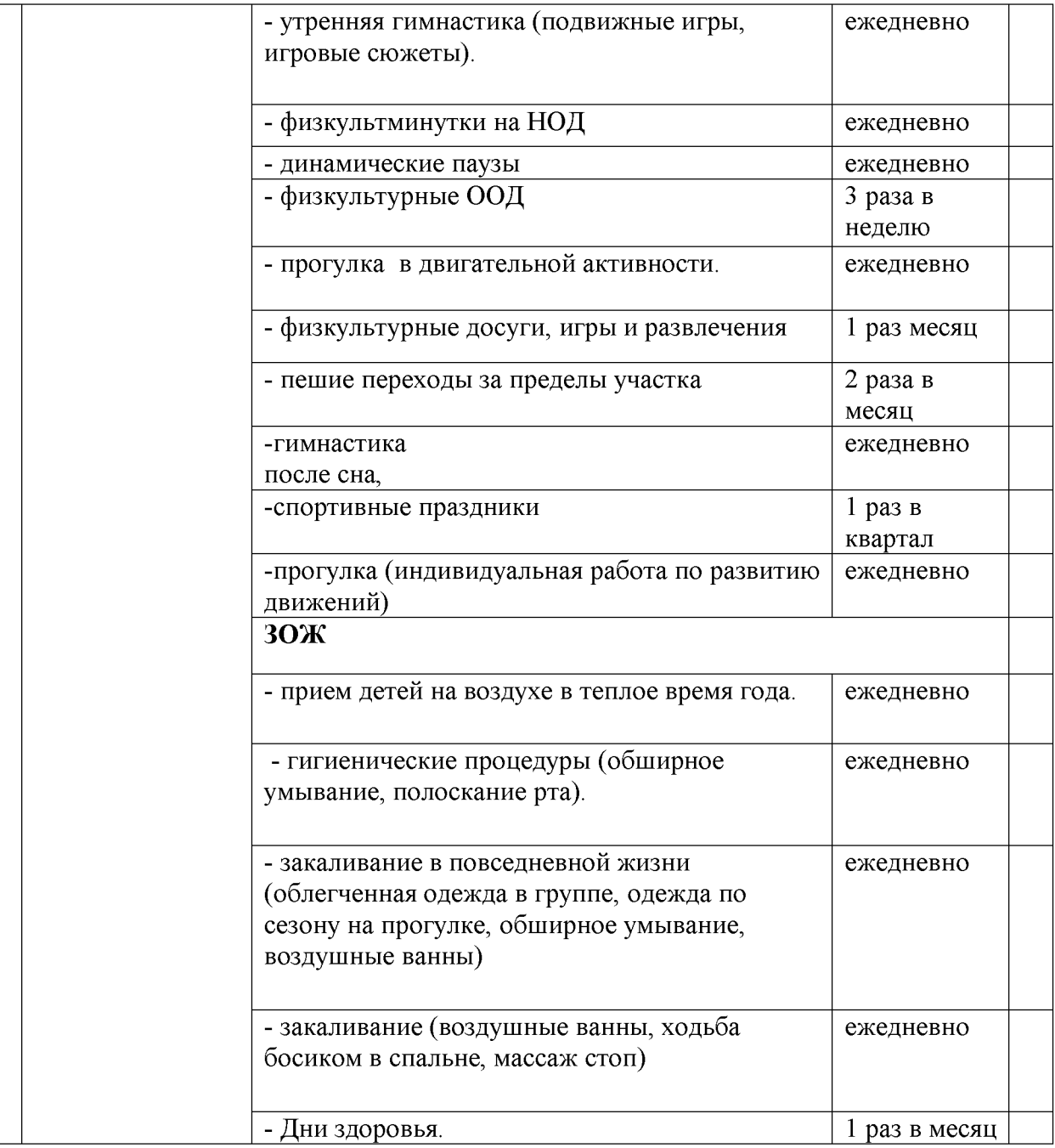

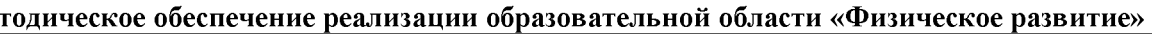

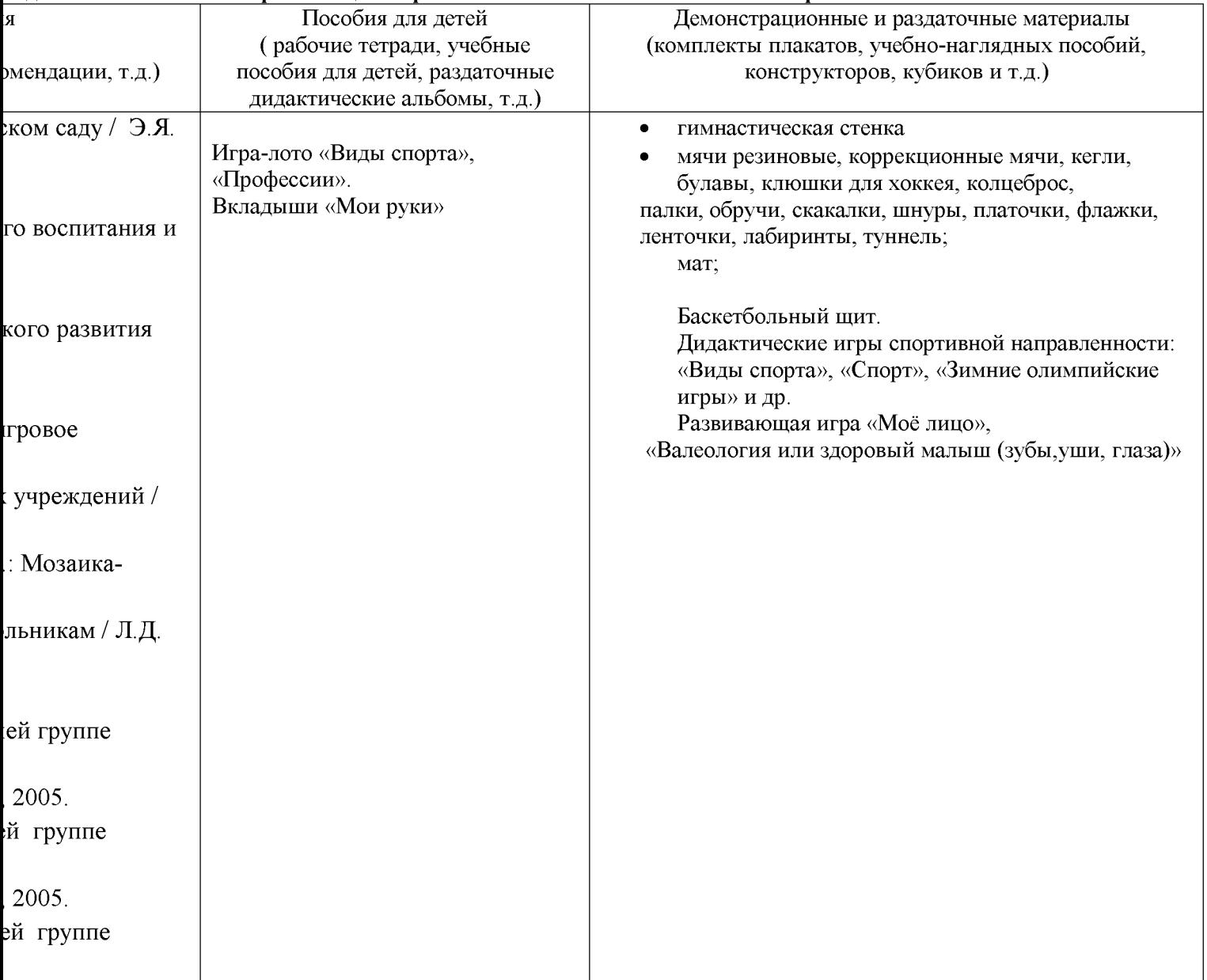

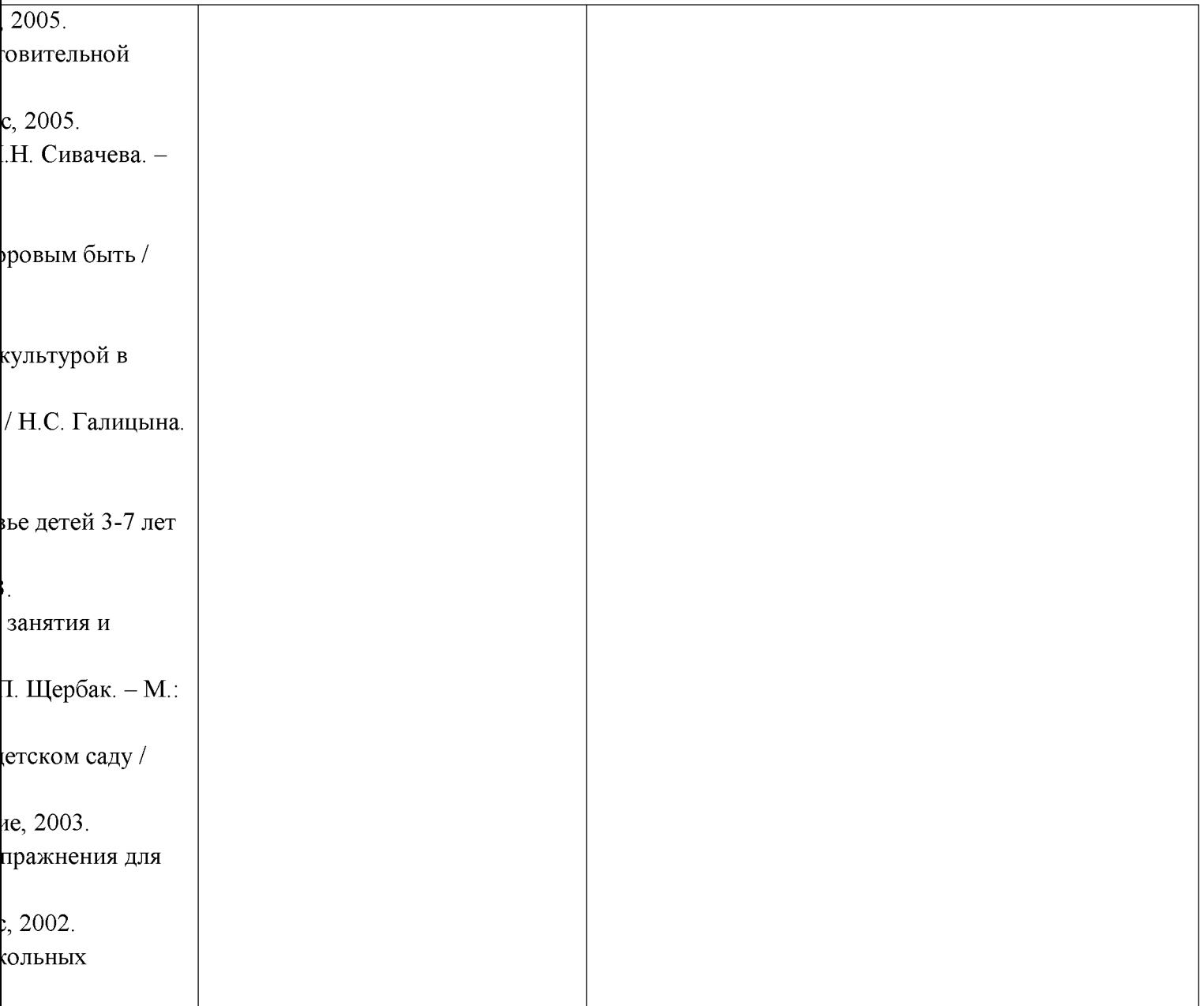

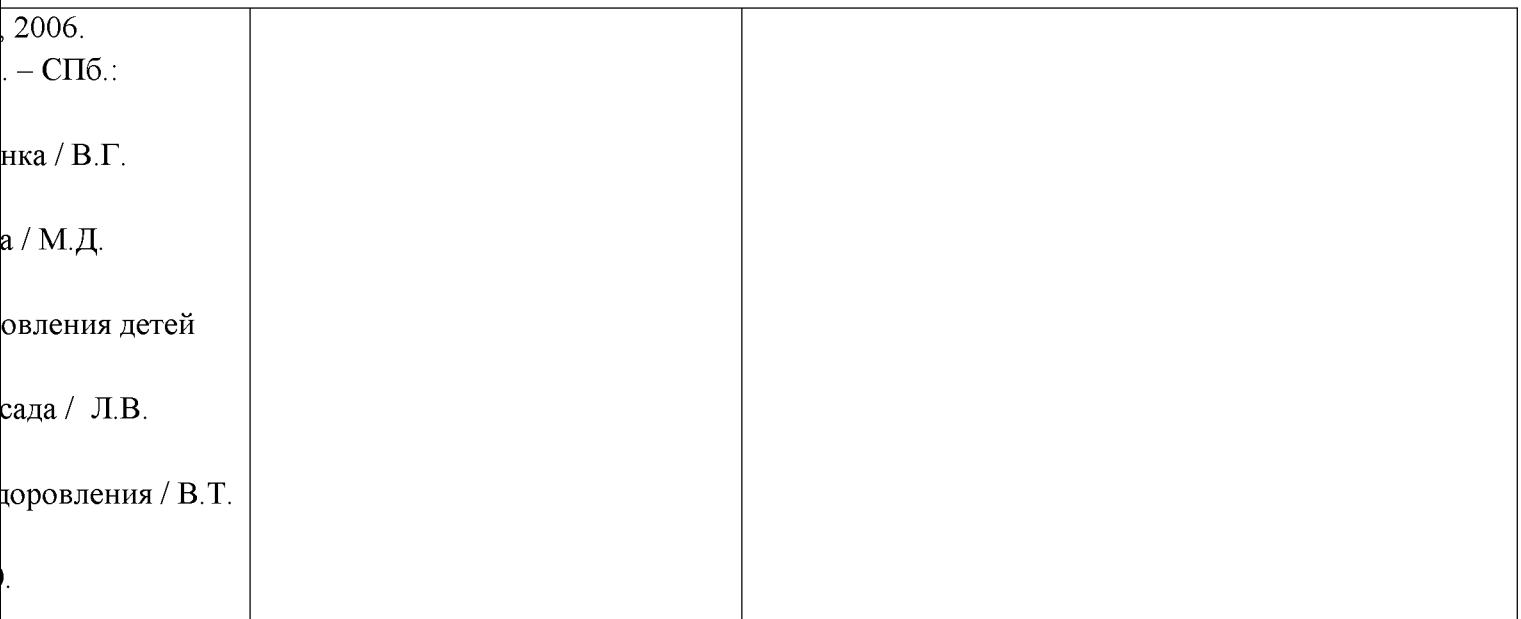

# 2. 2. Вариативные формы, способы, методы и средства реализации основной образовательной программы дошкольного образования с учетом возрастных и индивидуальных особенностей воспитанников

Содержание указанных образовательных областей зависит от возрастных и индивидуальных особенностей детей, определяется целями и задачами Программы и реализуется в различных видах деятельности (общении, игре, познавательно-исследовательской деятельности - как сквозных механизмах развития ребенка):

- для детей дошкольного возраста (6-7лет) - ряд видов деятельности, таких как игровая, включая сюжетно-ролевую игру, игру с правилами и другие виды игры, коммуникативная (общение и взаимодействие со взрослыми сверстника ми), познавательно-исследовательская (исследования объектов окружающего мира и экспериментирования сними), а так же

Восприятие художественной литературы и фольклора, самообслуживание и элементарный бытовой труд (в помещении и на улице), конструирование из разного материала, включая конструкторы, модули, бумагу, природный и иной материал, изобразительная (рисование; лепка, аппликация), музыкальная (восприятие и понимание смысла музыкальных произведений, пение, музыкально-ритмические движения, игры на детских музыкальных инструментах) и двигательная (овладение основными движениями) формы активности ребенка.

### Технологии личностно-ориентированного взаимодействия педагога с детьми Характерные особенности:

- 1) смена педагогического воздействия на педагогическое взаимодействие; изменение направленности педагогического «вектора» — не только от взрослого к ребенку, но и от ребенка к взрослому;
- 2) основной доминантой является выявление личностных особенностей каждого ребенка как индивидуального субъекта познания и других видов деятельности;
- 3) содержание образования не должно представлять собой только лишь набор социокультурных образцов в виде правил, приемов действия, поведения, оно должно включая содержание субъектного опыта ребенка как опыта его индивидуальной жизнедеятельности, без чего содержание образования становится обезличенным, формальным, невостребованным.

Характерные черты личностно ориентирование Савя Следутва Педиста Следа CUMent Converter  $\mathbf{T}\mathbf{\Omega}\mathbf{V}$ 

способности конструировать педагогический процесс на основе педагогического наблюдения.

- Построение педагогического процесса на основе аутентичной оценки в ходе педагогических наблюдений, позволяющих воспитателю в повседневной жизни детского сада определять реальный уровень развития ребенка, находить пути помощи ребенку в его развитии в результате анализа реального поведения ребенка, а не посредством выполнения специальных заданий. Результаты наблюдения педагог получает в естественной среде (в игровых ситуациях, в ходе режимных моментов, на занятиях), а не в надуманных ситуациях, которые используются в обычных тестах, имеющих слабое отношение к реальной жизни дошкольников.
- Осуществление индивидуально-дифференцированного подхода, при котором воспитатель дифференцирует группу на типологические подгруппы, объединяющие детей с общей социальной ситуацией развития, и конструирует педагогическое воздействие в подгруппах путем создания дозированных по содержанию, объему, сложности, физическим, эмоциональным и психическим нагрузкам заданий и образовательных ситуаций (цель индивидуально-дифференцированного подхода помочь ребенку максимально реализовать свой личностный потенциал, освоить доступный возрасту социальный опыт; в старших возрастных группах конструирование педагогического процесса требует дифференциации его содержания в зависимости от половых интересов и склонностей детей).
- Творческое конструирование воспитателем разнообразных образовательных ситуаций (игровых, практических, театрализованных и т.д.), позволяющих воспитывать гуманное отношение к живому, развивать любознательность, познавательные, сенсорные, речевые, творческие способности. Наполнение повседневной жизни группы интересными делами, проблемами, идеями, включение каждого ребенка в содержательную деятельность, способствующую реализации детских интересов и жизненной активности.
- Нахождение способа педагогического воздействия для того, чтобы поставить ребенка в позицию активного субъекта детской деятельности (использование игровых ситуаций, требующих оказание помощи любому персонажу, использование дидактических игр, моделирования, использование в старшем дошкольном возрасте занятий по интересам, которые не являются обязательными, а предполагают объединение взрослых и детей на основе свободного детского выбора, строятся по законам творческой деятельности, сотрудничества, сотворчества).
- > Создание комфортных условий, исключающих «дидактический синдром», заорганизованность, излишнюю регламентацию, при этом важны атмосфера доверия, сотрудничества, сопереживания, гуманистическая система взаимодействия взрослых и детей во взаимоувлекательной деятельности (этим обусловлен отказ от традиционных занятий по образцу, ориентированных на реповлять один в удетский день выстант DOCUMENt CONVERTER формирование навыков).

соответствовала бы ряду показателей, по которым воспитатель может оценить качество созданной в группе развивающей предметно-игровой среды и степень ее влияния на детей (включенность всех детей в активную самостоятельную деятельность; низкий уровень шума в группе; низкая конфликтность между детьми; выраженная продуктивность самостоятельной деятельности детей; положительный эмоциональный настрой детей, их жизнерадостность, открытость).

Интеграция образовательного содержания программы.

#### Технологии проектной деятельности

#### Этапы в развитии проектной деятельности:

- 1) Подражательско-исполнительский, реализация которого возможна с детьми трех с половиной — пяти лет. На этом этапе дети участвуют в проекте «из вторых ролях», выполняют действия по прямому предложению взрослого или путем подражания ему, что не противоречит природе маленького ребенка: в этом возрасте еще сильна как потребность установить и сохранить положительное отношение к взрослому, так и подражательность.
- 2) Общеразвивающий он характерен для детей пяти-шести лет, которые уже имеют опыт разнообразной совместной деятельности, могут согласовывать действия, оказывать друг другу помощь. Ребенок уже реже обращается ко взрослому с просьбами, активнее организует совместную деятельность со сверстниками. У детей развиваются самоконтроль и самооценка, они способны достаточно объективно оценивать как собственные поступки, так и поступки сверстников. В этом возрасте дети принимают проблему, уточняют цель, способны выбрать необходимые средства для достижения результата деятельности. Они не только проявляют готовность участвовать в проектах, предложенных взрослым, но и самостоятельно находят проблемы, являющиеся отправной точкой творческих, исследовательских, опытно-ориентировочных проектов.
- 3) Творческий, он характерен для детей шести-семи лет. Взрослому очень важно на этом этапе развивать и поддерживать творческую активность детей, создавать условия для самостоятельного определения детьми цели и содержания предстоящей деятельности, выбора способов работы над проектом и возможности организовать ее последовательность.

#### Алгоритм деятельности педагога:

- педагог ставит перед собой цель, исходя из потребностей и интересов детей;
- вовлекает дошкольников в решение проблемы
- намечает план движения к цели (поддерживает интерес детей и родителей);
- обсуждает план с семьями;
- by Universal Document Converter оосуждает план с семьями;<br>обращается за рекомендациями к специалистам ДОУ.
- 
- проблематизация (определение способов и средств проведения исследования); ➤
- > планирование (формулировка последовательных задач исследования, распределение последовательности действий для осуществления исследовательского поиска);
- > эмпирия (сбор эмпирического материала, постановка и проведение исследования, первичная систематизация полученных данных);
- $\triangleright$  анализ (обобщение, сравнение, анализ, интерпретация данных);

#### Алгоритм действий:

- 1. Выявление проблемы, которую можно исследовать и которую хотелось бы разрешить (в переводе с древнегреческого слово problems означает «задача», «преграда», «трудность»). Главное качество любого исследователя — уметь отыскать что-то необычное в обычном. увидеть сложности и противоречия там, где другим все кажется привычным, ясным и простым. Настоящему исследователю надо уметь задавать себе вопросы и находить неожиданное, удивительное в самом простом и привычном.
- 2. Выбор темы исследования. Выбирая тему, следует иметь в виду, что можно провести исследование, а можно заняться проектированием. Принципиальное отличие исследования от проектирования состоит в том, что исследование — процесс бескорыстного поиска неизвестного, новых знаний (человек стремится к знанию, часто не зная, что принесет ему сделанное открытие и как можно будет на практике использовать полученные сведения), а проект - это всегда решение какой-то практической задачи (человек, реализующий проект, решает реальную проблему).
- 3. Определение цели исследования (нахождение ответа на вопрос о том, зачем проводится исследование). Примерные формулировки целей исследования обычно начинаются со слов «выявить», «изучить», «определить». Примерные формулировки целей проектов обычно начинаются словами «разработать», «создать», «выполнить».
- 4. Определение задач исследования (основных шагов направления исследования). Некоторые ученые убеждены, что формулировать цель и задачи собственного исследования до того, как оно завершено, не только бесполезно, но даже вредно и опасно. Ясная формулировка делает предсказуемым процесс и лишает его черт творческого поиска, а исследователя права импровизировать.
- 5. Выдвижение гипотезы (предположения, догадки, недоказанной логически и не подтвержденной опытом). Гипотеза — это попытка предвидения событий. Важно научиться вырабатывать гипотезы по принципу «Чем больше, тем лучше» (гипотезы дают возможность увидеть проблему в другом свете, посмотреть на ситуацию с другой стороны).
- 6. Составление предварительного плана исследования. Для того чтобы составить план исследования, надо ответить на вопрос «Как мы можем узнать что-то новое о том, что исследуем?». Список возможных путей и методов и следования и Десном слузас: под тать ument Converter самому; прочитать книги о том, что исследуешь; посмотреть видеофильмы по этой
- сочетания репродуктивных и продуктивных методов обучения (психология усвоения свидетельствует о том, что легко и непроизвольно усваивается тот материал, который включен в активную работу мышления);
- формирования представлений об исследовании как стиле жизни.

## Пути создания проблемных ситуаций, личностно значимых для ребенка:

- > преднамеренное столкновение жизненных представлений детей с научными фактами, объяснить которые они не могут- не хватает знаний, жизненного опыта;
- > преднамеренное побуждение детей к решению новых задач старыми способами;
- > побуждение детей выдвигать гипотезы, делать предварительные выводы и обобщения (противоречие — ядро проблемной ситуации — в данном случае возникает в результате столкновения различных мнений, выдвинутого предположения и результатов его опытной проверки в процессе диалога

### Методические приемы:

- подведение детей к противоречию и предложение самостоятельно найти способ его разрешения; изложение различных точек зрения на один и тот же вопрос;
- > предложение детям рассмотреть явление с различных позиций;
- побуждение детей к сравнению, обобщению, выводам из ситуации, сопоставлению фактов;
- $\triangleright$  постановка конкретных вопросов на обобщение, обоснование, конкретизацию, логику, рассуждения;
- > постановка проблемных задач (например, с недостаточными или избыточными исходными данными, неопределенностью в постановке вопроса, противоречивыми данными, заведомо допущенными ошибками, ограниченным временем решения и т.д.)

# Условия исследовательской деятельности:

- использование различных приемов воздействия на эмоционально-волевую сферу дошкольника (заботясь о том, чтобы в процессе познания нового материала он испытывал чувство радости, удовольствия, удовлетворения)
- создание проблемных ситуаций, вызывающих у детей удивление, недоумение, восхишение:
- четкая формулировка проблемы, обнажающей противоречия в сознании ребенка;
- выдвижение гипотезы и обучение этому умению детей, принимая любые их предложения;
- развитие способности к прогнозированию и предвосхищению решений;
- обучение детей обобщенным приемам умстанной тентольности- уметичендал поситель Converter главное, сравнивать, делать выводы, классифицировать, знакомить с различными науч-

# 3. Особенности образовательной деятельности разных видов и культурных практик

#### 3.1. Система физкультурно-оздоровительной работы

Цель: Сохранение и укрепление здоровья детей, формирование у детей, педагогов и родителей ответственности в деле сохранения собственного здоровья.

#### Основные принципы физкультурно-оздоровительной работы:

- принцип активности и сознательности участие всего коллектива педагогов и родителей в поиске новых, эффективных методов и целенаправленной деятельности по оздоровлению себя и детей
- принцип научности подкрепление проводимых мероприятий, направленныхна укрепление здоровья, научно обоснованными и практически апробированными методиками
- принцип комплексности и интегративности решение оздоровительных задач в системе всего учебно - воспитательного процесса и всех видов деятельности
- принцип результативности и преемственности поддержание связей между возрастными категориями, учет разноуровневого развития и состояния здоровья
- принцип результативности и гарантированности реализация прав детей на получение необходимой помощи и поддержки, гарантия положительных результатов независимо от возраста и уровня физического развития.

# Основные направления физкультурно-оздоровительной работы

# 1. Создание условий

- организация здоровье сберегающей среды в ДОУ
- обеспечение благоприятного течения адаптации
- выполнение санитарно-гигиенического режима

# 2. Организационно-методическое и педагогическое направление

- пропаганда ЗОЖ и методов оздоровления в коллективе детей, родителей и педагогов  $\bullet$
- изучение передового педагогического, медицинского и социального опыта по  $\bullet$ оздоровлению детей, отбор и внедрение эффективных технологий и методик
- систематическое повышение квалификации педагогических кадров  $\bullet$
- составление планов оздоровления
- определение показателей физического развития, двигательной подготовленности, объективных и субъективных критериев здоровья методами диагностики.

# 3. Физкультурно-оздоровительное направление

- решение оздоровительных задач всеми средствами физической культуры;
- коррекция отдельных отклонений в физическом и психическом здоровье.

# 4. Профилактическое направление

проведение социальных, санитарных и спецерала элерому профили саквое | Document Converter нераспространению инфекционных заболеваний:

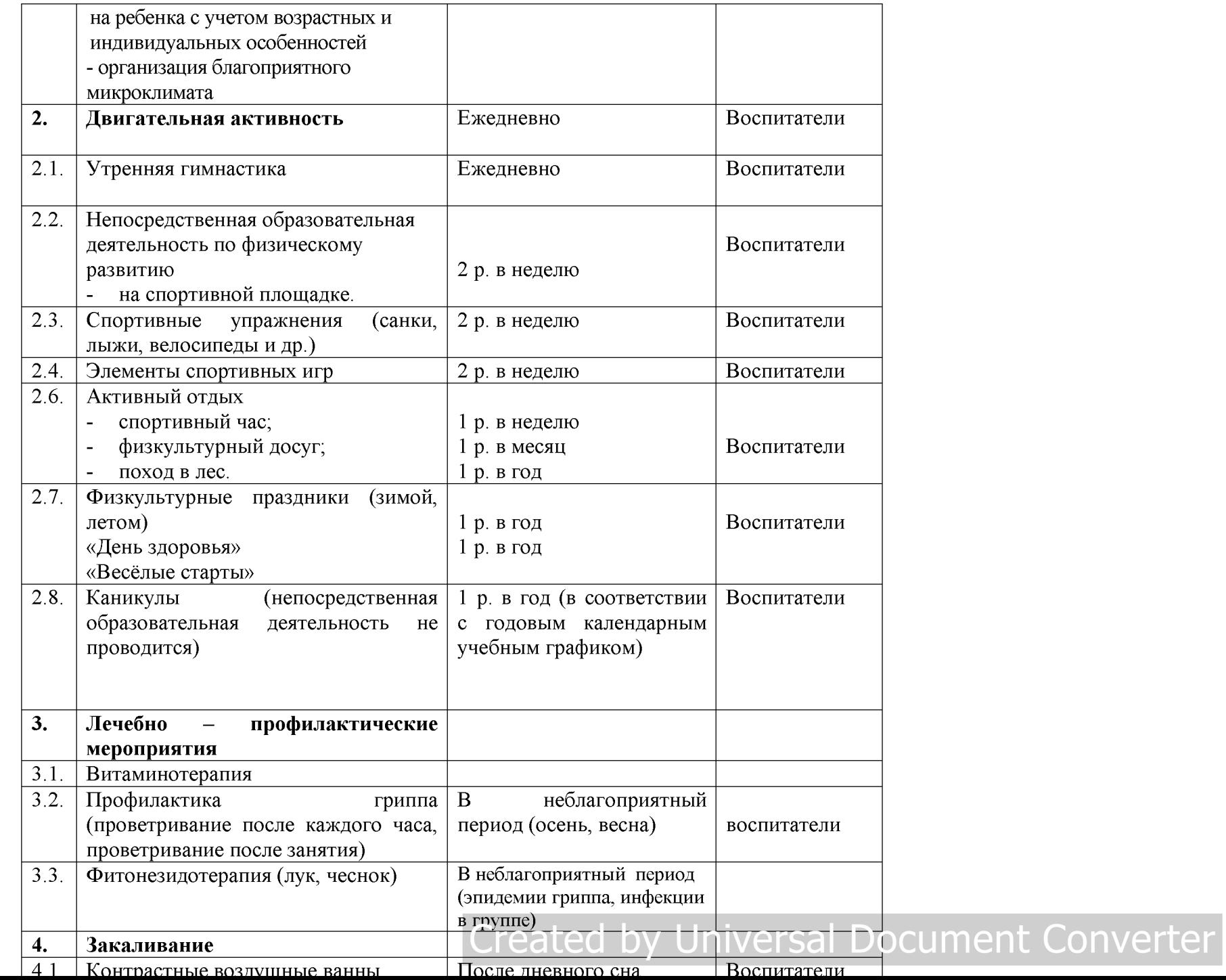

# ПРИМЕРНАЯ МОДЕЛЬ ДВИГАТЕЛЬНОГО РЕЖИМА В ДОУ № 69

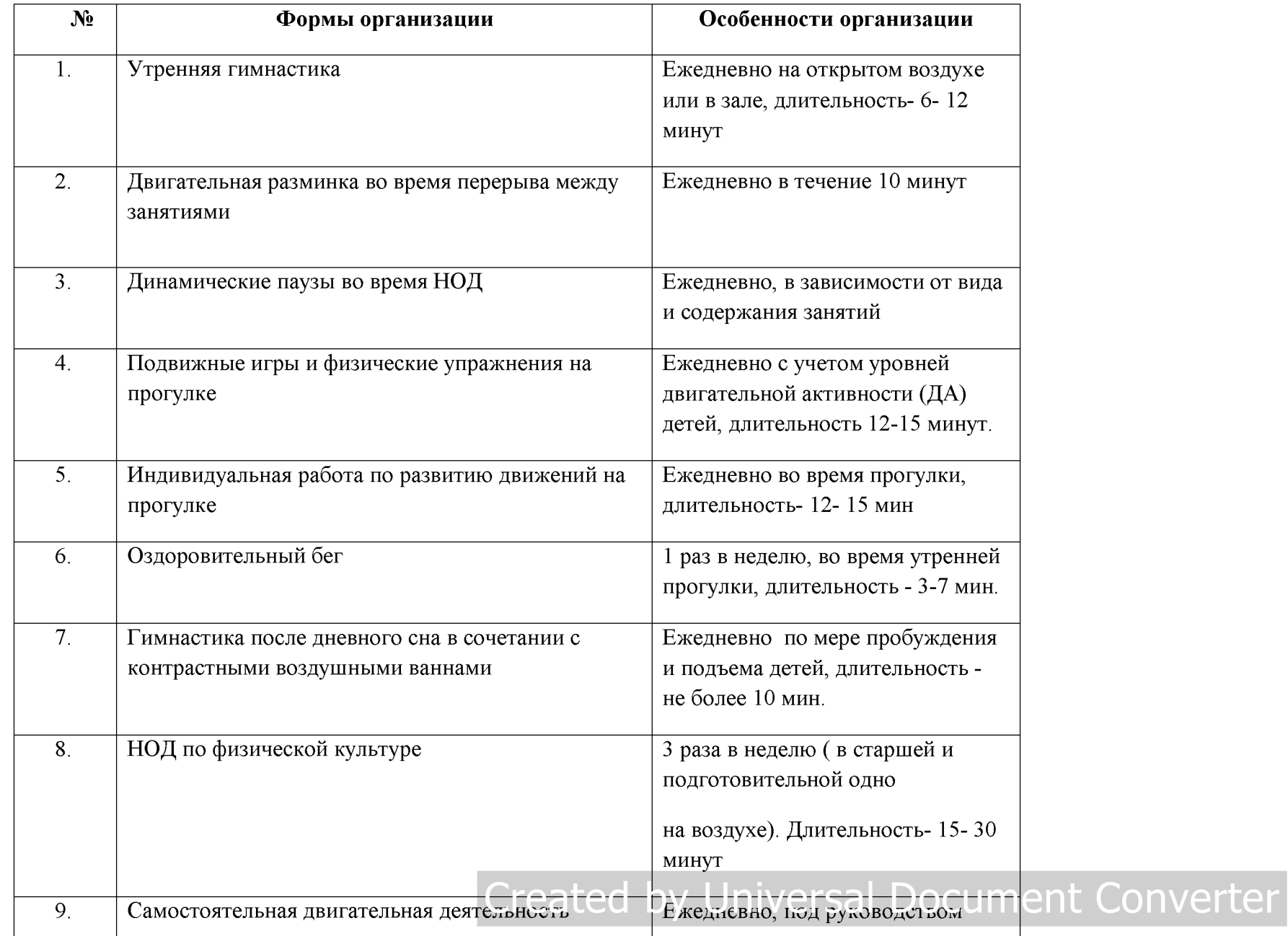

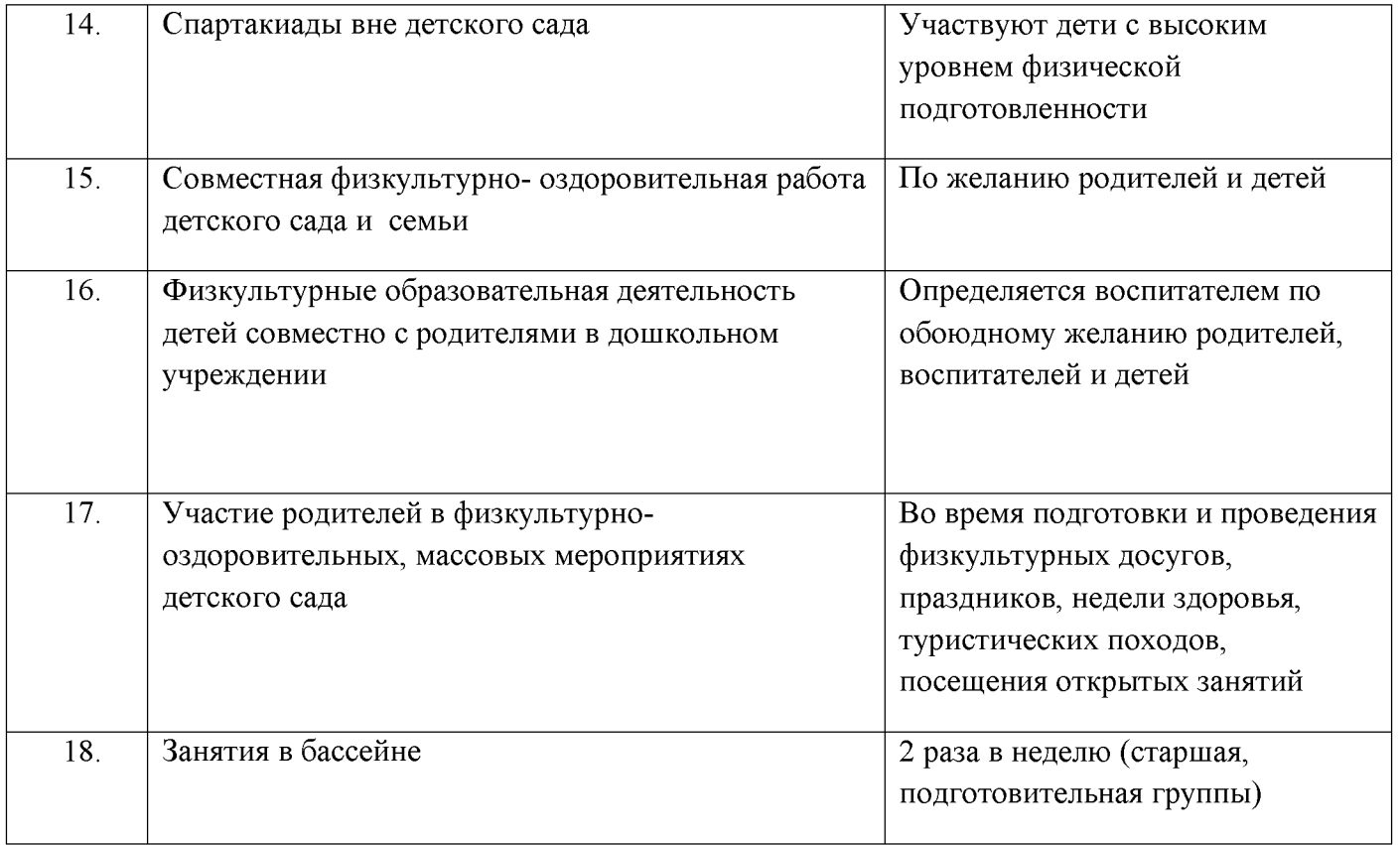

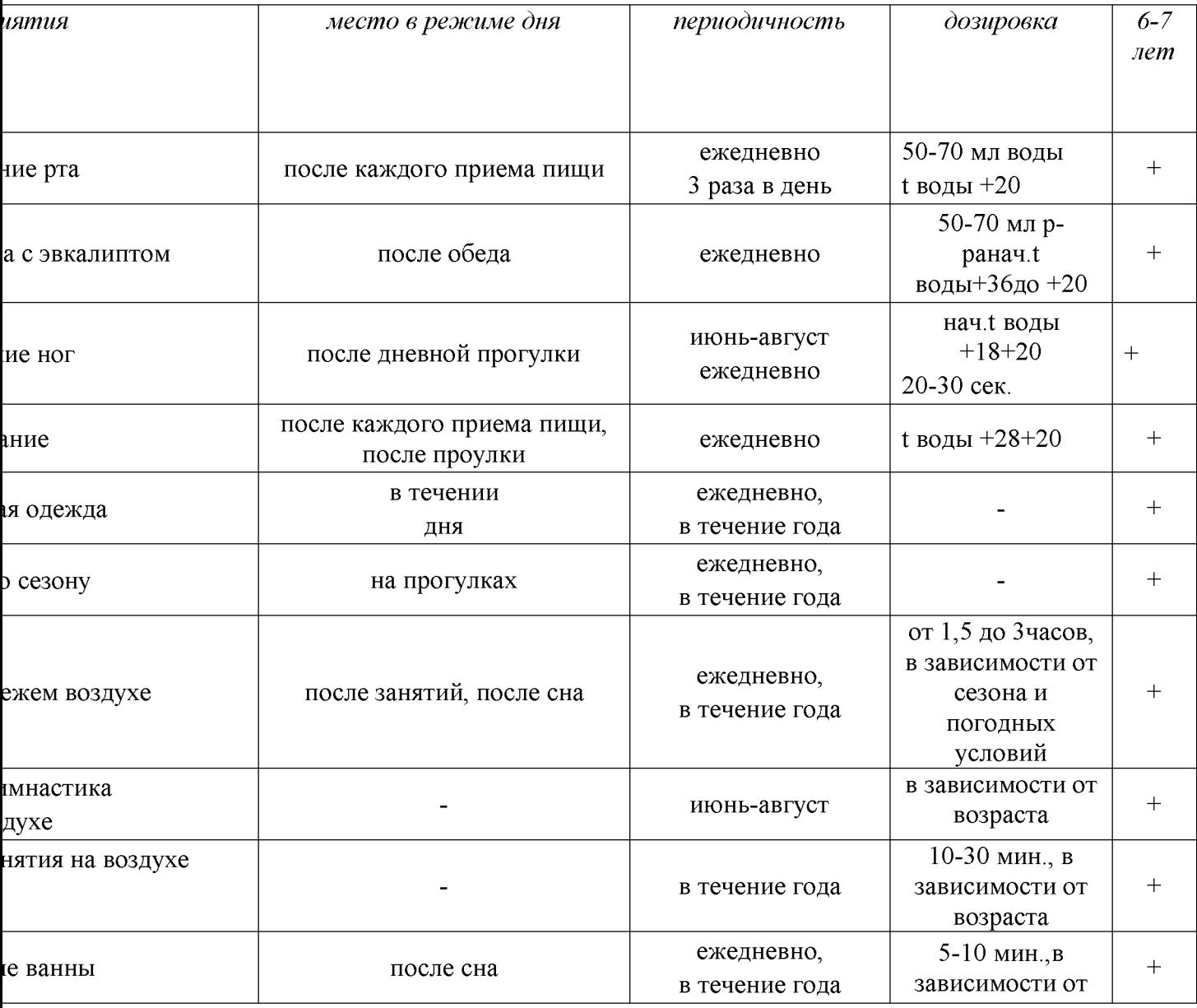

# Модель закаливания детей дошкольного возраста

50

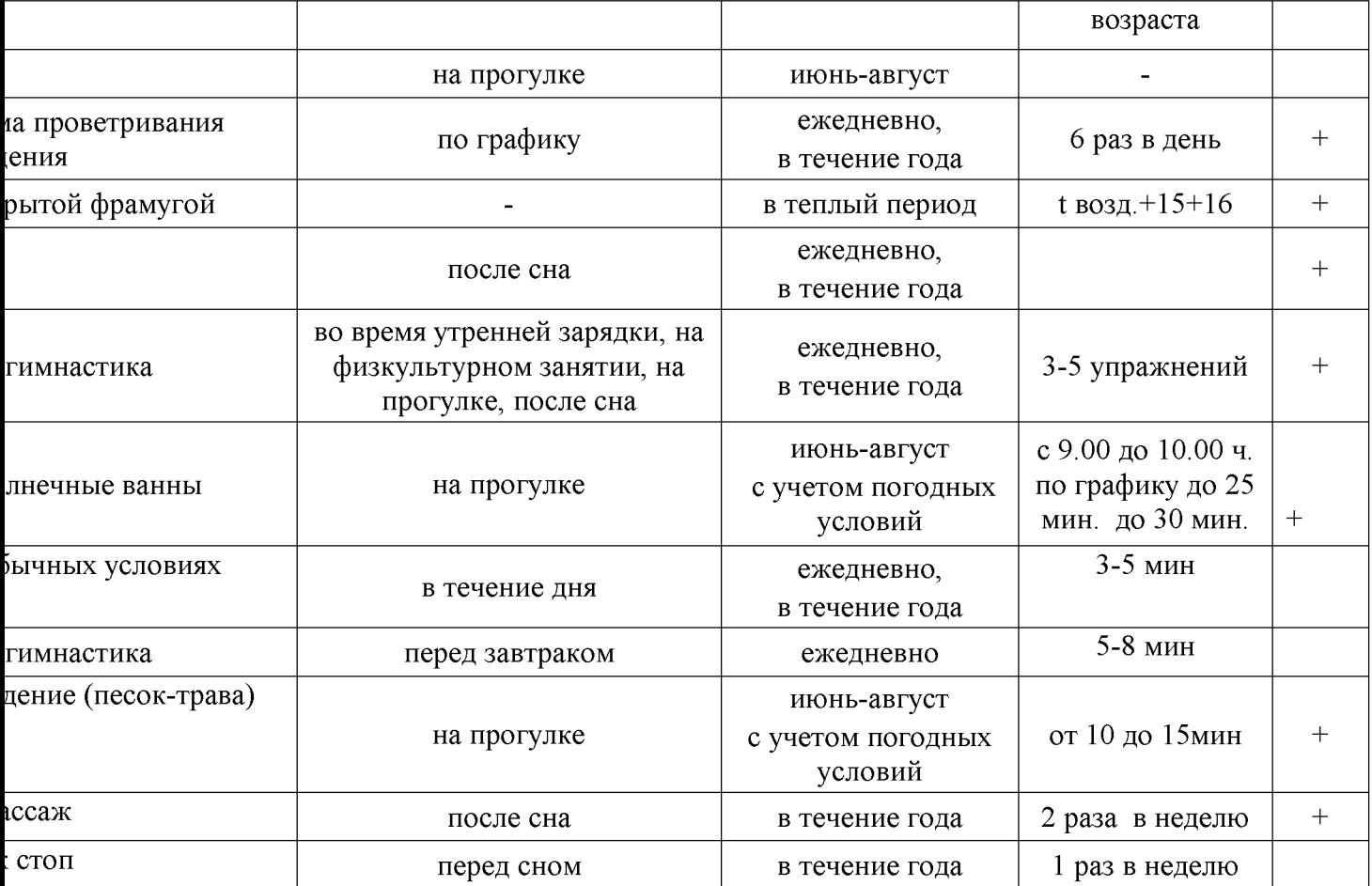

ВЬЕСБЕРЕГАЮЩИЕ ТЕХНОЛОГИИ, ИСПОЛЬЗУЕМЫЕ В ДОУ № 69

Особенности организации иды

 $51$ 

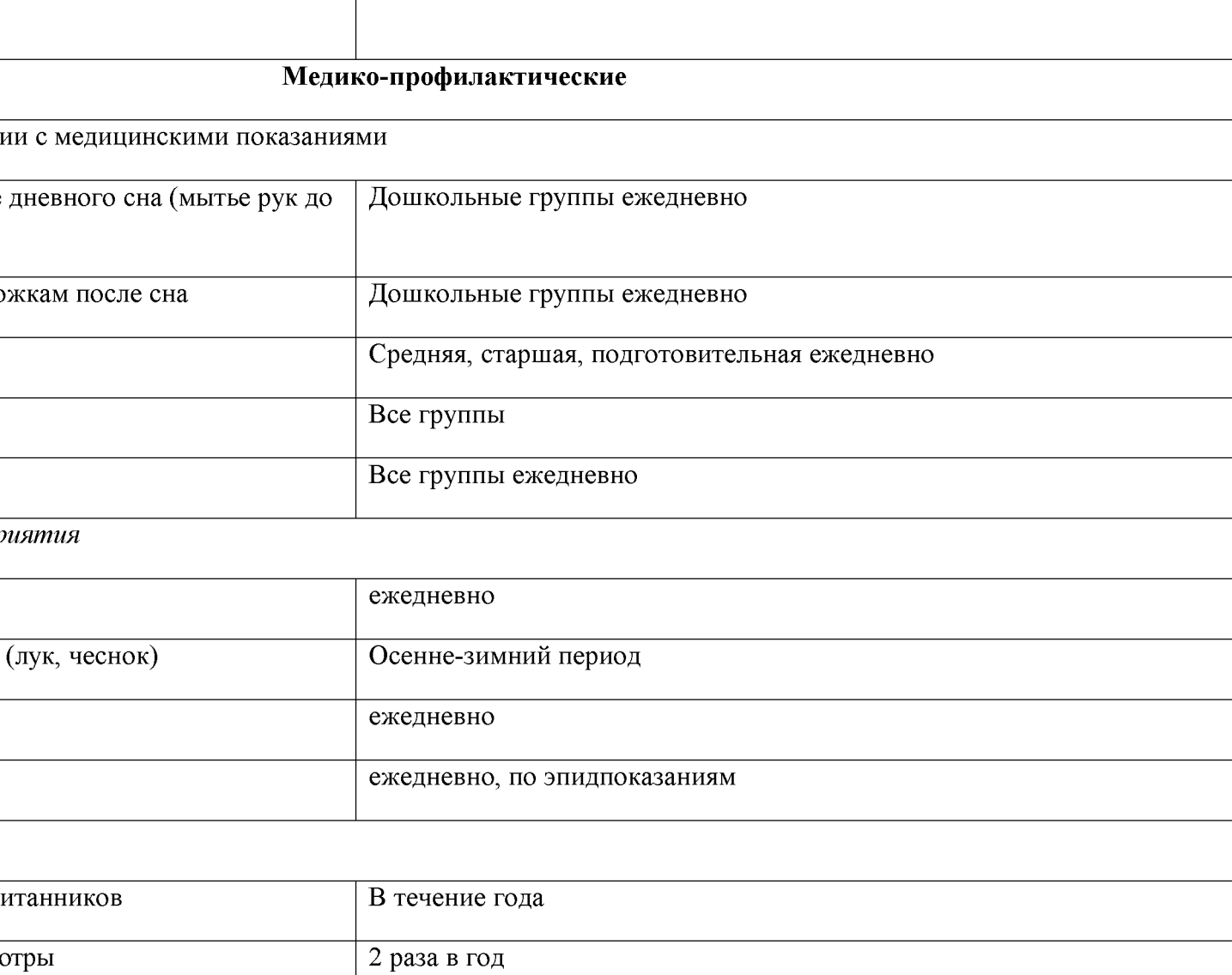

2 раза в год

RNHS

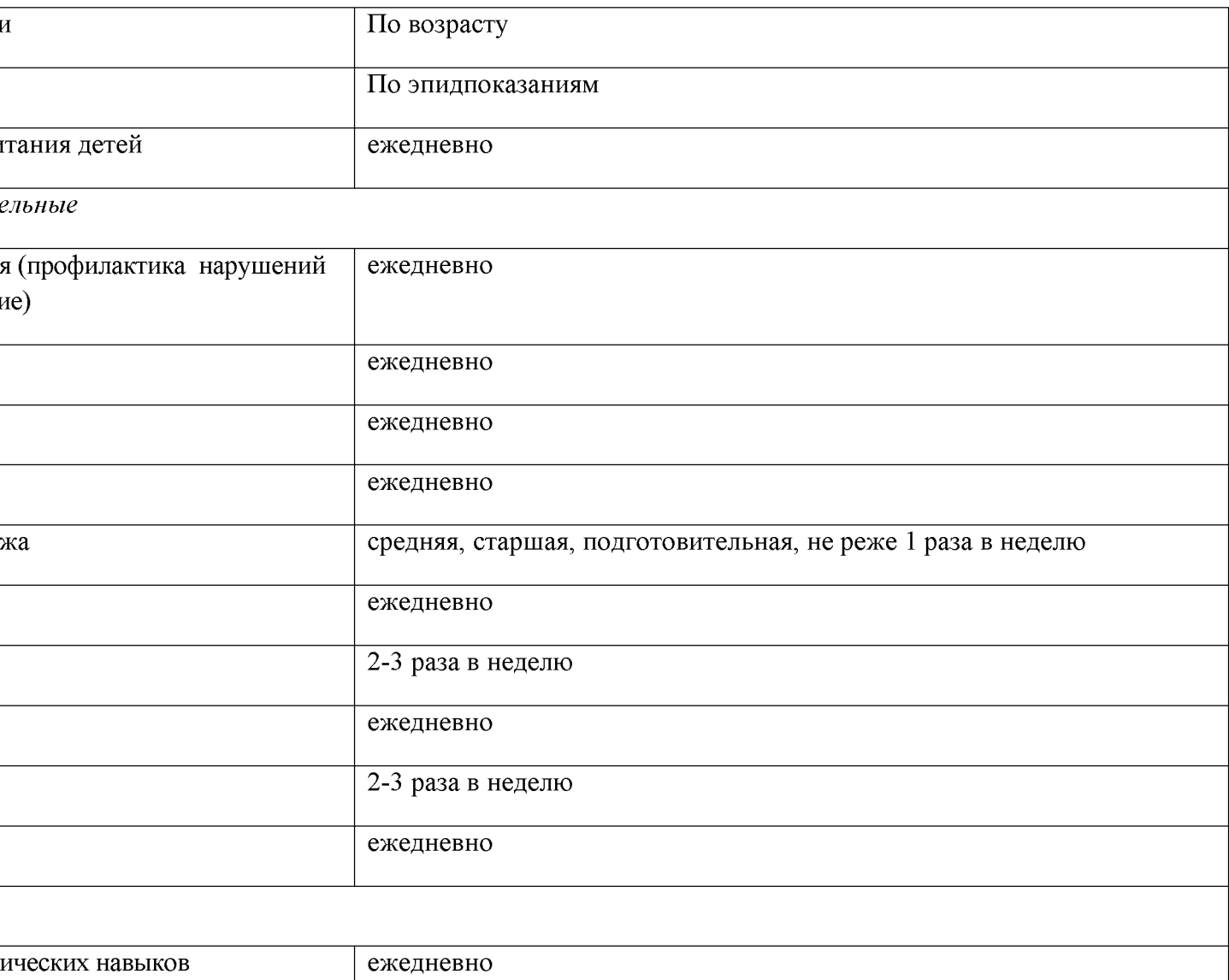

Дошкольные группы не реже 1 раза в месяц

сть из серии «Школа

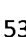

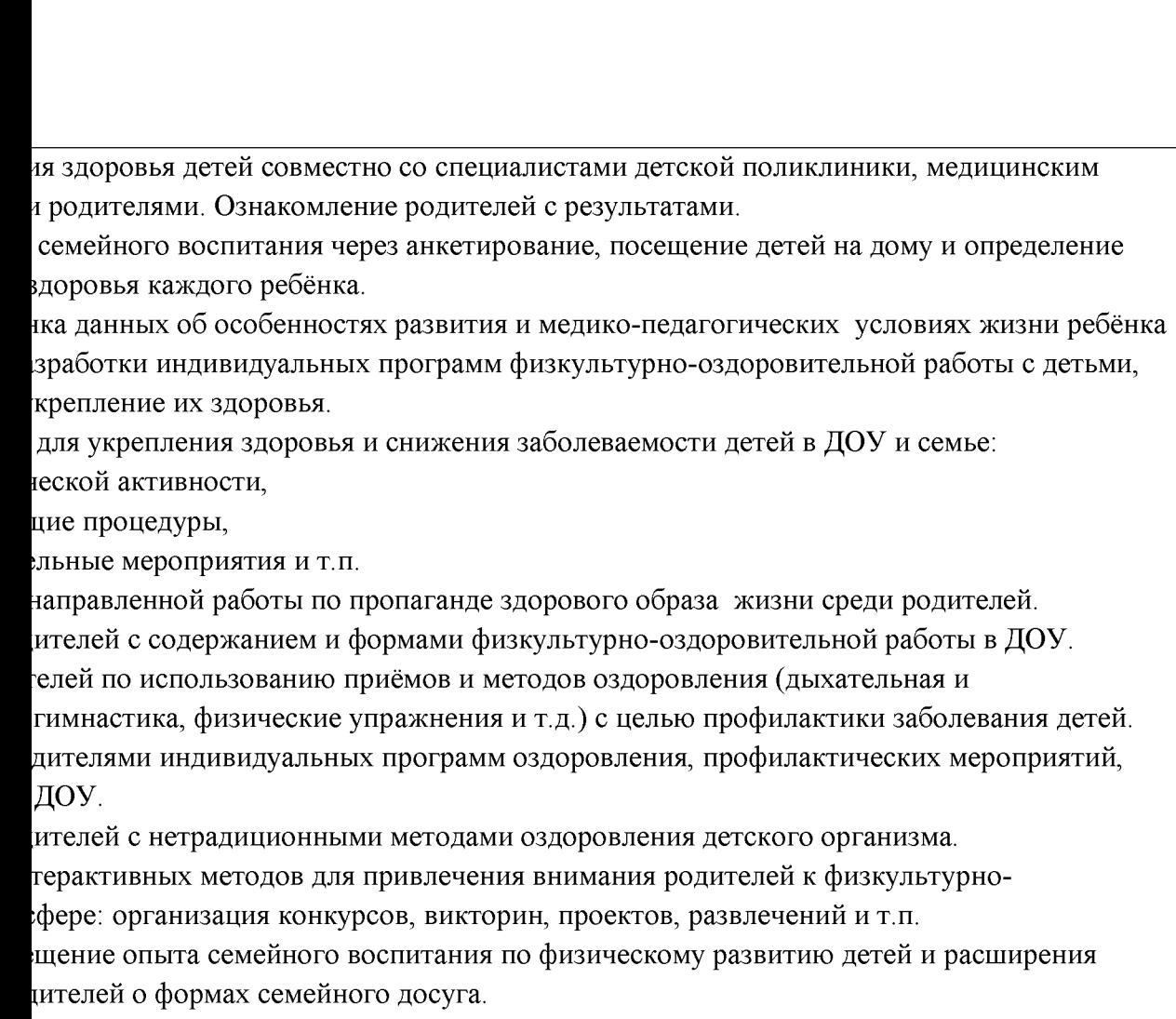

Формы взаимодействия с семьями воспитанников

санитарно-просветительская и медико-педагогическая помощь семьям с учётом

просов родителей на основе связи ДОУ с медицинскими учреждениями. ультативного пункта для родителей в ДОУ для профилактики и коррекции ранних тоянии здоровья ребёнка.

ка индивидуальных программ (комплексов упражнений) для укрепления свода стопы, скостопия, осанки, зрения и т.д.с целью регулярного выполнения дома и в ДОУ. глых столов» по проблемам оздоровления и физического развития на основе СОШ № 9 и участием медицинских работников.

уссий с элементами практикума по вопросам физического развития и воспитания детей. открытых дверей, вечеров вопросов и ответов, совместных развлечений с целью лей с формами физкультурно-оздоровительной работы в ДОУ.

агностическая работа с детьми, направленная на определение уровня физического инакомление родителей с результатами диагностических исследований. Отслеживание я детей.

СОШ по вопросам физического развития детей.

пользование здоровьесберегающих технологий.

ение родителей на основе изучения социокультурного состояния родителей с целью тивности взаимодействия семьи и ДОУ, способствующего укреплению семьи,

данственности воспитанников, повышению имиджа ДОУ и уважению педагогов.

### 3.2. Региональный компонент, способствующий включению воспитанников в процесс ознакомления с региональными особенностями республики Дагестан.

Основной целью работы является формирование целостных представлений о родном крае через решение следующих задач:

• приобщение к истории возникновения родногосела; знакомство со знаменитыми земляками и людьми, прославившими Республику Дагестан.

• формирование представлений о достопримечательностях родного района; его государственных символах.

• воспитание любви к родному дому, семье, уважения к родителям и их труду.

• формирование и развитие познавательного интереса к народному творчеству и миру ремесел в родном селе;

• формирование представлений о животном и растительном мире родного края; о Красной книге Дагестана.

• ознакомление с картой Дагестана;

#### Принципы работы:

- Системность и непрерывность.
- Личностно-ориентированный гуманистический характер взаимодействия детей и взрослых.
- Свобода индивидуального личностного развития.
- Признание приоритета ценностей внутреннего мира ребенка, опоры на позитивный внутренний потенциал развития ребенка.
- Принцип регионализации (учет специфики региона)

В дошкольном возрасте формируются предпосылки гражданских качеств, представления о человеке, обществе культуре. Очень важно привить в этом возрасте чувство любви и привязанности к природным и культурным ценностям родного края, так как именно на этой основе воспитывается патриотизм. Поэтому в детском саду в образовательном процессе используются разнообразные методы и формы организации детской деятельности: народные подвижные игры и забавы, дидактические игры, слушание музыки, наблюдения в природе, чтение детской литературы, знакомство с народно-прикладным искусством и др.

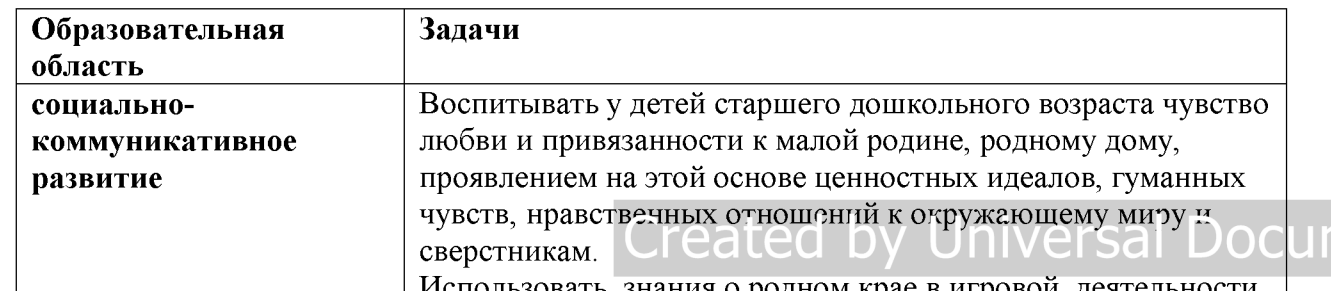

nent Conver

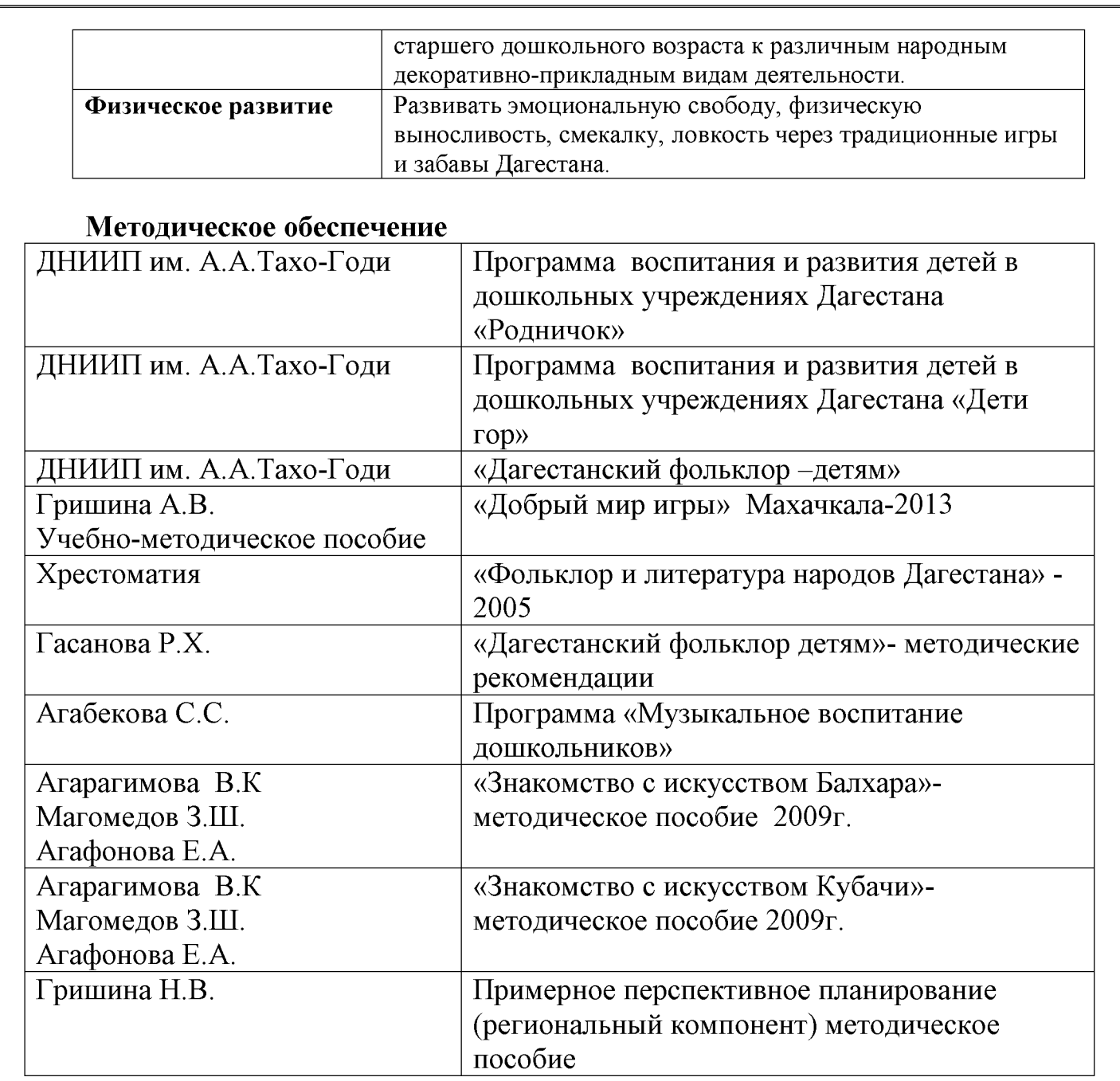

раскрывает социально значимые качества личности: активность, инициативность, самостоятельность, ответственность.

#### 4. Способы и направления поддержки детской инициативы

Программа обеспечивает полноценное развитие личности детей во всех основных образовательных областях, а именно: в сферах социально-коммуникативного, познавательного, речевого, художественно-эстетического и физического развития личности детей на фоне их эмоционального благополучия и положительного отношения к миру, к себе и к другим людям.

Указанные требования направлены на создание социальной ситуации развития для участников образовательных отношений, включая создание образовательной среды, которая:

1) гарантирует охрану и укрепление физического и психического здоровья детей;

2) обеспечивает эмоциональное благополучие детей;

3) способствует профессиональному развитию педагогических работников;

4) создает условия для развивающего вариативного дошкольного образования;

5) обеспечивает открытость дошкольного образования;

6) создает условия для участия родителей (законных представителей) в образовательной деятельности.

#### Психолого-педагогические условия реализации программы:

1) уважение взрослых к человеческому достоинству детей, формирование и поддержка их положительной самооценки, уверенности в собственных возможностях и способностях; 2) использование в образовательной деятельности форм и методов работы с детьми, соответствующих их возрастным и индивидуальным особенностям (недопустимость как искусственного ускорения, так и искусственного замедления развития детей);

3) построение образовательной деятельности на основе взаимодействия взрослых с детьми, ориентированного на интересы и возможности каждого ребенка и учитывающего социальную ситуацию его развития;

4) поддержка взрослыми положительного, доброжелательного отношения детей друг к другу и взаимодействия детей друг с другом в разных видах деятельности;

5) поддержка инициативы и самостоятельности детей в специфических для них видах деятельности;

6) возможность выбора детьми материалов, видов активности, участников совместной деятельности и общения:

7) защита детей от всех форм физического и психического насилия;

Условия, необходимые для создания социальной ситуации развития детей, соответствующей специфике дошкольного возраста, предполагают:

1) обеспечение эмоционального благополучия через:

-непосредственное общение с каждым ребетком:

-уважительное отношение к каждому ребенку, к его чувствам и потребностям, al Document Converter

 $2)$  represented in represented by  $\alpha$  and  $\alpha$  is immunicatively repeat  $\alpha$ 

-развитие умения детей работать в группе сверстников;

4) построение вариативного развивающего образования, ориентированного на уровень развития, проявляющийся у ребенка в совместной деятельности со взрослым и более опытными сверстниками, но не актуализирующийся в его индивидуальной деятельности (далее - зона ближайшего развития каждого ребенка), через:

-создание условий для овладения культурными средствами деятельности;

-организацию видов деятельности, способствующих развитию мышления, речи, общения, воображения и детского творчества, личностного, физического и художественноэстетического развития детей;

-поддержку спонтанной игры детей, ее обогащение, обеспечение игрового времени и пространства;

-оценку индивидуального развития детей;

5) взаимодействие с родителями (законными представителями) по вопросам образования ребенка, непосредственного вовлечения их в образовательную деятельность, в том числе посредством создания образовательных проектов совместно с семьей на основе выявления потребностей и поддержки образовательных инициатив семьи. Обязательным условием взаимодействия педагога с ребёнком является создание развивающей предметно-пространственной среды, насыщенной социально значимыми образцами деятельности и общения, способствующей формированию таких качеств личности, как: активность, инициативность, доброжелательность и др. Важную роль

здесь играет сезонность и событийность образования дошкольников. Чем ярче будут события, происходящие в детской жизни, тем больше вероятность того, что они найдут отражение в деятельности ребёнка, в его эмоциональном развитии.

#### 6-8 лет

Приоритетной сферой проявления детской инициативы в данном возрасте является научение, расширение сфер собственной компетентности в различных областях практической предметности, в том числе орудийной деятельности, а также информационная познавательная деятельность. Для поддержки детской инициативы взрослым необходимо:

• вводить адекватную оценку результата деятельности ребенка с одновременным признанием его усилий и указанием возможных путей и способов совершенствования продукта деятельности;

• спокойно реагировать на неуспех ребенка и предлагать несколько вариантов исправления работы: повторное исполнение спустя некоторое время, доделывание, совершенствование деталей. Рассказывать детям о своих трудностях, которые испытывали при обучении новым видам деятельности;

• создавать ситуации, позволяющие ребенку реализовать свою компетентность, обретая уважение и признание взрослых и сверстников;

• обращаться к детям, с просьбой продемсичарировать свои достижения и **Document Converter** научить его добиваться таких же результатов сверстников;

Установления взаимосвязи ДОУ и семьи является решающим условием обновления системы дошкольного образования. Основной целью установления взаимоотношений ДОУ и семьи является создание единого пространства семья – детский сад, в котором всем участникам педагогического процесса будет комфортно, интересно, безопасно, полезно и эмоционально благополучно.

С целью построения эффективного взаимодействия семьи и ДОУ педагогическим коллективом были созданы следующие условия:

• Социально-правовые: построение всей работы основывается на федеральных, региональных, муниципальных нормативно-правовых документах, а также с Уставом ДОУ, договорами сотрудничества, регламентирующими и определяющими функции, права и обязанности семьи и дошкольного образовательного учреждения;

• Информационно-коммуникативными: предоставление родителям возможности быть в курсе реализуемых программ, быть осведомленными в вопросах специфики образовательного процесса, достижений и проблем в развитии ребенка, безопасности его пребывания в ДОУ;

• Перспективно-целевые: наличие планов работы с семьями на ближайшую и дальнейшую перспективу, обеспечение прозрачности и доступности для педагогов и родителей в изучении данных планов, предоставление права родителям участвовать в разработке индивидуальных проектов, программ и выборе точек пересечения семьи и ДОУ в интересах развития ребенка;

Потребностно-стимулирующие: взаимодействие семьи и дошкольного образовательного учреждения строится на результатах изучения семьи.

В основу совместной деятельности семьи и дошкольного учреждения заложены следующие принципы:

- единый подход к процессу воспитания ребёнка;
- открытость дошкольного учреждения для родителей;
- взаимное доверие во взаимоотношениях педагогов и родителей;
- уважение и доброжелательность друг к другу;
- дифференцированный подход к каждой семье;
- равно ответственность родителей и педагогов.

На сегодняшний день в ДОУ осуществляется интеграция общественного и семейного воспитания дошкольников со следующими категориями родителей:

- с семьями воспитанников;
- с будущими родителями.

#### Задачи∶

1) формирование психолого- педагогических знаний родителей;

- 2) приобщение родителей к участию в жизни ДОУ;
- оказание помощи семьям воспитанниксв и развита. Во эмугани по сузыватиетей OCUMent CONVerter 3)
- изучение и пропаганда лучшего семейного опыта 4)

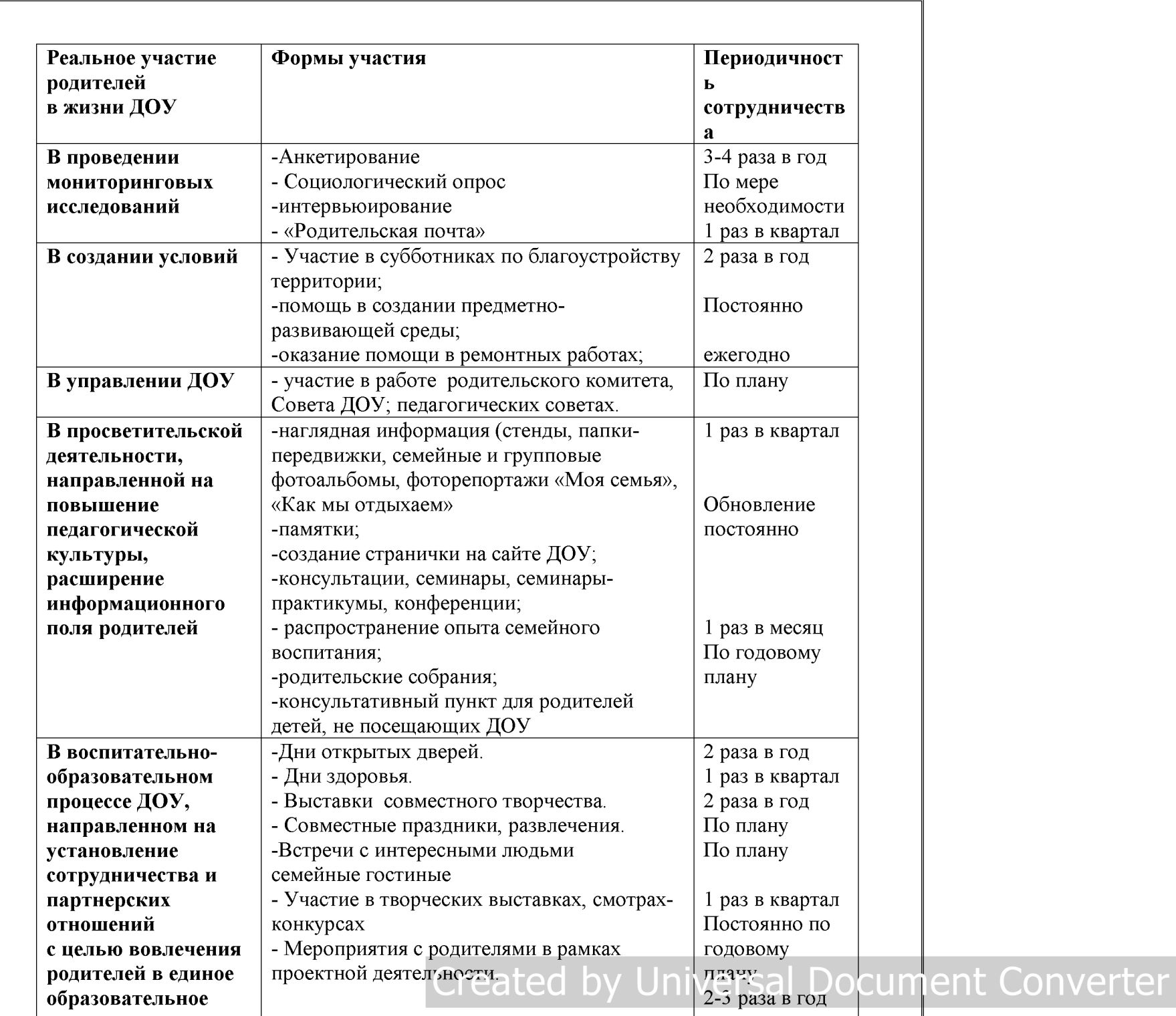

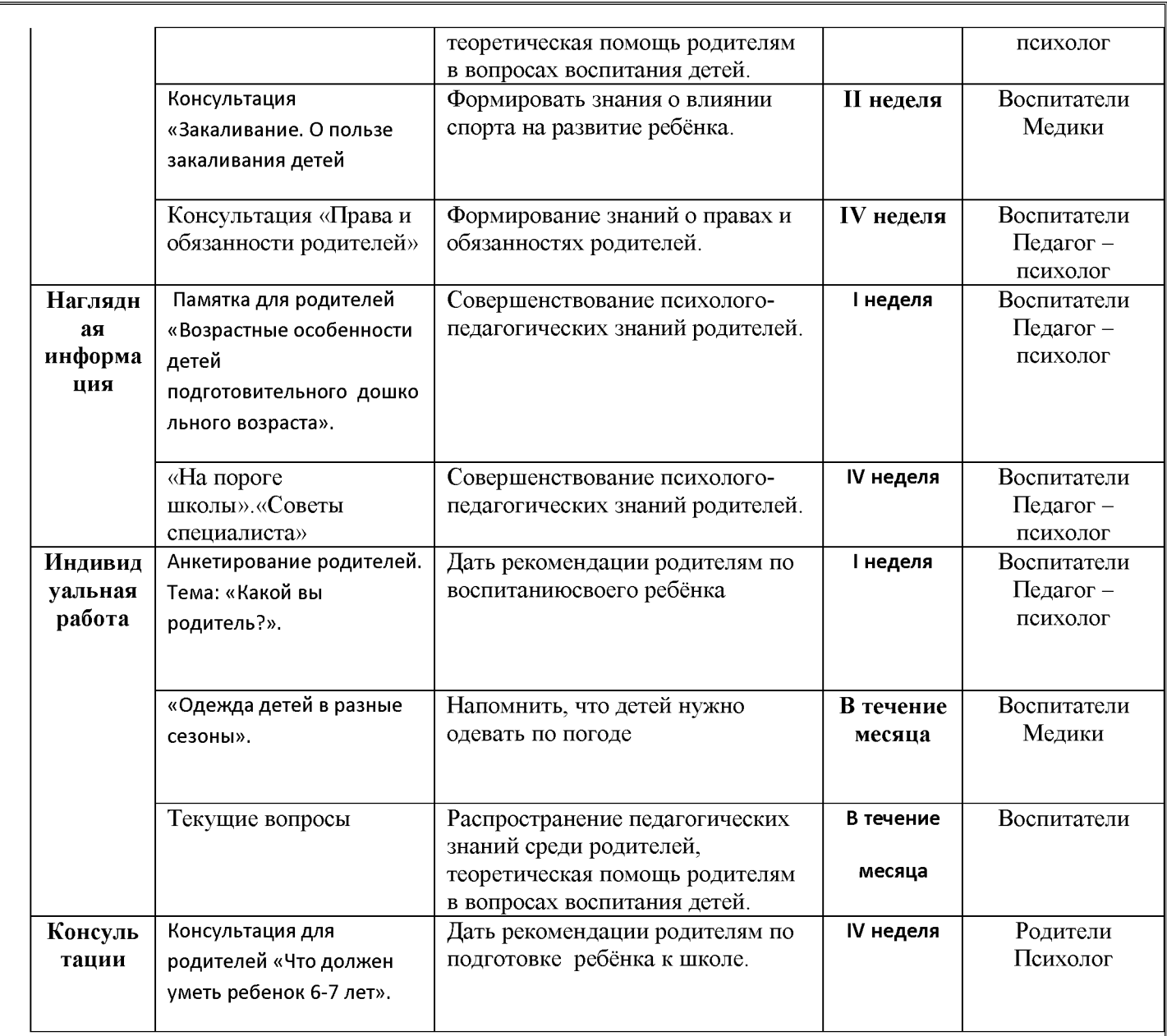